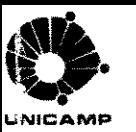

en de la partie de la partie de la partie de la partie de la partie de la partie de la partie de la partie de<br>La partie de la partie de la partie de la partie de la partie de la partie de la partie de la partie de la par

# **UNIVERSIDADE ESTADUAL DE CAMPINAS FACULDADE DE EDUCAÇÃO FÍSICA**

## METODOLOGIA PARA ANÁLISE CINEMÁTICA DA CORRIDA

mestrando: Sergio Augusto $\big\vert$ Cunha $\stackrel{\scriptscriptstyle \times}{\scriptscriptstyle \times}$ orientador: Prof. Dr. Renê Brenzikofer '

#### CAMPINAS

#### 1993

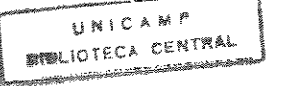

Este exemplar corresponde a redação final da Tese defendida por Augusto  $\boxed{\text{Cunha}}$  e aprovada pela Comis são Julgadora em *Z8IOSI93.* 

Data: <u>38/05/93</u><br>Assinatura: -- //////Legades/e

 $\sim$ 

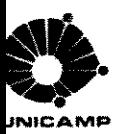

Dissertacão apresentada como exigência parcial para obtenção do título de mestre em Educação Física, na área de concentração em Ciências do Esporte, à Comissão Julgadora da Faculdade de Educação Física da Universidade Estadual de Campinas, sob orientação do Prof. Dr. RENÉ BRENZIKOFER. $L$ 

 $\frac{28/05/93}{\pi}$ 

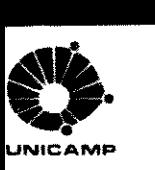

## **COMISSÃO JULGADORA**

NOME

 $\sim 10$ 

ALBERTO CARLOS AMADIO EUCLYDES CUSTÓDIO DE LIMA FILHO

RENE BRENZIKOFER

ASSINATURA Quic Fr

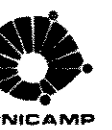

#### **AGRADECIMENTOS**

**Ao Prof. Dr. René Brenzikofer, na:o só pela orientaçlro segura e pelo incentivo constante na busca da aprendizagem, mas sobretudo pela amizade**  consolidada durante a realização deste trabalho.

Aos amigos do Grupo de Instrumentação para Biomecânica: Luciano, Mauro, Renata e Ricardo, que foram grandes colaboradores, ajudando muito nas discussões e sugestões.

Ao Lucas, ao Breno e ao Felipe que participaram das filmagens com muita paciência e companheirismo.

Aos professores Joâ'o Freire e Ademir de Marco pelo empréstimo da câmera de vídeo.

Aos professores Alberto Carlos Amadio, Euclydes Custódio de Lima Filho e Edson Duarte pelas importantes sugestões e pela participacão na Comissão Juiaadora.

Aos responsáveis pelos Laboratórios de: Microscopia Eletrônica, Prof. Dr. Carlos Alberto Ribeiro; Matemática Aplicada, Prof. Dr. Joâ'o Frederico Maier: Fisiologia do Exercício, Prof. Dr. Lourenço Gallo Júnior; e ao Centro de Computação da Unicamp, por terem colocado espaços e equipamentos à disposição.

À Faculdade de Educação Física na pessoa do seu Diretor, Prof. Dr. Ademir Gebara. e a todos os professores. alunos e funcionários que de alguma forma colaboraram na realizacão desta pesquisa.

À Fundação de Amparo à Pesquisa do Estado de São Paulo (FAPESP) pelo financiamento concedido em forma de bolsa.

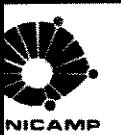

l.

 $\hat{\boldsymbol{\theta}}$ 

À Dena, à Juliana e à Taís, pela força e pelo amor dedicados com tanto entusiasmo.

 $\hat{\mathcal{A}}$ 

 $\mathcal{L}^{\text{max}}_{\text{max}}$  , where  $\mathcal{L}^{\text{max}}_{\text{max}}$ 

 $\sim$ 

 $\bar{\mathcal{A}}$ 

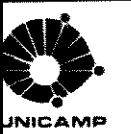

#### **RESUMO**

## **METODOLOGIA PARA ANÁLISE CINBMÁTICA DA CORRIDA Autor: Sergio Augusto Cunha- FBF / UNICAMP Orientador: Prof. Dr. René Brenzikofer- IFGW I UNICAMP**

Para analisar quantitativamente o movimento humano, o olho nem sempre é o instrumento maís adequado. É preciso guardar a sequência de imagens do fenômeno a ser analisado por um tempo adequado, o que a nossa visão não permite. Através da utilizacão de técnicas de registro videográfico, obtemos informacões discretas sobre o movimento, que são armazenadas e ficam disponíveis para a análise desejada. A estes dados discretos, associamos uma funcão contínua que melhor os represente. Desta forma, desenvolvemos um método completo e preciso de quantitativa do movimento humano. Nesta pesquisa, medimos as variáveis cinernáticas dos membros inferiores durante a corrida de um suieito. e detectamos padrões e ritmos deste movimento.

Portanto. o obietivo deste estudo é desenvolver um método sensível para a análise quantitativa da cinemática do movimento humano.

A metodologia desenvolvida consiste de uma sequência de procedimentos técnicos. Inicia-se com a filmagem de trechos de corrida de um sujeito, utilizando urna única câmera de vídeo VHS. A seguir, digitaliza-se quadro a quadro cada sequência de imagens obtidas, transferindo-se esta informação para o computador. Depois. mede-se a posiça'o angular dos membros inferiores em relação à vertical e as posições horizontal e vertical da articulação do joelho em funca'o do tempo. Ainda corrige-se os efeitos de escala e de perspectiva devido à filmagem monocúlar, com uma câmera que acompanhava a corrida do sujeito com um movimento de rotação sobre um tripé fixo. Uma função contínua é ajustada aos dados discretos obtidos na mediça'o utilizando polinômio trigonométrico (série de Fourier), cuios parâmetros são ajustados por quadrados mínimos. Neste estudo, optamos por realizar o ajuste utilizando seis harmônicas. Por fim, avalia-se a qualidade deste aiuste através da observaça'o do comportamento dos resíduos 1 distancia entre ponto medido e funça'o ajustada).

com o aiuste da melhor funça'o ao conjunto de dados referentes a cada trecho de corrida, temos, então, a posição de cada membro em função do tempo. A derivada primeira desta funça'o representa a velocidade e a derivada segunda a aceleraca'o. De posse da variável posiça'o em funça'o do tempo podemos sobrepor

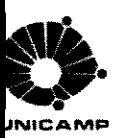

todas as corridas realizadas a fim de conhecer o padrão deste movimento. Para isto, precisamos normalizar a variável tempo, utilizando o ciclo completo da passada como unidade. Este padrão detectado refere-se a uma faixa de velocidade. do sujeito entre 2.9 e 4.2 m/s. Também podemos determinar o ritmo escolhido pelo sujeito para executar a corrida pela quantificação do período gasto entre dois toques consecutivos do mesmo pé no solo. Além disto, com os dados cinemáticos e os parámetros inerciais podemos ter acesso à Dinâmica utilizando o formalismo de Newton ou de Lagranae, por exemplo.

urna outra forma de apresentar graficamente o movimento é utilizar o diaarama ángulo-ángulo. Nele, ao invés de plotar a variável angular contra o tempo, fazemos o gráfico do ángulo desejado em relação à vertical, em função do ángulo total da articulação adjacente.

com isto, é possível relacionar a análise executada com o movimento real e interpretar o fenômeno observado. A metodologia aqui apresentada fornece suporte técnico e metodolôgico para futuras pesquisas.

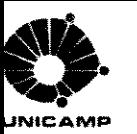

#### **ABSTRACT**

## MBTHODOLOGY FOR THE KINEMATIC ANALYSIS OF THE RUNNING Author: Sergio Augusto Cunha - FEF / UNICAMP Supervisor: Prof. Dr. Renê Brenzikofer- IFGW I UNICAMP

In order to analyze human movement in a quantitative way, the human eye is not always the most adequate instrument. It is necessary to keep the sequence of images of tbe analized phenomenon for a certain time, which is not possible for our vision. Through videographic register techniques, we can obtain discrete information about movement, which can be stored, becoming avaiable for analysis. To these discrete data, we associate a continuous function to improve their representation. Thus, we have developed a complete and precise quantitative description method of human movement. In this work. we have measured the kinematic variables of a subject's lower limbs while running and have detected patterns and rhythms of this movement.

Therefore, the aim of this study is to develop a method sensitive to the quantitative analysis of the kinematics of hurnan movement.

The methodology developed consists of a sequence of technical procedures. It begins with the shooting of parts of a subject's run using one VHS video camera. Next, we digitalize each sequence of images frame-to-frame, transfering this information to the computer. Then, we measure the angular position of the lower limbs in relation to the vertical, and the horizontal and vertical position of the knee joint as a function of time. We also correct the scale and perspective effects due to monocular filming with a camera which followed the subject's run with a rotation movement on a fixed tripod. A continuous function is adjusted to the discrete data obtained in the measurtng using a trigonometric polynomial (Fourier series) , whose parameters are adjusted by least squares fit. !n this work, we have decided to do the adjustment using six harmonics. Finally, we evaluate the quality of this adjustment by observing the behavior of residues ( distance between measured point and adjusted function) .

With the adjustment of the best function to the set of data referring to each part of the run we thus have the position of each limb as a function of time. The first derivative of this function represents velocity and the second derivative representa acceleration. Having the position-as-function-of-time variable we can superpose all the runs shot, in order to find out the pattern of

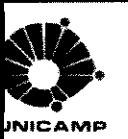

that movement. For this, we need to normalize the time variable, using the complete stride cycle as unit. This detected pattern refers to the subject's speed rate between 2.9 and 4.2 m/s. We can also determine the rhythm chosen by the subject to perform the run by measuring the time spent between two consecutive touches of the same foot on the ground. Besides, with the kinematic data and inertia parameters, we can approach Dynamics using, for instance, Newton's or Lagrange's formalism.

---- -------------------------------

Another way to present the movement graphically is to use the angle-angle diagram. Instead of plotting the angular variable against time, we develop a graph of the searched angle, with regard to vertical, as a function of the total adjacent articulation angle.

Therefore, it is possible to relate the analysis so developed with real movement and interpret the phenomenon observed. The methodology presented here provides technical and methodological support for future research.

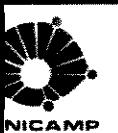

 $\sim$ 

 $\sim 10^7$ 

## **fNDICB**

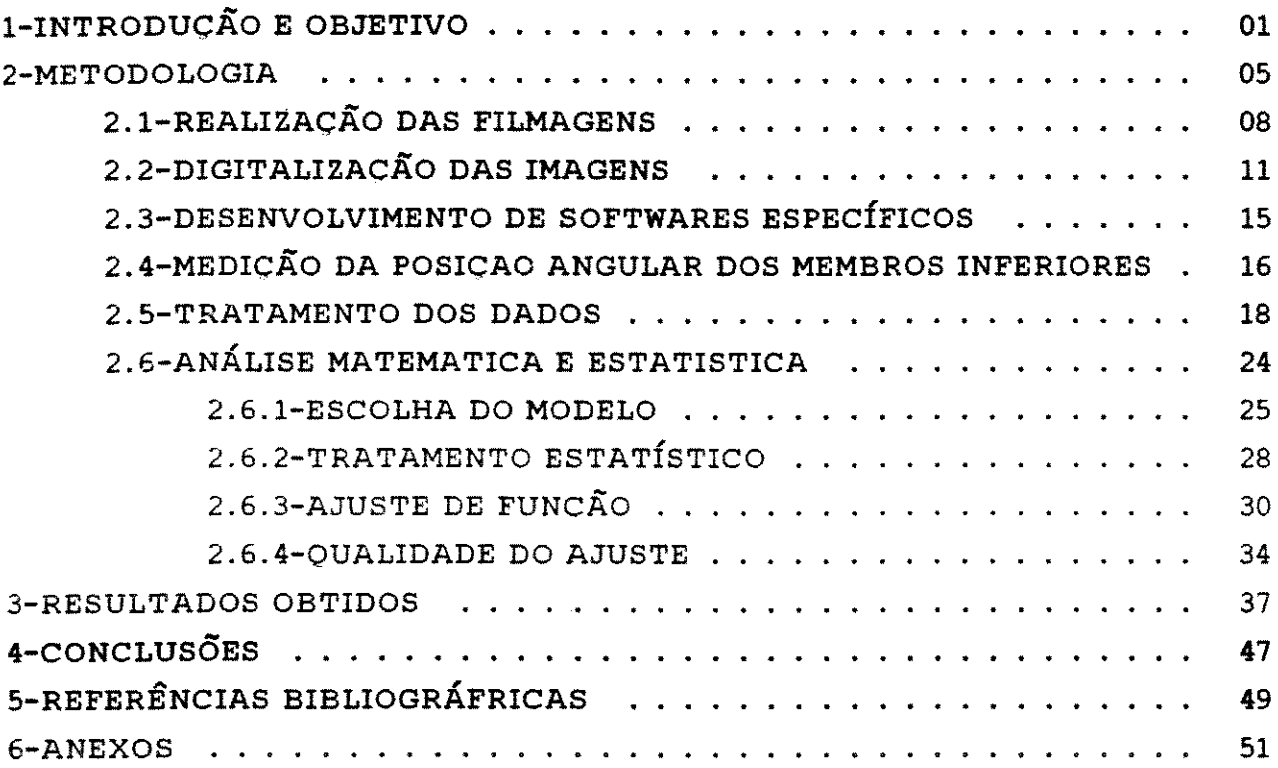

 $\sim$ 

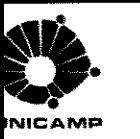

### l-INTRODUÇÃO B OBJETIVO

Para obter o máximo de informações sobre o corpo em movimento, é preciso mais do que uma simples observação visual. Os nossos olhos não são os instrumentos mais adequados para análise do movimento por não poderem reter a imagem instantânea na memória por um período superior a 1/15 segundos IWINTER. 1979). Segundo CAVANAGH e GRIEVE (1973), "o olho é insensível às diferencas dos padrões do movimento". Entretanto, uma sequência de imagens de vídeo. por exemplo como a representada na figura 1, pode ser guardada para posterior estudo, havendo, ainda, a possibilidade de quantificar muitas características do movimento através do acompanhamento de variáveis típicas ao longo do tempo.

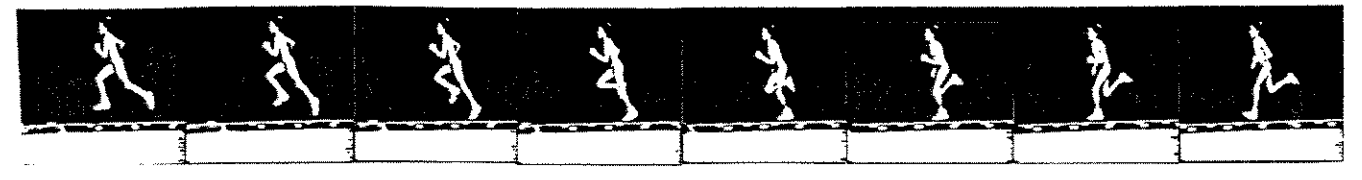

#### FIGURA 1

#### Sequência de imagens do movimento de corrida

Para definir as variáveis de interesse, constroe-se um modelo que represente adequadamente o corpo humano. o modelo escolhido neste trabalho é o de um sistema mecânico de segmentos articulados, onde cada segmento é considerado como um corpo rígido, "devido à relativa rigidez óssea e à estrutura esquelética" (BRENZIKOFER, 1991). Interessa-nos, então, obter dados quantitativos para o modelo, a partir de um sujeito real. Procuraremos descrever os movimentos de translaç!o e de rotaç!o dos segmentos. Para isto, consideraremos os segmentos articulados entre si, procurando descobrir os movimentos a partir dos centros de rotação das articulações de interesse.

Este trabalho, tipicamente interdisciplinar, pretende relacionar conceitos das áreas que estudam o movimento humano e conceitos desenvolvidos nas ciências exatas para descrever movimentos de objetos em geral.

Estes últimos conceitos já foram desenvolvidos há tempo por uma ciência denominada Mecânica. Ela estuda o movimento dos objetos (RESNICK, HALLIDAY, 1983), e pode auxiliar satisfatoriamente no entendimento do movimento humano.

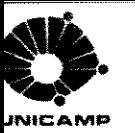

A Mecânica pode ser dividida em Cinemátlca, Dinâmica e Estática, sendo que cada uma estuda um aspecto do movimento. Dentre elas, a Cinemática tem uma grande importância por ser o estudo e a descriça'o dos movimentos de corpos materiais, sem considerar suas causas ( SYMON, 1982). É, portanto, um ponto de partida para a análise e a compreensão da motricidade humana.

Com a Cinemática, pode-se avaliar, por exemplo, a evoluça'o no tempo da posicão da articulação desejada e da situação angular dos segmentos. A partir daí, é possível detectar padrões na movimentação dos segmentos corporais, como veremos adiante. Além disto, conhecendo-se as posiçO'es e orientações das partes do corpo em função do tempo, pode-se obter as velocidades e acelerações através da primeira e da segunda derivadas temporais, respectivamente. De posse destes dados cinemáticos, pode-se ter acesso à Dinâmica, ramo da Mecânica que estuda as açO'es ou esforços que causam este movimento ( SYMON, 1982) , aplicando, por exemplo, o formalismo de Lagrange, como foi testado a partir de resultados preliminares obtidos no presente trabalho ( BRENZIKOFER, 1992). Para isto, utiliza-se as velocidades e acelerações angulares, obtidas através das primeiras e segundas derivadas da posição angular. É importante notar aqui a alta sensibilidade das derivadas a pequenas variações da função original. Assim, a qualidade da descriça'o cinemática é fundamental, pois alterará diretamente os resultados subsequentes.

o ritmo do movimento humano é fator de interesse de pesquisadores de diversas áreas de estudo. Segundo MEINEL ( 1984), "o ritmo pode ser compreendido por uma característica prática do movimento, aplicável na educação do movimento, cuja complexidade e multidirecionalidade dificultam sua determinacão". Esta dificuldade vai desde a definição do conceito até a sua forma de análise, seja ela qualitativa ou quantitativa.

A conceituação do ritmo sofre alterações em função do seu campo de aplicacão, como por exemplo, na música, na medicina ou na educação física. Para a educação física, o ritmo do movimento humano possui características de ordenação espaço-temporal, como por exemplo na corrida, onde o ritmo reflete as relacões temporais entre cada passada, além da alternância entre contração e descontração muscular, que resulta na aplicação da força muscular também como determinante do ritmo.

o ritmo da corrida pode ser determinado a partir da frequência com que os pés tocam o solo. Por ser a corrida um movimento cíclico, pode-se quantificar o

2

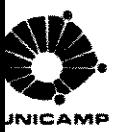

seu ritmo a partir do periodo entre cada toque do calcanhar do mesmo membro com o chão.

o controle rítmico do movimento humano ocorre no sistema nervoso central. Quando este movimento é voluntário, o controle é instalado pelo córtex motor. Entretanto, quando o movimento é automático por já ter sido aprendido, tem o controle subcortical (GUYTON, 1986 e MACHADO, 1988). O equilíbrio entre as atividades corticais e subcorticais aparece, por exemplo, na criança no decorrer da aquisição da atividade de locomoção (LE BOULCH, 1984).

o ritmo do movimento humano leva em conta fatores fisiológicos de custo energético em funça'o da escolha da frequência do movimento pelo próprio individuo. STEGMANN ( 1979) demonstrou que o individuo adapta-se a urna frequência própria que corresponde ao gasto energético mínimo para aquele movimento. Outro estudo mostra que um individuo escolhe o seu ritmo preferido para executar tarefas motoras, proporcionando melhor desempenho (SMOLL, SCHUTZ, 1982).

Para conseguir descrever quantitativarnente o movimento humano, é necessário um instrumental adequado, o que só foi possível com o avanço da eletrônica e da computação, que abriu a possibilidade de desenvolvimento da digitalização e do processamento de imagens obtidas por videografia.

o objetivo deste trabalho é desenvolver um método sensível para a análise quantitativa da cinernática do movimento humano, permitindo, por exemplo, a detecca'o detalhada de padrões rítmicos. Este método será aplicado, inicialmente, no estudo da rnovimentaça'o dos membros inferiores de um sujeito durante a corrida com velocidade moderada.

Esta aplicaça'o inicial tem um caráter meramente operacional, pois o volume de dados é muito grande, o que inviabiliza, neste estudo, a investigação de outros segmentos corporais. Entretanto, este fato não limita a generalidade do método. A opção pela escolha dos membros inferiores foi pelo caráter praticamente bidimensional da sua movimentaç3:o (o movimento ocorre predominantemente no plano sagital) e devido ao grande número de pesquisas sobre locornoçao humana que utilizam variáveis cinernáticas destes segmentos, o que possibilita urna futura comparação entre os métodos utilizados. (CAVANAGH,GRIEVE, 1973; WINTER et al, 1974; FOLEY et al, 1979; BROWN,PARKER, 1992).

3

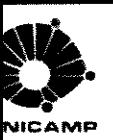

o texto procura levar o leitor a acompanhar cada passo do trabalho executado, mostrando a sequência dos procedimentos adotados. Apesar do trabalho ser sobre o desenvolvimento de uma metodologia, optamos pela inclusão de um capitulo denominado Metodologia para que o leitor pudesse compreender todo o processo detalhadamente. separamos, ainda, em um outro capitulo, uma relação de Resultados comentados, para destacar os dados quantitativos obtidos na análise executada. o conjunto completo dos resultados brutos está no Anexo II.

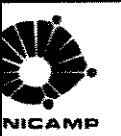

#### 2-MB'l'ODOLOGIA

A metodologia empregada consiste na filmagem em vídeo VHS de trechos de corrida de aproximadamente nove metros, digitalizaç!'o quadro a quadro de cada sequência de imagens, medição da posição angular de coxas e pernas em relação à vertical e das posições horizontal e vertical das articulações do joelho nas imagens em função do tempo, correção dos efeitos de perspectiva e escala, e análise matemática que ajusta o conjunto de dados (obtidos na medicão) por Série de Fourier (quadrados mínimos ) com tratamento estatístico dos dados experimentais para avaliar a qualidade do ajuste efetuado.

Os dados discretos obtidos na medição são muito volumosos, da ordem de oitocentos dados para cada corrida. Com o ajuste efetuado, passamos a contar com apenas quinze parâmetros que descrevem uma função contínua. O conjunto de séries harmônicas assim obtidas permite uma representação matemática continua do comportamento cinemático dos membros inferiores do sujeito em movimentacão real.

Desta forma, temos os parâmetros cinemáticos da posição angular do segmento escolhido (ou da posição da articulação) em função do tempo. Como na realidade o movimento humano é reconhecidamente contínuo, podemos, então, pensar em derivadas da função ajustada. A derivada primeira da posição representa a velocidade e a derivada segunda, a aceleração. Para visualizar e interpretar estas derivadas, podemos aproveitar da técnica de derivação gráfica para construir o gráfico da velocidade em função do tempo a partir do gráfico posição-tempo. Para cada ponto deste último, mede-se a inclinação da reta tangente à curva neste ponto e transporta-se cada valor obtido para o gráfico velocidade-tempo ( LUCIE, 1979) . Este mesmo procedimento é aplicado para construir o gráfico da aceleração em função do tempo a partir do gráfico velocidade-tempo. Para exemplificar, utilizaremos resultados obtidos neste trabalho (com um ajuste contendo quatro harmônicas), que serão apresentados mais detalhadamente no capítulo 3. Observe na figura 2 os gráficos posição angular-tempo (I), velocidade angular-tempo (II) e aceleração angular-tempo ( III), da perna esquerda da corrida LK15C, todos os gráficos cobrindo um periodo igual ao ciclo completo de uma passada (período entre dois contatos sucessivos do mesmo pé com o solo) . Destacamos alguns pontos de ínteresse mais específicos, denomínados A, B, c , D, para examínarmos o que ocorre em cada

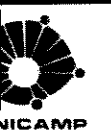

etapa da derivação. Estes são os pontos de inflexão do gráfico I, ou seja, pontos de transição entre uma concavidade e uma convexidade, que correspondem a pontos de pico (de máximo ou de mínimo) no gráfico II e a valores nulos no gráfico III. Note que estes pontos citados são apenas alguns dos quais pode-se utilizar para exemplificar a derivação gráfica e que servem para auxiliar na análise cinemática da corrida.

Dividimos este capítulo em subítens referentes a cada passo desta metodologia, a fim de que o leitor possa acompanhar com clareza todas as etapas do método proposto. Iniciamos pela realização das filmagens, onde descrevemos como as mesmas ocorreram. A seguir, contamos sobre o processo de digitalização, desde a técnica de transformação A/D, até a transferência e arquivamento das imagens digitalizadas. A terceira parte deve ser vista como um parênteses nesta sequêncía, pois trata-se do resumo do desenvolvimento dos softwares utlizados tanto no processamento das imagens como nas medições e ajustes efetuados. Logo após, vem o subítem relativo à medição da posição angular e das coordenadas articulares, que apresenta a técnica utilizada na medição das variáveis citadas e como são arquivados estes resultados. O próximo subítem descreve como se dá o tratamento dos dados obtidos na medição, ou seja, como fazemos para corrigir os efeitos de escala e perspectiva devido à utilização de apenas uma câmera. Por fim, temos a análise matemática e estatística, onde mostramos como fazer o ajuste de função e o tratamento estatístico.

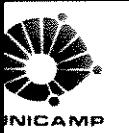

 $\bar{\mathbf{z}}$ 

PERNA ESQUERDA NC=22 LK15C

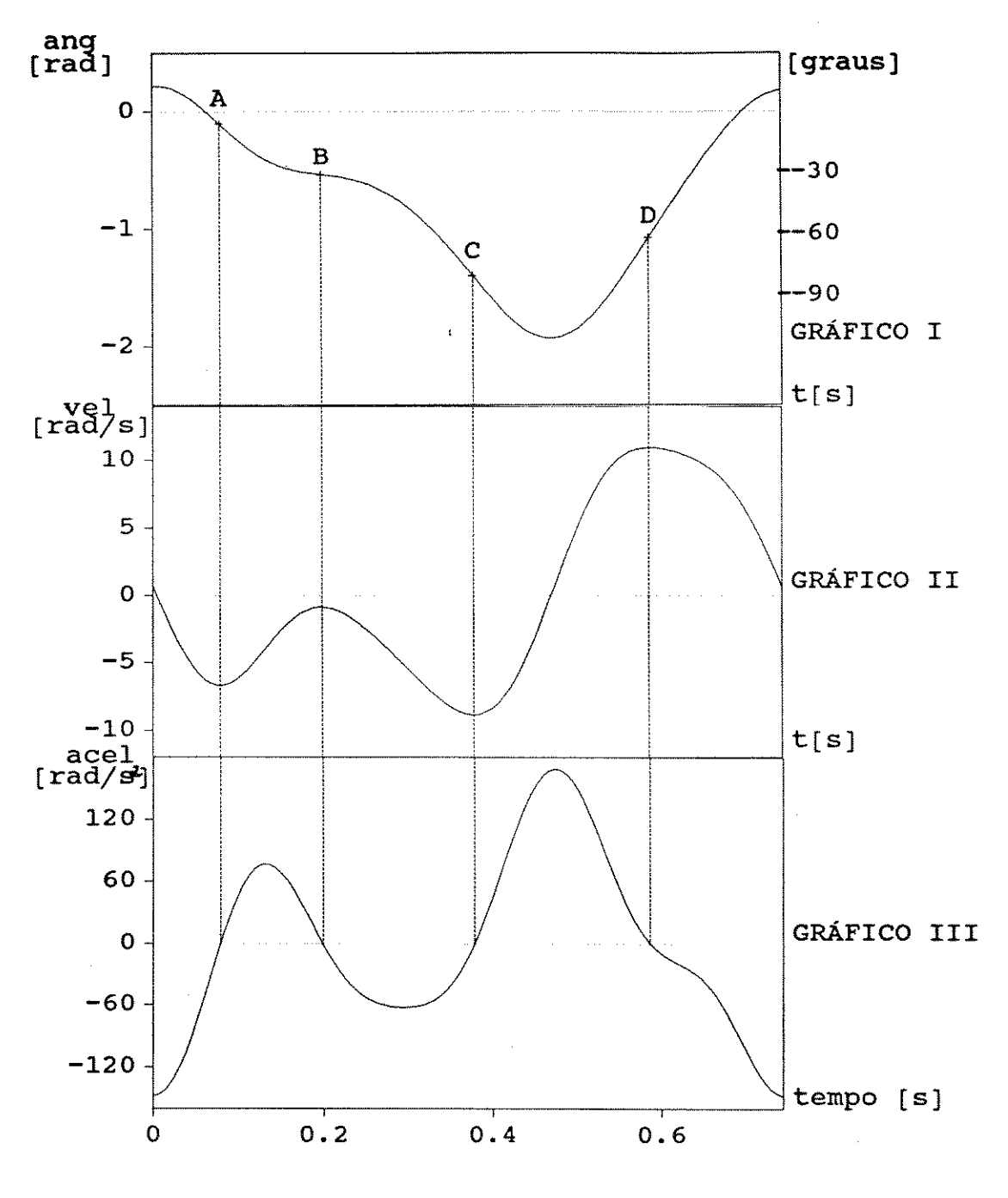

FIGURA 2

Gráficos de posiçâ"o-tempo com **4** harmônicas (I) , velocidade-tempo ( II) e aceleração-tempo(III), exemplificando a técnica de derivação gráfica.

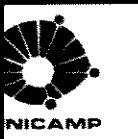

### 2.1 - REALIZAÇÃO DAS FILMAGENS

As filmagens foram realizadas no período de 19/09/90 **a** 12/12/90, sendo que, em cada dia de experiência, duas corridas eram realizadas em horários consecutivos, com intervalo de uma hora entre elas. Foram considerados os horários solares, para que não houvesse alteração com a implantação do horário de vera'o. A opça'o por utilizar horários pré-determinados foi no sentido de controlar a variável hora do dia para que a mesma na'o tivesse qualquer influência nas variáveis cinemáticas no movimento dos segmentos inferiores durante a corrida. A relaça'o dos horários abrangidos está no quadro I. Três crianças, com idades de nove, dez e onze anos, executavam corridas de curta duração, seguindo a orientaça'o de correrem, numa primeira etapa, de forma natural, mantendo a velocidade constante. Os sujeitos executavam três voltas ao redor da quadra de esportes (tempo aproximado de um minuto), e em cada uma destas voltas eles passavam por um cenário montado no local, onde realizávamos a filmagem. Escolhemos para análise sempre a segunda passagem pelo cenário (com duraça'o de mais ou menos dois segundos) , de modo a padronizar a sequência. As corridas foram sempre realizadas em uma única direça'o e sentido, na qual o sujeito deslocava-se da direita para a esquerda visto da câmera. Numa etapa seguinte, corriam procurando acompanhar um ritmo marcado por uma bateria eletrônica, executado por um aparelho de som instalado no local. Este ritmo imposto possuía frequências fixas, escolhidas aleatoriamente entre as seguintes: 160, 180, 200 e 220 beats/min, uma a cada sessa'o. o mesmo foi utilizado para que pudéssemos avaliar, no futuro, se a capacidade em acompanhar o ritmo sonoro, ou seja, fazer coincidir cada toque do pé no cha'o com a batida ritmada, apresenta alguma associação com parâmetros cinemáticos ou dinâmicos. Antes do início da atividade, os sujeitos respondiam um questionário sobre sua alimentaç!'o, sono, saúde e ânimo para a execuça'o da corrida (Anexo I), além de realizarem um aquecimento prévio. Apenas um dos sujeitos filmados (idade de 10 anos) foi analisado neste trabalho, devido ao número elevado de dados envolvidos na análise de cada individuo.

A câmera de video (Panasonic MlOOO) era apoiada em um tripé fixo e acompanhava, com um movimento de rotação, a corrida de cada um apenas em um trecho de aproximadamente 9 metros. O eixo óptico da câmera foi sempre mantido horizontal. Os sujeitos passavam sobre um carpete preto fixado no cha'o, tendo ao

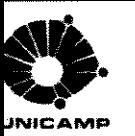

fundo um pano preto estendido. A função do cenário é criar condições favoráveis de contraste para a conversão do sinal analógico do vídeo em sinal digital do computador e para facilitar futuras análises automatizadas por processamento de imagens por computador. Este cenário era montado antecipadamente para cada sessão de filmagem, e possuia, ainda, quatro sarrafos de quatro metros de comprimento cada, graduados de 40 em 40 centímetros (dois sarrafos) e de 50 em 50 centímetros (os outros dois sarrafos), os quais eram colocados na frente do carpete, sobre um pano, também preto, estendido no chão, para possibilitar uma localizaça'o espacial do sujeito, bem como quantificar na imagem os efeitos de escala e de perspectiva gerados pela câmera e sua movimentação. A disposição citada está mostrada na figura 3, com duas fotografias tiradas sob vistas diferentes. A cada sessão, antes do início das filmagens, eram realizadas mediçO'es das distâncias entre a câmera e o local de corrida, e entre o conjunto de sarrafos, utilizando uma trena de 30 metros da marca STARRETT.

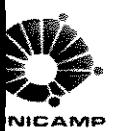

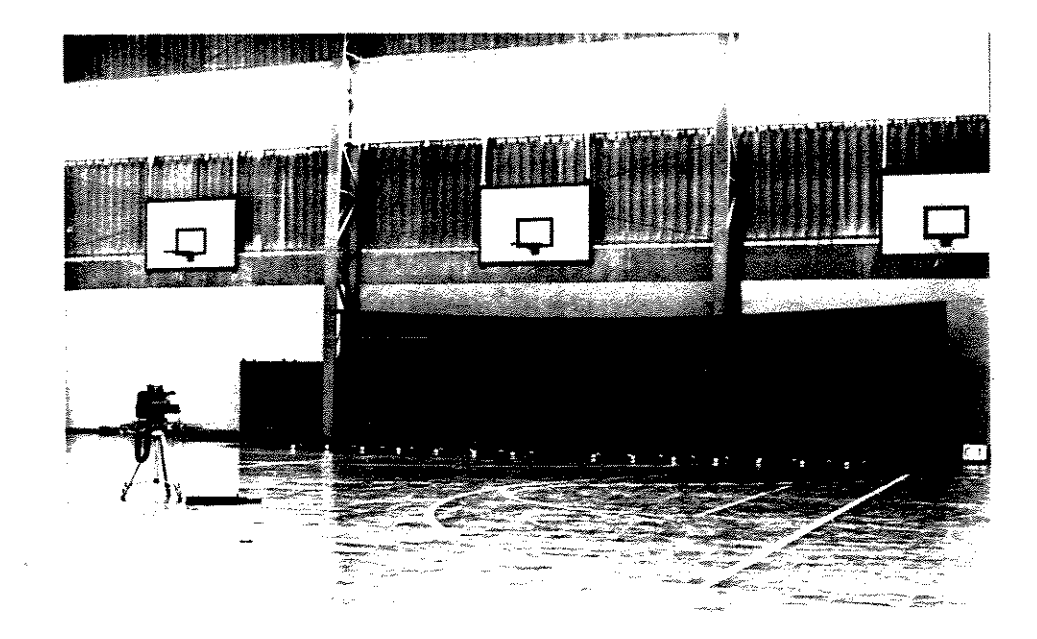

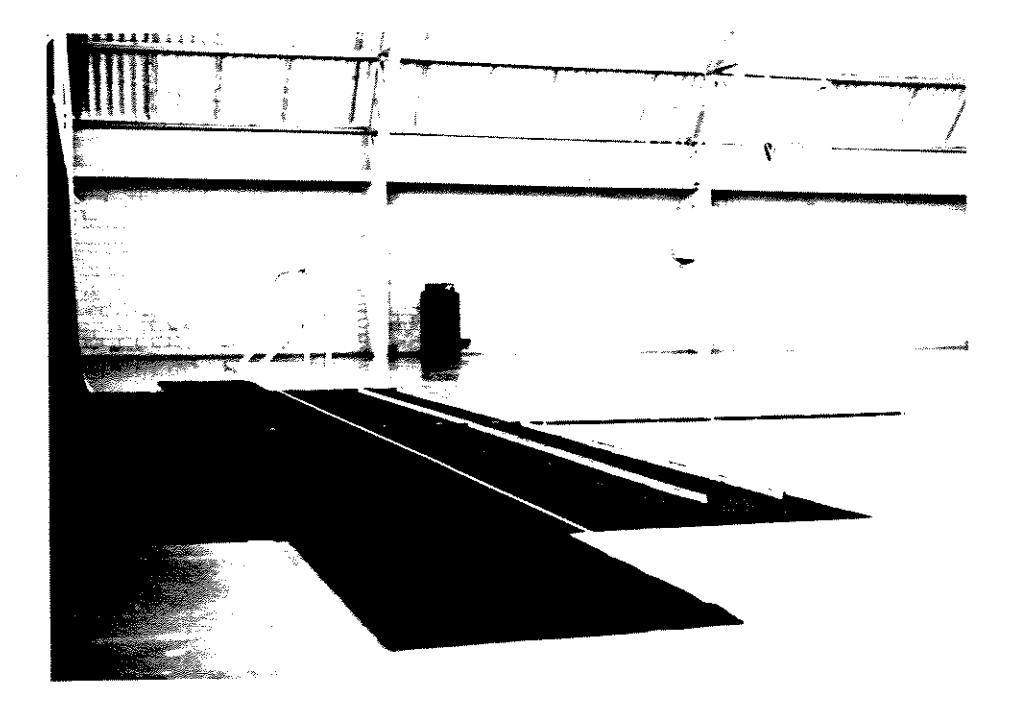

FIGURA3 Fotografias do local de corrida

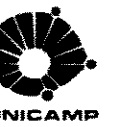

## 2.2-DIGITALIZAÇÃO DAS IMAGENS

com a realizaç!o das filmagens, todas as corridas ficam registradas em fita de vídeo. Transcodificamos, em seguida, o sinal de vídeo analógico para códigos digitais compatíveis com o computador. Para executar esta tarefa, utiliza-se um digitalizador IMAGEWISE, da Circuit Cellar Inc. Ele é um circuito conversor controlado por micro processador 8031, que recebe do vídeo cassete uma imagem analógica por vez, convertendo-a em "pixels" digitais montados em uma matriz, cada uma contendo 256 pontos em cada uma das 244 linhas e com 64 níveis de tonalidade de cinza. Esta matriz é então transferida para um micro computador padrão IBM-PC através de uma porta serial RS-232.

No início de cada sessão de digitalização, faz-se um ajuste das tonalidades para permitir a escolha do contraste adequado. Para tanto, observa-se e otimiza-se o histograma das frequências dos níveis de cinza obtidos na imagem.

Em seguida, inicia-se a digitalização propriamente dita, congelando-se na tela da televisão a primeira imagem na qual o sujeito esteja com touas as partes do seu corpo dentro do quadro. Aciona-se, então, o programa, instalado no micro PC, comunicando ao dig1talizador que a imagem está pronta para ser captada, transcodificada e armazenada em uma memória de 64 kbytes do digitalizador, de onde o código é transferido para o PC para ser arquívado em disco rígido ou flexível. Repete-se, então, a operação para os quadros seguintes, mantendo a imagem do vídeo congelada por um tempo superior aos 30 segundos permitidos pelos circuitos de proteção do vídeo-cassete, através de uma operação especial descoberta para permitir que este sistema de proteção não interferisse. Este ato, mesmo gerando um desgaste maior nas cabeças do vídeo, é de fundamental importância para que a imagem possa ficar parada o tempo suficiente para ocorrer a digitalização e a transmissão dos quadros, e assim, garantir que o quadro seguinte seja realmente o próximo da sequência.

As vinte e seis corridas analisadas apresentaram uma média de aproximadamente 67 imagens por corrida. Como cada imagem é armazenada em 62720 bytes, esta média representa 4,2 Mbytes de memória arquivada por corrida. Utilizando técnicas de compressão de imagens, pudemos reduzir a ocupação da memória para 1,6 Mbytes por corrida, em média.

Durante o processo de digitalização, foi utilizado um caderno de anotações, no qual foram registrados uma série de informaçôes, tais como: nome e tamanho

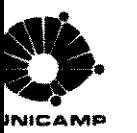

de cada arquivo da respectiva imagem gravada, em qual momento da sequência ocorreu o toque do pé do sujeito no solo ou a sua passagem pelo centro da cena, além de outras informações relevantes que possam ajudar na identificação futura de uma situaçao especifica qualquer.

O arquivamento das imagens é feito, normalmente, no disco rígido do micro PC e, ao finalizar o procedimento de digitalização, faz-se a cópia dos arquivos para os disquetes 5 1/4" de modo a poder transferir os dados para um sistema mais potente de processamento.

o QUADRO I representa a quantidade de imagens armazenada para cada corrida, mostrando o total das 26 corridas e das 1738 imagens processadas e analisadas .

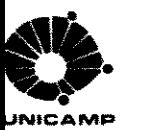

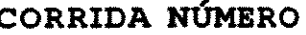

 $\sim 10^7$ 

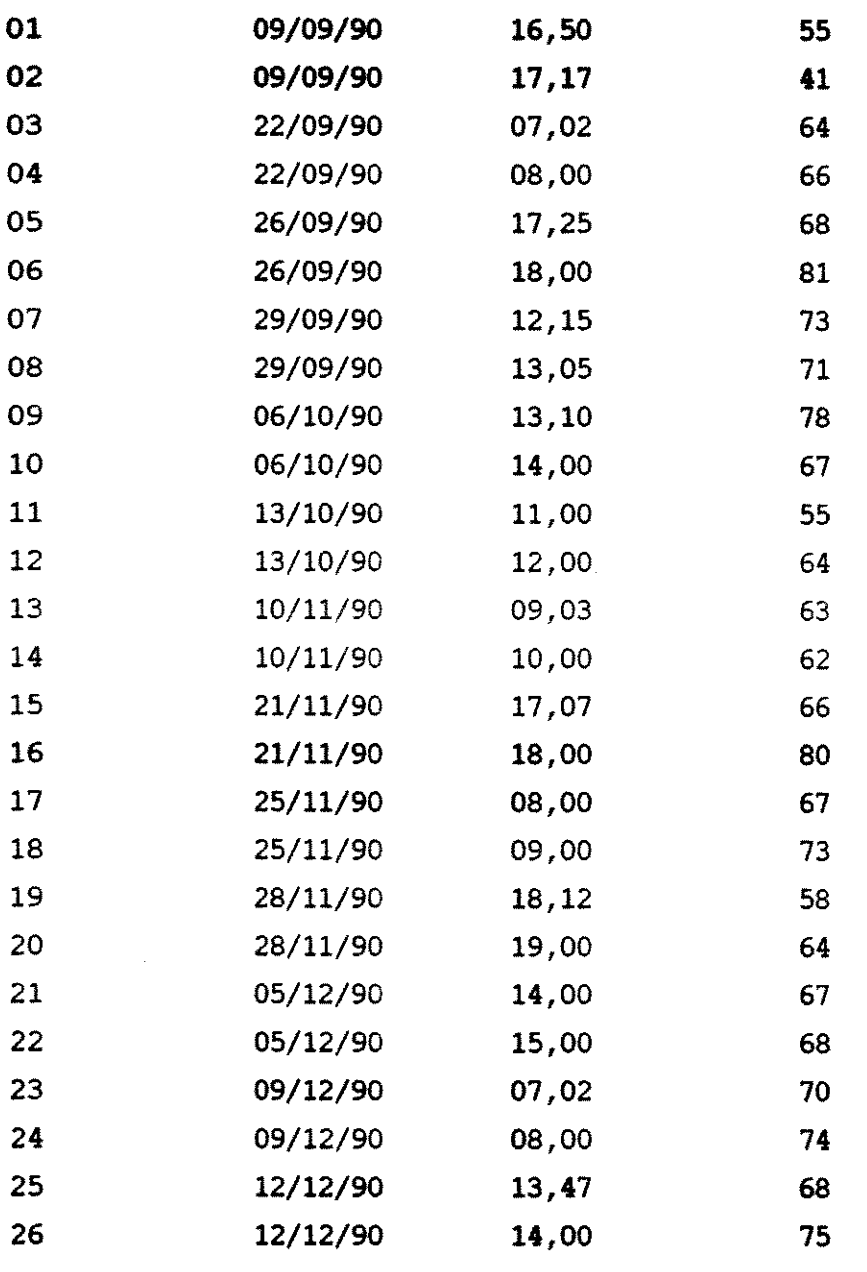

TOTAL DE CORRIDAS= 26 TOTAL DE IMAGENS= 1738

\* - horário solar (notação com sistema decimal), referente à primeira passagem do sujeito na corrida

### QUADRO I

Data, horário e número de imagens de cada corrida analisada

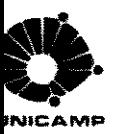

Após ter gravado em disquetes 5 1/4" os arquivos contendo as imagens digitalizadas, é preciso transferi-los para a Estação de Trabalho (SUN SPARCstation 1+), onde estão instalados os softwares para a realização das. medições da posição angular dos membros inferiores e das coordenadas da articulação desejada. Como a Estação de Trabalho não possui acionador ("drive") para este tipo de disquete, mas apenas para disquete 3 1/2", deve-se fazer uma cópia destes arquivos para disquetes compatíveis com o equipamento a ser usado. Para tanto, foi utilizado um micro computador padrão IBM-PC da linha 386, do Serviço de Apoio ao Usuário do Centro de Computação da Unicamp.

Em seguida, estes arquivos, registrados no disquete  $3\frac{1}{2}$ " em padrão DOS, devem ser transferidos para o disco rígido da Estação de Trabalho, realizando a conversão para o padrão UNIX. Para tanto, utiliza-se um software de domínio público (MTOOLS) que executa esta rotina imagem por imagem. Desta forma, as sequências de imagens estão prontas para a realização das medições, conforme descrição posterior.

Logo que os arquivos com as imagens são instalados na Estação de Trabalho, é importante que se faça uma cópia de segurança ("back up") dos mesmos, a fim de garantir o acesso a qualquer imagem no momento que for necessário. Para isto, foi escolhida a fita magnética, devido à sua boa capacidade de memória ( 150 Mbytes), o que garante a utilizaçâ'o de apenas urna fita para o arquivamento de todas as imagens da pesquisa.

Nesta fita, cada sequência de imagens de urna corrida é gravada em um único bloco, os quais são separados entre si por uma marca de fim de arquivo. No caderno de anotações, registra-se quais os arquivos que foram registrados na fita e em que ordem isto se deu, a data de tal operação, além de outras informações básicas, para facilitar o acesso futuro às imagens arquivadas.

Desta forma, ternos em arquivos as imagens de todas as sequências filmadas. Este volume de 1738 imagens é analisado por computador e, portanto, é preciso desenvolver e aplicar programas computacionais específicos. Este é o assunto do próximo capítulo que, devido à esta especificidade, foi destacado para que o leitor pudesse entender esta etapa como uma ponte entre a fase de obtenção das imagens e a fase seguinte de análise e interpretação das mesmas.

14

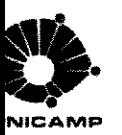

### 2.3-DBSBNVOLVIMENTO DE SOFTWARES ESPECÍFICOS

Para a realização do processamento das imagens e das medições das variáveis desejadas, utiliza-se softwares instalados na Estação de Trabalho, dos quais os mais específicos foram desenvolvidos no Laboratório de Instrumentação para Biomecânica (LIB) da Faculdade de Educação Física da Unicamp, alguns escritos em linguagem FORTRAN e outros em linguagem c. Para que estes programas pudessem atender às necessidades metodológicas é instrumentais do projeto, foram feitas adaptações sobre os originais. Corno exemplo, o software de ajuste por quadrados mínimos (Série de Fourier), desenvolvido por BRENZIKOFER, que permite sequências temporais de pontos experimentais com intervalos irregulares e considera a incerteza avaliada pelo operador em cada ponto medido utilizando o programa de minimização ("CURFIT") citado em BEVINGTON (1969). Para nossa aplicação, o programa de ajuste passou por adaptações necessárias para que o mesmo pudesse ser aplicado neste projeto. Estas adaptações vieram em funça:o do tipo de dados analisados, da necessidade de corrigir os efeitos de escala e perspectiva devido à utilização de apenas uma câmera nas filmagens, da geração de arquivos de saída reduzidos e adaptados para a próxima etapa do trabalho, e de outros detalhes.

Além disto, todos os softwares foram sistematicamente adaptados para que seus arquivos de entrada e de saída fossem compatíveis entre si, para agilizar o processo de leitura dos dados pelos programas subsequentes. Todas as operações efetuadas neste sentido tornaram estes programas cada vez rnaís de uso especifico para a metodologia desenvolvida. Para tanto, foi preciso estudar o funcionamento do original de cada um deles para poder organizar e adaptá-los com segurança.

Os principais softwares utilizados a partir da instalação das imagens na Estação de Trabalho são os seguintes:

 $-$  Projeção de cada imagem na tela gráfica, ampliação da imagem , execução de "zoom" sobre a região de interesse do corpo, medição das posições angulares e das coordenadas da articulaça:o desejada e rnediça'o das coordenadas das referências na régua graduada (escala) pelo pesquisador, além da criação de arquivo especifico contendo os dados resultantes das medidas.

- Ajuste matemático por série de Fourier (quadrados mínimos) sobre os pontos experimentais medidos, utilização dos resíduos para garantir e avaliar a

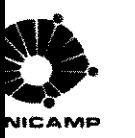

qualidade do ajuste, programa que inclui a correção dos efeitos de perspectiva (ângulos corrigidos) e de escala (posiçl'o horizontal e/ou vertical) devido ao movimento da câmera.

- Montagem de um arquivo de impresslo especifico contendo parâmetros das funçO'es ajustadas, ordenado em funçlo do horário de corrida, facilitando, assim, a análise dos resultados.

- Análise cinemática dos resultados, obtendo dados sobre as posições, as velocidades e as acelerações, entre outros.

A seguir, apresentamos a continuação da explicação do procedimento metodológico, com a medição das posições angulares dos membros inferiores e das coordenadas cartesianas das articulações desejadas .

## 2. 4-MEDIÇÁO DA POSIÇÃO ANGULAR DOS MEMBROS INFERIORES

Neste subítem será apresentado o método de medição para a determinação das variáveis utilizadas nesta pesquisa, implementado na Estaçâ'o de Trabalho Gráfica SUN SPARCstation 1+, desenvolvido no Laboratório de Instrumentaçâ'o para Biomecânica (LIB) da Faculdade de Educação Física da Unicamp (MUNOZ, BRENZIKOFER, 1992).

A Estação de Trabalho SUN SPARCstation 1+ possui uma definição de imagens muito boa, com uma resoluçâ'o gráfica de 1152 x 900 pontos (contra 640 x 400 pontos na tela tipo CGA), e permite a visualização na tela dos sessenta e quatro níveis de cinza detectados pela placa digitalizadora. Desta forma, optamos por trabalhar no desenvolvimento de um método que possibilitasse as medições desejadas na própria Estação de Trabalho, aproveitando dos seus recursos. Este método consiste na projeção da imagem na tela gráfica, seguida pela marcação de pontos anatômicos escolhidos, com o auxílio do cursor, controlado manualmente via "mouse". Assim, o programa elaborado determina os ângulos e coordenadas com erro estimado, levando em conta que o "pixel" é o elemento básico de imagem, com forma retangular. Quando projetamos a figura de um quadrado na tela, verificamos que ocorre uma deformação desta, resultando numa relação de fator 1,20 entre a altura e a largura. A distorção da imagem, representado por este fator, é levado em consideração na determinação dos ângulos e das coordenadas. Os valores medidos ou calculados são gravados em um arquivo para

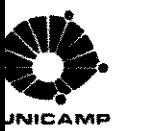

as análises futuras. Quando colocamos uma imaqem na tela, podemos destacar a região a ser analisada para facilitar a localização da projeção dos pontos anatômicos •. Para tanto, amplia-se a imaqem inteira na tela (no nosso caso, duas vezes), além de ampliar com o "zoom" a região dos membros inferiores. Com o auxílio do "mouse", posiciona-se o cursor no local desejado da projeção da articulaçlro na tela, marcando-se este ponto. A partir disto, na tela, o computador une com um segmento de reta este ponto marcado à posição subsequente em que colocamos o cursor, determinando o ângulo deste segmento em relação à vertical e a coordenada cartesiana da articulação, no nosso caso do joelho medido. A seguir, quantifica-se o grau de insegurança do operador na marcação da posicão da articulação, através da criação de um círculo ao redor do ponto escolhido. Repete-se o mesmo procedimento para o segmento seguinte, para o outro membro e para as imagens consecutivas. Todos os resultados são armazenados automaticamente em um arquivo pré-selecionado. Optamos por padronizar a sequência de medições das projeções das articulações, iniciando sempre pelo tornozelo, depois joelho, e finalmente coxo-femural, e primeiramente pelo membro esquerdo.

Os pontos anatômicos escolhidos foram: para a articulação coxo-femoral, a distância horizontal média entre a projeção da sínfise púbica e a massa muscular do glúteo máximo; para a articulação do joelho, a distância média entre o centro da patela e a fossa poplítea; e para a articulação do tornozelo, a distância média entre o vértice do ângulo da dorso-flexão do pé e os tubérculos lateral e medial do osso calcâneo.

Convencionamos, ainda, que os ângulos seriam medidos em relação à vertical, sendo considerados positivos quando o segmento estivesse a frente da vertical, e negativos quando atrás da vertical, em relação ao sentido da corrida, adotando assim uma convenção coincidente com CAVANAGH e GRIEVE (1973). A importância de medirmos a posiç4'o angular dos membros em relaç4'o à vertical vem do fato do corpo humano ser um sistema articulado sempre submetido ao campo gravitacional vertical.

Após terminadas as medições de uma sequência inteira, é importante conferir o arquivo com os resultados, que estão armazenados em uma matriz contendo o número de linhas igual ao número de imagens daquela corrida e treze colunas apresentando o número da imagem, a coordenada horizontal do joelho, a coordenada vertical do joelho, o ânqulo da perna, o erro associado ao ângulo da

17

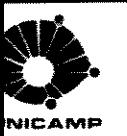

perna, o ângulo da coxa e o erro associado ao ângulo da coxa, primeiro para o membro esquerdo e, em seguida, na mesma ordem para o membro direito. **A**  seguir, completa-se o arquivo com detalhes importantes como a identificação da corrida, a distância da câmera à régua de escala, o horário solar em que a corrida foi realizada, o número de imagens obtidas na digitalização, e em quais imagens (número da linha da matriz) encontram-se os valores máximo e mínimo dos ângulos correspondentes a cada um dos segmentos medidos (perna e coxa, esquerda e direita), antecedidos pelo número da coluna da matriz onde os resultados estão armazenados . Estes dados servem de legenda e guia tanto para o pesquisador quanto para o programa subsequente que irá utilizar estes dados. Finalmente, este arquivo é nomeado com um código que garante a identificação do mesmo, e copiado em disquete 3 1/2" para arquivamento. Um exemplo do impresso de um arquivo destes , contendo apenas os dados relativos ao lado esquerdo do corpo, pode ser visto no Anexo II.

Assim, uma vez realizada a medição e armazenados os dados, passamos ao processamento destes, começando pela correção dos efeitos de perspectiva e escala, por se tratar de uma análise bidimensional.

#### 2.5-TRATAMENTO DOS DADOS

o tratamento inicial dos dados brutos obtidos na mediçl'o consiste em corrigir os efeitos de escala e de perspectiva. Estes efeitos surgem em função de realizarmos filmagens monoculares, sem reconstrução tridimensional. Como já foi dito anteriormente, a utilização de apenas uma câmera para registro do movimento é justificada pelo fato da rnovimentaçl'o dos membros inferiores durante a corrida ocorrer predominantemente no plano sagital. Esta única câmera, apoiada no tripé fixo, movimentava-se apenas horizontalmente para acompanhar a corrida. Além disto, o seu eixo óptico foi mantido paralelo ao plano do solo e apontava para o centro da imagem, a uma altura correspondente à altura média da articulaçl'o do joelho. Esta consideração deve-se ao fato de utilizarmos a articulação do joelho para calcular a posição real do sujeito no espaço em função do tempo.

Pode-se deduzir a correção do efeito de escala horizontal e vertical a partir do conhecimento prévio da geometria da situação do local onde foram realizadas as corridas (Figura **4)** .

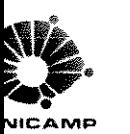

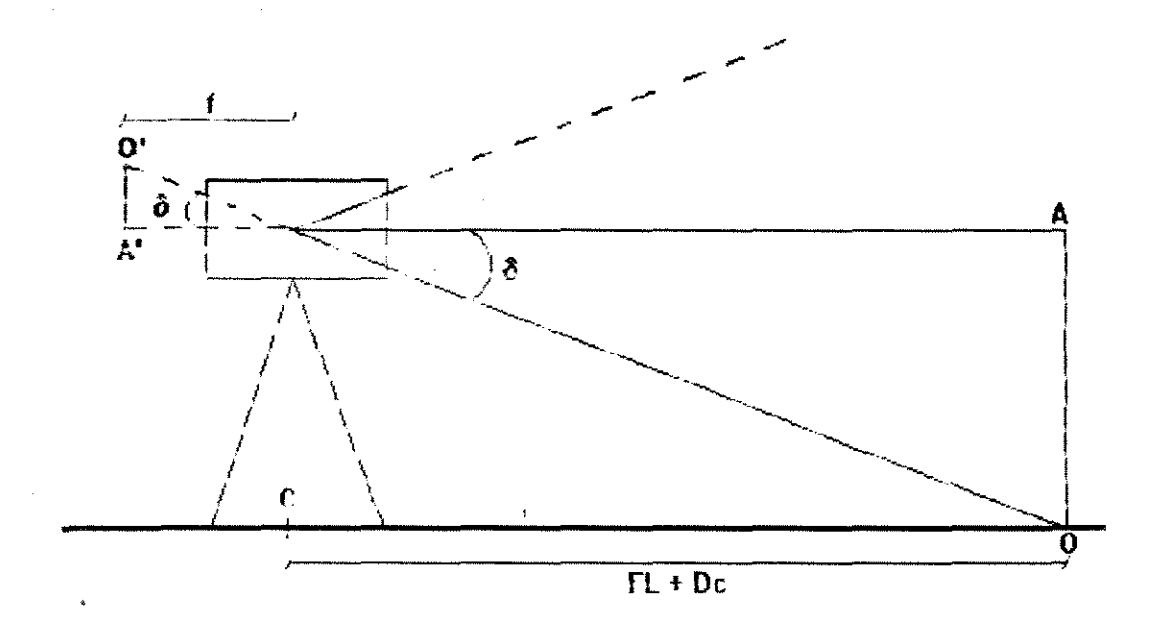

-----------------

vista lateral (sem escala)

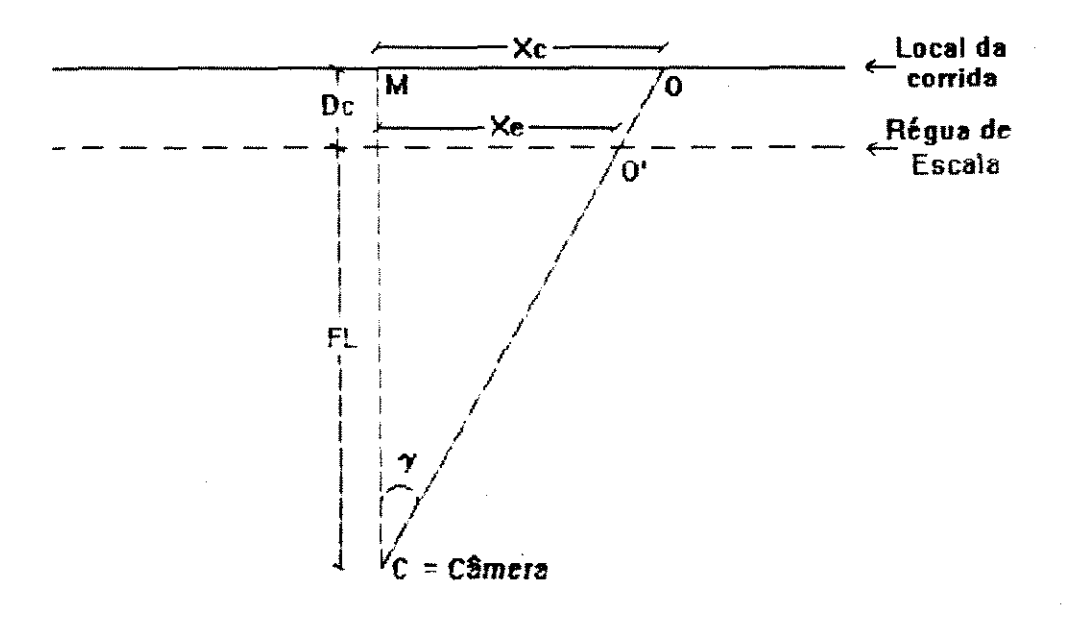

vista superior (sem escala)

## **FIGURA 4**

### **Desenho esquemático do local de filmagem**

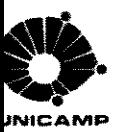

AO = comprimento real do segmento analisado na orientaç4o vertical

 $A'O' = comprimento$  na imagem do segmento analisado

 $f = f$ oco da câmera

#### $C = \text{positive}$  da câmera

FL = distância horizontal entre a câmera e a régua de escala

De = distância horizontal entre a régua de escala e o local de corrida

Xe = distância horizontal medida na régua de escala

xc = distância horizontal correspondente a Xe no plano da corrida

No plano da corrida, qualquer segmento vertical corresponde a um segmento também vertical no plano da imagem, pois não há movimento vertical da câmera. Assim, para a correção do efeito de escala vertical, basta transformar a escala medida na imagem para a escala real do objeto, Para isto, consideramos a distância horizontal, medida na imagem, entre duas marcas centrais na régua de escala, corrigida pelo fator (horizontal/vertical) descrito no capítulo anterior. Faremos, a seguir, a dedução matemática deste tratamento para chegarmos ao fator de correção para a escala vertical.

Quando o objeto a ser analisado está sobre o ponto central da linha de corrida, onde o plano do local de corrida é paralelo ao plano da imagem, ternos:

 $AO = (FL+DC) \cdot \tan(\delta)$  (1)

Em qualquer outro ponto da linha de corrida, ternos:

$$
AO = CO \cdot \tan(\delta')
$$
 (2)

Dividindo  $(1)$  por  $(2)$ , vem:

$$
\frac{FL+DC}{CO} \cdot \frac{\tan{(\delta)}}{\tan{(\delta')}} = 1
$$

sendo:

$$
\frac{FL+DC}{CO} = \cos(\gamma)
$$

então:

$$
\frac{\tan(\delta)}{\tan(\delta')} = \frac{1}{\cos(\gamma)}
$$
 (3)

Na imagem, temos a distância vertical medida quando o objeto

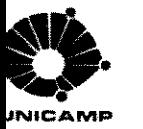

encontra-se no ponto central da linha de corrida, que é:

$$
y = f \cdot \tan(\delta) \qquad (4)
$$

Quando o objeto encontra-se em um outro ponto qualquer da linha de corrida, temos que a distância vertical medida na imagem é:

$$
y' = f \cdot \tan(\delta') \qquad (5)
$$

Assim, dividindo (4) por (5), vem:

$$
\frac{y}{y'} = \frac{\tan(\delta)}{\tan(\delta')} \qquad (6)
$$

Substituindo (6) em (3), temos:

$$
y = \frac{y'}{\cos(\gamma)} \qquad (7)
$$

como:

$$
\cos(\gamma) = \frac{1}{\sqrt{1 + (\frac{X\Theta}{FL})^2}}
$$

então o fator de correção da coordenada vertical é igual a:

$$
y = y' \cdot \sqrt{1 + (\frac{Xe}{FL})^2} \quad (8)
$$

Para o tratamento do efeito de escala horizontal, devemos levar em conta que, na imagem, as marcas de referência não aparecem equidistantes como são na régua de escala real. Na imagem, a distância entre duas marcas de referências consecutivas vai diminuindo quanto mais afastadas estiverem do ponto central (local da linha de corrida onde o eixo óptico da câmera é ortogonal ao plano que contém a linha de corrida} . Sabendo que a distância real entre duas marcas na régua é igual a 0,5 m, fazemos, então, a transformação da escala medida na imagem entre cada par de marcas de referências para a escala horizontal real.

A partir disto, podemos tratar do efeito de perspectiva, tanto da coordenada horizontal da articulação do joelho como do ângulo, em relação à vertical, do segmento medido, em razão da rotação da câmera sobre o tripé.

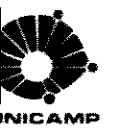

Quando o objeto n4'o se encontra sobre o ponto central da linha de corrida, o plano da imagem não é paralelo ao plano da corrida. Isto gera uma distorção que deve ser corrigida. Portanto, projetamos a régua de escala para o plano da corrida e fazemos uma interpolaç4'o linear da coordenada desejada a partir das coordenadas das marcas de referências. Em seguida, estes valores são reprojetados para o plano que contém a régua de escala e determinado o fator de correça'o através da utilizaça'o do teorema de Teles (semelhança de triângulos) . A partir da figura 4, podemos deduzir este fator, conforme segue:

$$
\frac{FL}{Xe} = \frac{FL + DC}{XC} \qquad ou
$$

$$
X_C = \frac{FL + DC}{FL} \cdot Xe \qquad (9)
$$

Como as corridas foram sempre realizadas em uma única direça'o e sentido, na qual o sujeito estava sempre com o seu lado esquerdo mais próximo da câmera, ou seja, deslocando-se da direita para a esquerda visto da cámera, acrescentamos um valor igual à distância horizontal do plano sagital médio do corpo à articulaça'o coxo-femural (0,14 m). Para o membro direito este têrmo é positivo e para o esquerdo é negativo.

Portanto, a equação (9) fica da sequinte forma:

$$
X_C = \frac{FL + DC \pm 0, 14}{FL} \cdot Xe \qquad (10)
$$

Para a correção da perspectiva do ângulo medido, vamos observar também a figura 5, onde o ângulo medido na imagem  $(a')$  representa uma projeção do ângulo real  $(a)$ . Então, a dedução da fórmula para a correção da perspectiva do ângulo medido é a seguinte:

$$
\tan(\gamma) = \frac{Xe}{FL}
$$

$$
\cos(\gamma) = \frac{1}{\sqrt{1 + \tan^2(\gamma)}}
$$

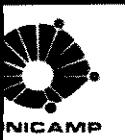

$$
\tan(\alpha) = \frac{OP}{OA}
$$

$$
\tan(\alpha') = \frac{OQ}{OA}
$$

Aproximando:

$$
\cos(\gamma) = \frac{OQ}{OP}, \quad \text{temos:}
$$

$$
OP = \frac{OQ}{\cos(\gamma)}
$$

Então:

$$
\tan(\alpha) = \frac{\tan(\alpha')}{\cos(\gamma)} \qquad e:
$$

$$
\tan(\alpha) = \tan(\alpha') \cdot \sqrt{1 + (\frac{Xe}{FL})^2}
$$

e portanto:

$$
\alpha = \arctan\left[\tan\left(\alpha'\right) \cdot \sqrt{1 + \left(\frac{Xe}{FL}\right)^2}\right] \quad (11)
$$

com este tratamento, passamos a dispor dos valores dos ângulos dos segmentos e das coordenadas das articulações, correspondentes ao fenômeno nas escalas do espaço real. Estes dados, referentes às vinte e seis corridas, estão armazenados e representam um conjunto abstrato de aproximadamente vinte mil números.

Para que possamos interpretar as informações contidas nestes números, devemos transformar estes dados discretos em funç&s continuas do tempo. No próximo capítulo, veremos qual o modelo matemático escolhido para o ajuste, quais os tratamentos estatísticos utilizados, como se dá este ajuste e quais os critérios para garantir a sua qualidade.

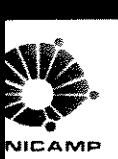

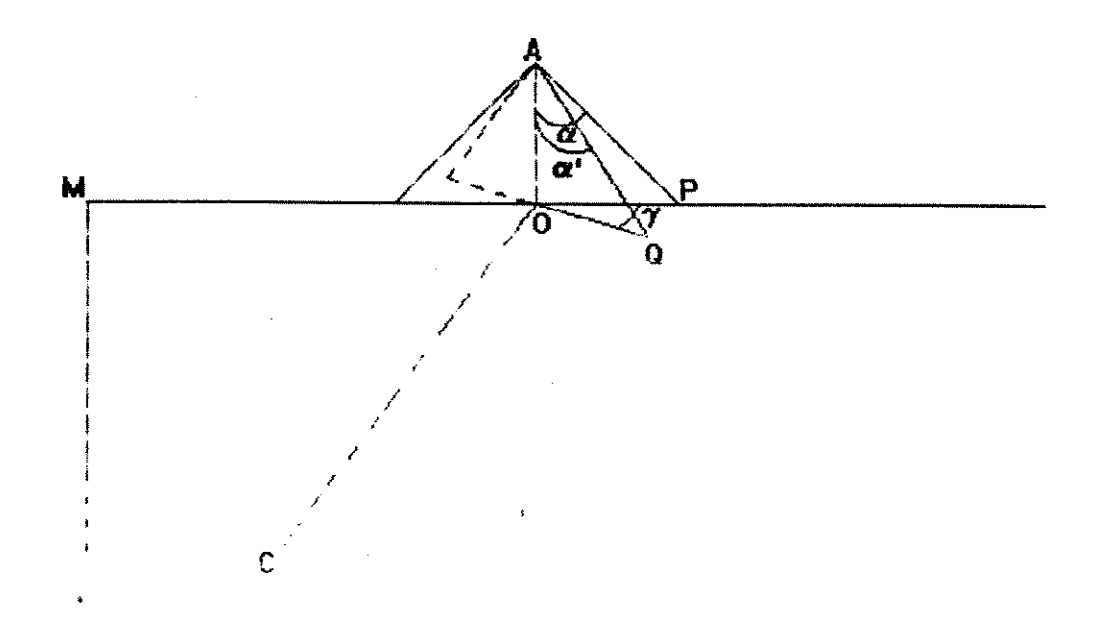

OBS.: No desenho acima, o eixo óptico (CO) está projetado no solo

#### FIGURA 5

Desenho em perspectiva do segmento AP analisado

## 2.6-ANÁLISE MATEMÁTICA E ESTATÍSTICA

Para reconstituirmos informações sobre o movimento a partir de uma amostragem discreta das variáveis investigadas, precisamos transformar estes dados em funções contínuas do tempo, que nos permitam visualisar o que está ocorrendo na realidade com este movimento. Para tanto, ajustamos uma curva que descreva, o mais fielmente possível, os pontos experimentais obtidos, verificando a qualidade do ajuste através de métodos estatísticos. Inicialmente, escolhemos um modelo matemático para representar o movimento analisado. Depois, explicaremos o tratamento estatístico, seguido pela técnica de ajuste de função, além dos critérios para determinar a qualidade deste ajuste.

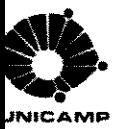

#### 2.6.1-ESCOLHA DO MODELO

Para realizar o ajuste, podemos escolher vários modelos matemáticos. Entretanto, como estamos considerando o movimento contínuo e periódico, é natural pensar em série de Fourier para representar o fenômeno.

A série de Fourier é um polinômio trigonométrico cujos parâmetros podem ser determinados por técnicas de quadrados mínimos. No nosso caso, estes parâmetros são o valor médio da função, a frequência angular, as amplitudes a as fases de todas as harmônicas envolvidas. No software desenvolvido neste estudo, acrescentamos à série de Fourier um coeficiente angular que representa a velocidade horizontal média da articulação do joelho, e que deverá ser compatível com o zero nos ajustes angulares. O ajuste destes parâmetros leva a uma função continua, que pode ser descrita de duas formas equivalentes:

$$
f(t) = M + \sum_{k=1}^{MR} [A_k \cdot \sin(k \cdot w \cdot t) + B_k \cdot \cos(k \cdot w \cdot t)] + C \cdot t \quad (12)
$$

ou:

$$
f(t) = M + \sum_{k=1}^{MR} [a_k \cdot \sin(k \cdot w \cdot t + \phi_k)] + Ct \quad (13)
$$

 $M =$  valor médio da função ajustada  $A_k$  = amplitude da késsima função seno  $B_k$  = amplitude da késsima função coseno  $a_k$  = amplitude da harmônica "k" =  $(A_k^2+B_k^2)^{1/2}$  $\Phi_k$  = fase da harmônica "k" = arctan (B<sub>k</sub>/A<sub>k</sub>) w = frequência angular  $t = tempo$ NH = número total de harmônicas considerado

 $c =$  coeficiente angular do componente linear da função analisada
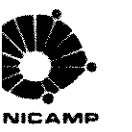

t

cada têrmo da somatória é denominado de harmônica, identificada pelo fndice 1t. A escolha do número de harmônicas somadas na série é definida por critérios estatísticos, como veremos adiante. A somatória das harmônicas pode ser melhor compreendida se observarmos a figura 6. Nela estão apresentadas seis harmônicas independentes, cada qual com a sua amplitude e fase caracterizadas pelo ajuste executado.

Para chegarmos ao espectro final da curva ajustada, somamos, para cada instante t, as amplitudes de cada uma das harmônicas, levando em conta a simetria da curva em relaça'o ao valor médio ajustado. A figura 7 mostra uma curva ajustada com as seis harmônicas citadas.

<sup>É</sup>interessante notar que, a medida que k cresce, diminui a contribuiça'o das harmônicas, permitindo, assim, prever que um número limitado destas será suficiente para representar o fenômeno.

Cria-se, então, um arquivo de saída de dados de formato reduzido, contendo apenas os parâmetros fundamentais para a análise pelos programas sequintes (os parâmetros descritos acima). A versão impressa dos arquivos reduzidos de todas as corridas podem ser vistos no Anexo III.

Entretanto, há, ainda, uma opça'o por um arquivo mais detalhado e completo de saída do programa, com formato legível para o pesquisador e para consulta na tela do computador, mas extenso demais para ser apresentado aqui.

A partir do conjunto dos arquivos reduzidos, um software específico monta um novo arquivo ordenando os horários e permitindo a livre escolha de até dez parâmetros ajustados na série de Fourier, ou calculados a partir destes. A escolha destes parâmetros pode ser mudada de acordo com a necessidade que a análise exigir. Escolheu-se, inicialmente, a amplitude das seis primeiras harmônicas normalizadas em relaça'o à amplitude da primeira (fundamental) , e a fase da primeira harmônica (igualada a zero), como se todas as corridas tivessem começado no mesmo instante e com a mesma posiça'o dos membros, e as fases das demais harmônicas (Anexo IV).

Com a escolha do modelo e a identificaça'o dos parâmetros a serem ajustados, vamos discutir o tratamento estatístico dos dados experimentais.

26

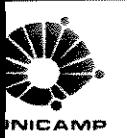

 $\ddot{\phantom{a}}$ 

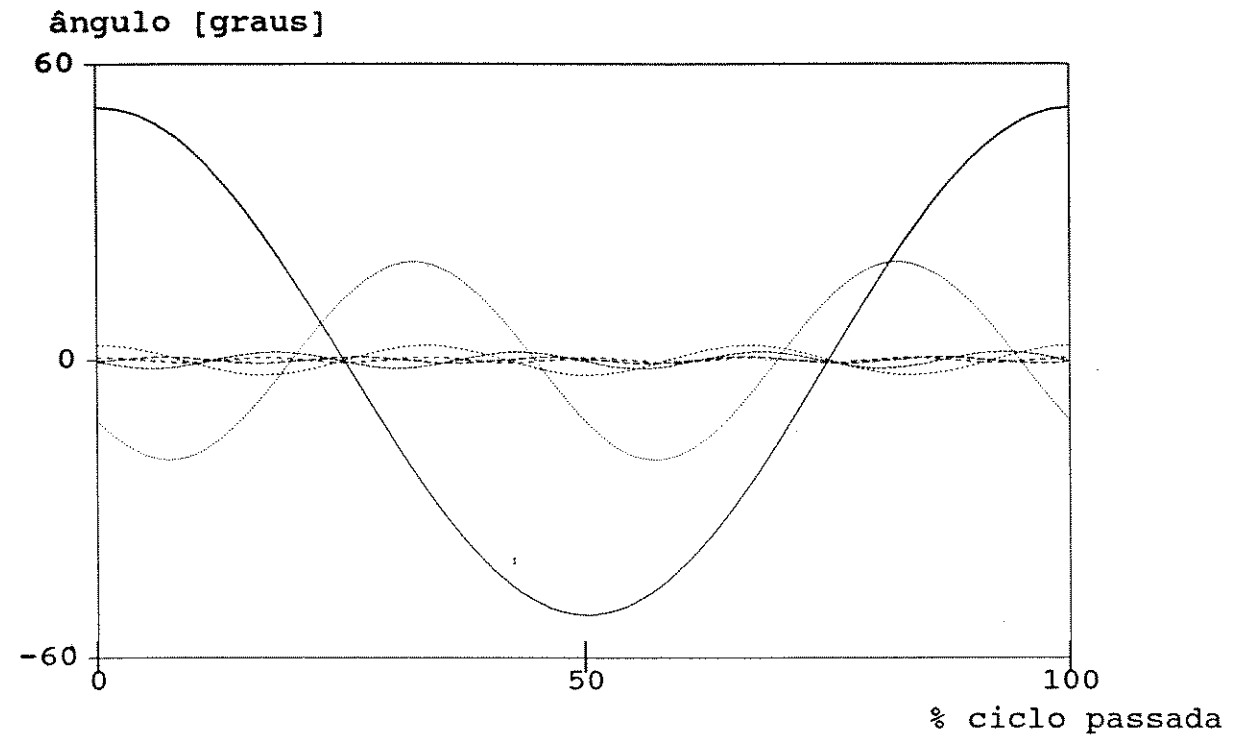

FIGURA 6

Gráfico com as seis harmônicas independentes da corrida LK15C

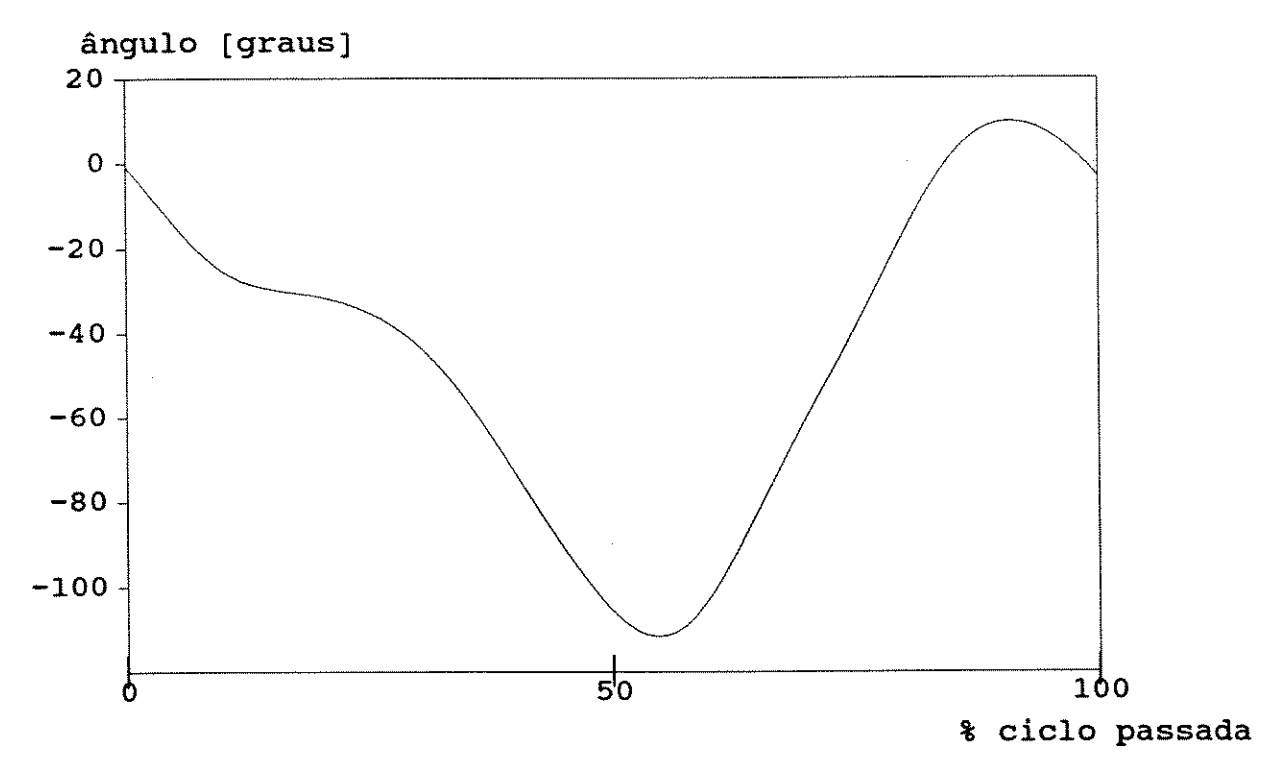

FIGURA 7 Gráfico final da curva ajustada para a corrida LK15C

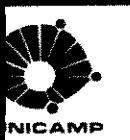

## 2.6.2-TRATAMENTO ESTATÍSTICO

Além do tratamento matemático descrito anteriormente, há um tratamento estatisitico. Este procura caracterizar os erros associados ao procedimento operacional, pois toda operação de medição está sujeita a erros, tanto sistemáticos como aleatórios. Também é importante discutir quais critérios serão utilizados para determinar se o ajuste executado foi adequado.

Os erros sistemáticos devem ser minimizados tomando-se precauções específicas na escolha e na execução dos procedimentos a serem seguidos. Por sua vez, os erros aleatórios não podem ser calculados individualmente, mas devem ser avaliados indiretamente através de um conjunto de dados tratados por métodos estatísticos .

Nesta pesquisa, os erros aleatórios aparecem em diversas etapas do trabalho. A principal fonte a ser considerada é a incerteza do pesquisador no momento de medir a posição das artículações nas imagens projetadas na tela gráfica. Lembramos que o sujeito investigado nâ'o foi marcado. Também ocorre o erro pelo fato do modelo matemático elaborado ser definido como periódico, enquanto as corridas onde este modelo é aplicado ter uma movimentação dos membros não totalmente periódica. Um outro erro surge durante a conversão analógico-digital. É importante notar que estes três tipos de erros são indiscerníveis nos resultados da análise de cada corrida, embora o primeiro mostre uma característica ligada ao operador do computador, enquanto o segundo evidencia uma propriedade do modelo matemático que pode não ser adequado para a maneira de correr do sujeito analisado e o terceiro é uma limitação do equipamento.

Para o erro de medida do operador, nós consideramos que, na hora da medição, ele próprio é capaz de quantificar a sua incerteza. Para cada par de coordenadas registrado, o programa gera, na imagem da tela, um círculo centrado no ponto medido, cujo raio, controlado pelo operador, representará o erro máximo avaliado, que também é gravado no arquivo de resultados.

Assim, cada medida realizada recebe um peso individual que traduz a confiança relativa que os programas subsequentes levarão em conta na hora dos ajustes e análises. Se "Y<sub>i</sub>" for a medida e " $\Delta Y_i$ " o erro avaliado, então o peso relativo correspondente avaliado é  $W_{\bf i}$ =1/( $\Delta Y_{\bf i}$ )<sup>2.</sup> O grande volume de dados representando valores discretos que caracterizam as variáveis (angulação dos

28

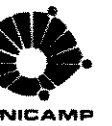

segmentos e posição das articulações do joelho) em função do tempo para cada uma das vinte e seis corridas não é adequado para a análise. A opção de representar estes dados em termos de série de Fourier permite reduzir drasticamente o volume de dados a serem analisados, além de transformar estes dados discretos em função contínua do tempo. Seja "Y<sub>i</sub>" o valor do dado medido em uma imagem no instante "t<sub>i</sub>", e  $f(t_i)$  o valor da função contínua ajustada também no instante "t<sub>i</sub>". Pelo método dos quadrados mínimos, a melhor função ajustada é aquela que minimíza os quadrados dos desvios de todos os pontos experimentais " $Y_i$ ", levando em conta o peso relativo de cada um. Em representação matemática, escreve-se que a seguinte função calculada deve ser mínima (com N = número de pontos medidos) :

$$
X^{2} = \sum_{i=1}^{N} W_{i} \cdot [Y_{i} - f(t_{i})]^{2}
$$

Para poder comparar ajustes com diferentes número de pontos medidos e diferentes número de parâmetros ajustados divide-se o valor da função X $^2$  acima pelo número de graus de liberdade do sistema ( GL), obtendo o valor que denominamos quadrado minimo reduzido:

$$
\mathrm{x_r}^2=\mathrm{x}^2/\mathrm{GL}
$$

o número de graus de liberdade é o número de pontos medidos menos o número de parâmetros ajustados.

urna vez ajustada a série de Fourier, pode-se observar o espalhamento dos pontos experimentais em torno desta função. Em outros termos, pode-se estudar o conjunto de resíduos  $Y_i-f(t_i)$ . O espalhamento dos pontos em relação à série de Fourier ajustada vai indicar a qualidade do ajuste efetuado. Quanto mais próximo de zero estiverem estes valores, mais adequado terá sido o ajuste. Calculamos, também, a média dos valores absolutos dos resíduos para comparar se este valor é compatível com a média dos erros estimados pelo operador na hora da medição.

Optamos por utilizar a série temporal como uma funça'o determinística, considerando que a forma matemática escolhida define exatamente o conjunto de dados brutos (MORETTIN, 1979) e, portanto, representa adequadamente o fenômeno físico observado. Da mesma maneira, os valores das derivadas primeira e segunda também representam a velocidade e a aceleração, respectivamente.

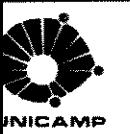

Após a explicação sobre os métodos estatísticos utilizados neste estudo, passaremos a discutir como se dá o ajuste da função.

## 2.6.3-AJUSTE DE FUNÇA:O

o ajuste dos dados experimentais discretos por uma série de Fourier consiste na avaliaça'o por quadrados mínimos dos coeficientes da somatória das funções seno e coseno, cuja combinação linear conduz a uma função contínua que representa o fenômeno.

Para realizar este ajuste, o programa desenvolvido exige que um conjunto destes coeficientes seja pré-definido a partir de valores iniciais. o programa procura, enta'o, os novos valores dos parâmetros de modo que a curva convirja para os dados experimentais. Esta convergência é feita por quadrados mínimos . ou seja, minimizando a soma ponderada dos quadrados da diferença entre os valores medidos e a funça'o ajustada, dividido pelo número de graus de liberdade do sistema, aplicado a cada ajuste. A este valor damos o nome de quadrado mínimo reduzido.

o programa permite que haja o ajuste mesmo que faltem alguns pontos experimentais em virtude da sobreposição de membros na imagem. Também permite o ajuste com qualquer número de pontos. Considera ainda, a estimação da incerteza individual na determinaçcfo de cada ponto experimental. Estas especificidades, muito úteis no nosso trabalho, não são encontradas em programas tradicionais como, por exemplo, o "Fast Fourier Transform" ( FFT ) .

A escolha do número de harmônicas significativas a ser acrescida na série deve levar em conta que o ajuste não deve incluir ruídos. Chamamos de ruído todo sinal que não representa o fenômeno investigado. Para tanto, fazemos o ajuste variando o número de harmônicas utllizadas. Fazendo um gráfico com o valor do quadrado mínimo reduzido em função do número de harmônicas (figura 8) , verificamos que há pouca diferença no valor do quadrado mínimo reduzido entre os ajustes com quatro, cinco e seis harmônicas. A partir da sétima harmônica, este valor torna a crescer, pois a melhora do ajuste não chega mais a compensar a diminuição do grau de liberdade do sistema. A variação máxima encontrada em todas as corridas entre os valores do quadrado mínimo reduzido para quatro e seis harmônicas foi de 7%. A figura 9 mostra duas curvas, uma

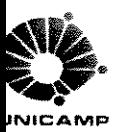

ajustada com quatro e a outra com seis harmônicas. Note que não há diferença significativa entre ambas. Então, para podermos comparar tanto as vinte e seis corridas entre si como com os dados fornecidos pela literatura (WINTER, 1979), decidimos padronizar todos os ajustes com seis harmônicas.

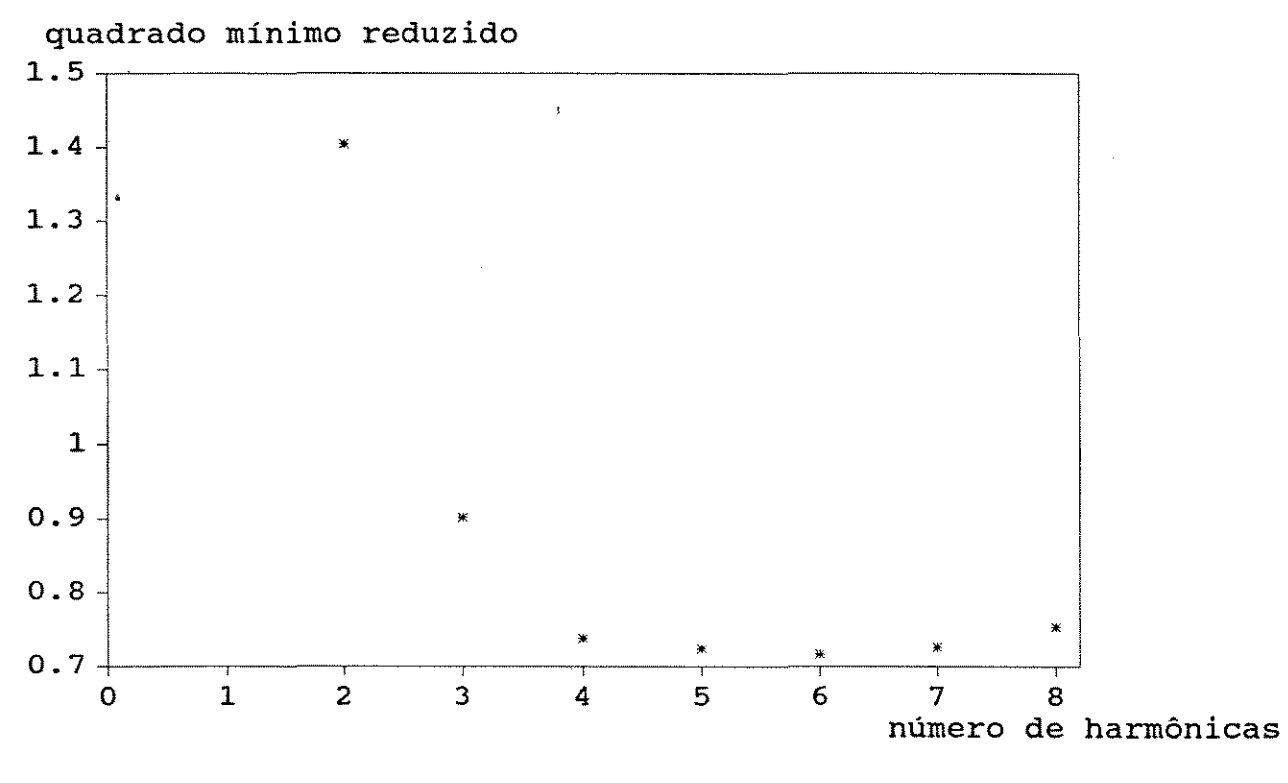

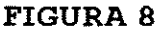

Gráfico do quadrado mínimo reduzido em função do núm. de harmônicas

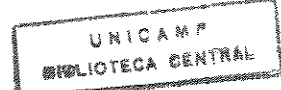

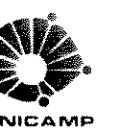

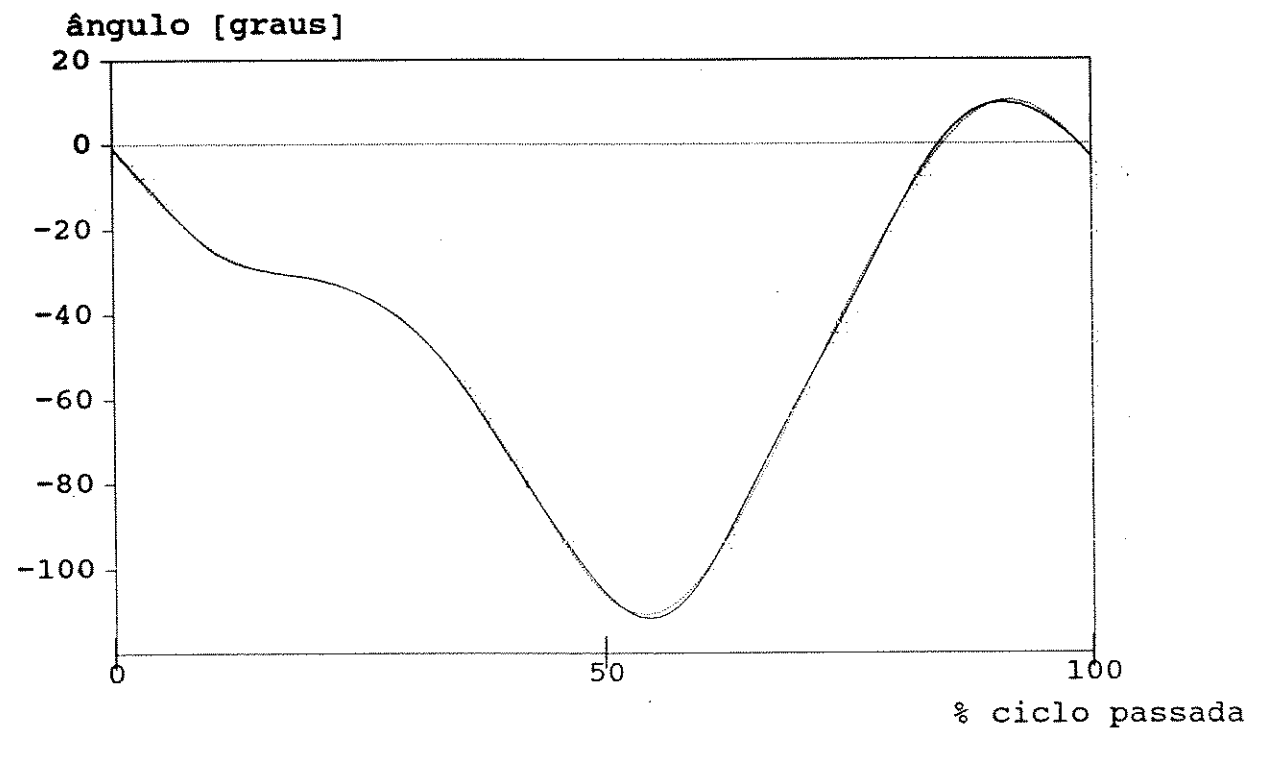

#### FIGURA 9

#### Gráficos sobrepostos de duas curvas ajustadas com quatro e seis harmônicas

Desta forma, temos a função que representa os dados de uma determinada corrida. Consideramos que esta função é a que melhor representa o conjunto dos pontos experimentais. A figura 10 mostra um exemplo de um "scatter plot" contendo as coordenadas cartesianas da posição angular do segmento (coxa ou perna, no nosso caso) em função do tempo. As unidades utilizadas são o tempo em segundos no eixo das abscissas e o ângulo em graus, quando for o caso das variáveis angulares, ou a posição (horizontal ou vertical) em metros, quando for a articulação do joelho, no eixo das ordenadas. Para cada ponto, a incerteza da medida está representada por uma barra vertical, cuja magnitude corresponde à faixa de incerteza a mais e a menos. As variáveis tempo, ângulo da perna esquerda e incerteza para uma determinada corrida estão listadas no Anexo II. A partir dos pontos medidos, ajusta-se uma função com seis harmônicas, conforme pode ser visto na figura 11.

A próxima etapa é determinar a qualidade do ajuste efetuado.

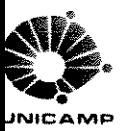

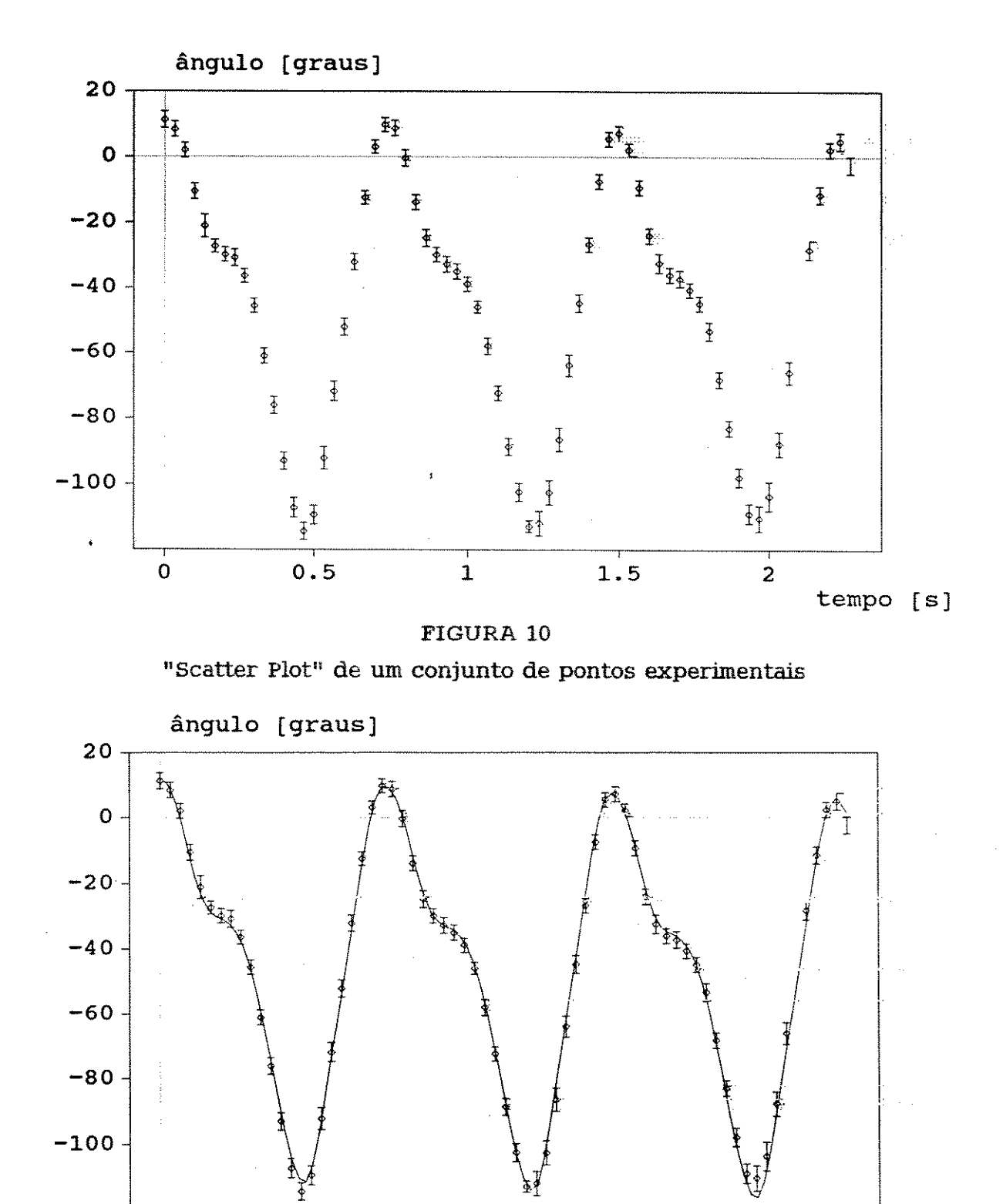

 $0.5$  1  $1.5$  2 tempo (s]

FIGURA 11

Gráfico da funçâ'o ajustada com seis harmônicas sobre os pontos experimentais

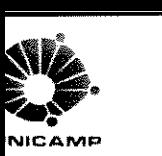

#### 2.6.4-QUALIDADE DO AJUSTE

A qualidade do ajuste é estimada pelo conjunto dos resíduos, para cada corrida. Resíduo é a diferença entre o ponto medido e a função ajustada para o instante correspondente, e quanto menor for o seu valor, mais adequado é o ajuste. Portanto, precisamos analisar o comportamento do conjunto dos resíduos ao longo do tempo em cada urna das corridas e verificar se este número está próximo do valor zero e se a média dos seus valores absolutos é compatível com a média dos erros estimados na medição.

Do exemplo mostrado anteriormente, pode-se observar o resíduo obtido em cada instante de tempo. A figura 12 mostra, de forma ampliada, o resíduo correspondente a um determinado in'stante de tempo.

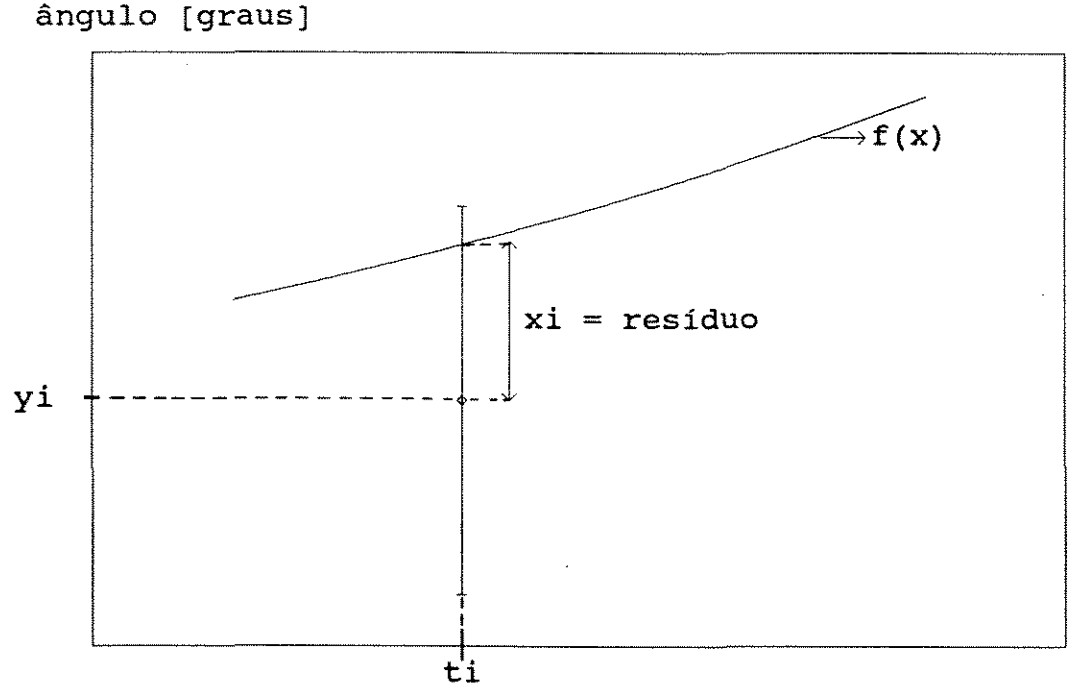

tempo [s]

#### FIGURA 12

Gráfico destacando o resíduo para um determinado instante ti

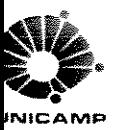

Podemos avaliar o conjunto de todos os resíduos distribuídos ao longo do eixo horizontal do tempo observando a figura 13. Podemos, também, representar a qualidade do ajuste construindo histogramas, para observar como os resíduos estão distribuídos. A figura 14 mostra um exemplo deste histograma para a mesma corrida.

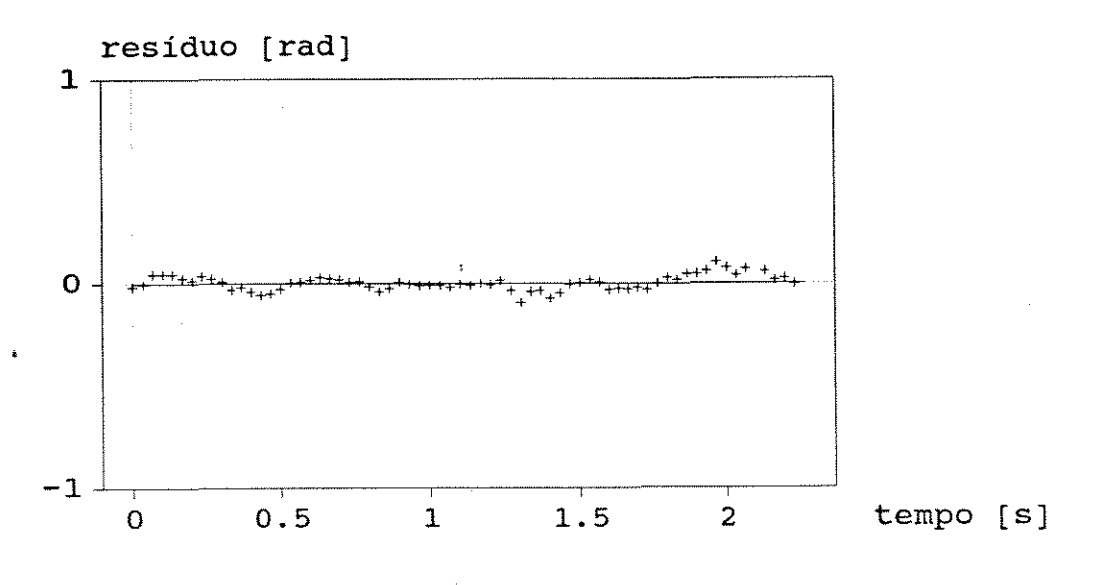

#### FIGURA 13

Gráfico do conjunto dos resíduos distribuídos ao longo do tempo

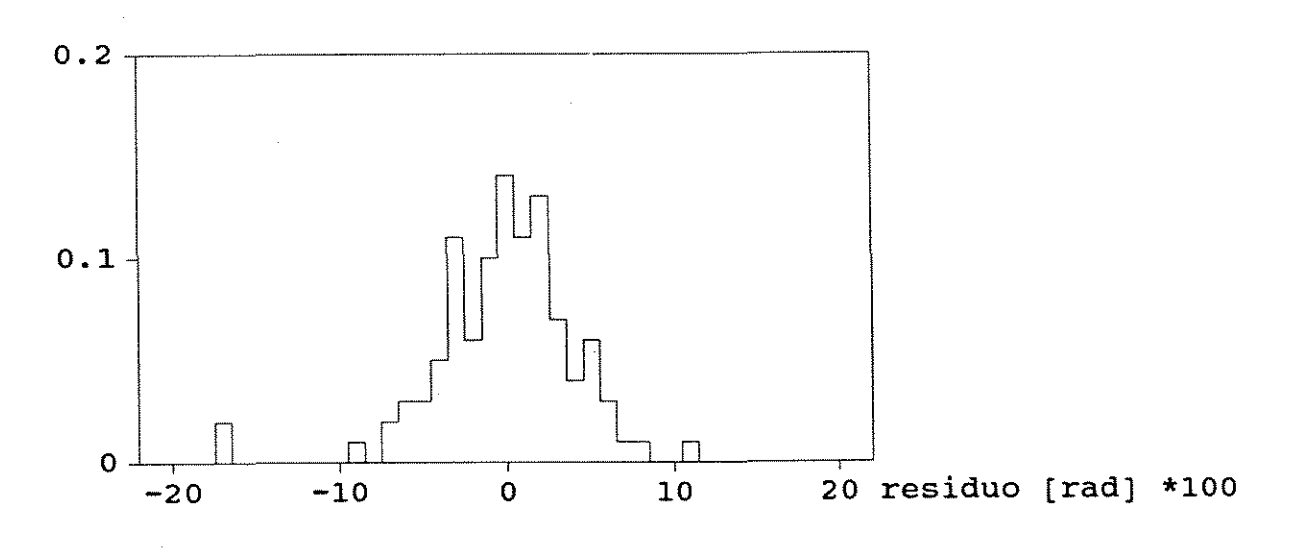

FIGURA 14 Histograma do conjunto de resíduos

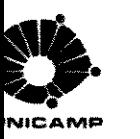

o ajuste apresentou-se adequado, pois o conjunto dos residuos está próximo do valor zero, conforme foi visto nas figuras 13 e 14. Isto significa que a curva ajustada está passando próxima de todos os pontos medidos. Calculando-se a média dos valores absolutos dos residuos neste exemplo obtemos o valor de 1. 55 graus. Comparamos este resultado com a média das incertezas das medidas dada pelo operador que é igual a 2. 58 graus.

Até aqui, apenas descrevemos o conjunto de procedimentos realizados que resultam na metodologia proposta. A partir de agora, iremos mostrar alguns resultados obtidos neste estudo e que servem para ilustrar a metodologia desenvolvida, que foi explicada anteriormente.

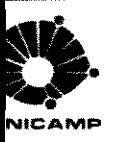

#### 3-RBSULTADOS OBTIDOS

Após a aplicação da metodologia descrita acima nas vinte e seis corridas, apresentamos os resultados obtidos. Utilizaremos tanto a apresentação numérica como gráfica. A apresentação numérica facilita a comparação quantitativa entre as diversas corridas, enquanto a apresentação gráfica tem a vantagem de mostrar melhor os detalhes que caracterizam o fenômeno e sua evolução.

Como a quantidade de parâmetros que representam os resultados das vinte e seis corridas para cada um dos segmentos e articulações investigados é consideravelmente grande (mais de 3000 parâmetros), é impraticável apresentar, neste texto, toda esta quantidade de dados. Assim, optamos por utilizar como exemplo ilustrativo, sempre os dados angulares referentes à perna esquerda do corpo, de uma única corrida, para que o leitor possa acompanhar toda a sequéncia de procedimentos metodológicos do trabalho. A totalidade dos dados pode ser encontrada no Anexo III. Entretanto, os mesmos procedimentos ocorrem para as outras variáveis investigadas neste trabalho. Em alguns casos, complementaremos o quadro com exemplos de outras variáveis.

o conjunto de dados medidos representa, para cada corrida, uma amostragem do movimento real do sujeito. Após o ajuste, passamos a ter a posição angular do segmento para cada instante. A figura 15 mostra a curva ajustada, para um período referente a um ciclo completo da passada. Esta interpolação transformou os dados discretos obtidos na medição em função contínua do tempo. A partir daí, pode-se calcular o valor da função e de suas derivadas para qualquer instante, mesmo que não haja quadro registrado naquele momento.

Calculando-se a derivada primeira da função  $f(t)$ , obtem-se a velocidade angular do segmento investigado, cuja forma genérica é a seguinte:

$$
\frac{d f(t)}{dt} = \sum_{k=1}^{MR} [A_k \cdot \cos(k \cdot w \cdot t) \cdot (k \cdot w) - B_k \cdot \sin(k \cdot w \cdot t) \cdot (k \cdot w)] + C
$$

o gráfico desta funç!o derivada, para a corrida LK15C, está na figura 16.

Derivando-se novamente, chegamos à forma genérica da aceleração angular, conforme pode ser visto a seguir:

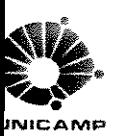

$$
\frac{d^2f(t)}{dt^2} = \sum_{k=1}^{MH} [-A_k \cdot \sin(k\cdot w \cdot t) \cdot (k\cdot w)^2 - B_k \cdot \cos(k\cdot w \cdot t) \cdot (k\cdot w)^2]
$$

O gráfico da aceleração angular da perna esquerda, também para a corrida LK15C, está impresso na figura 17.

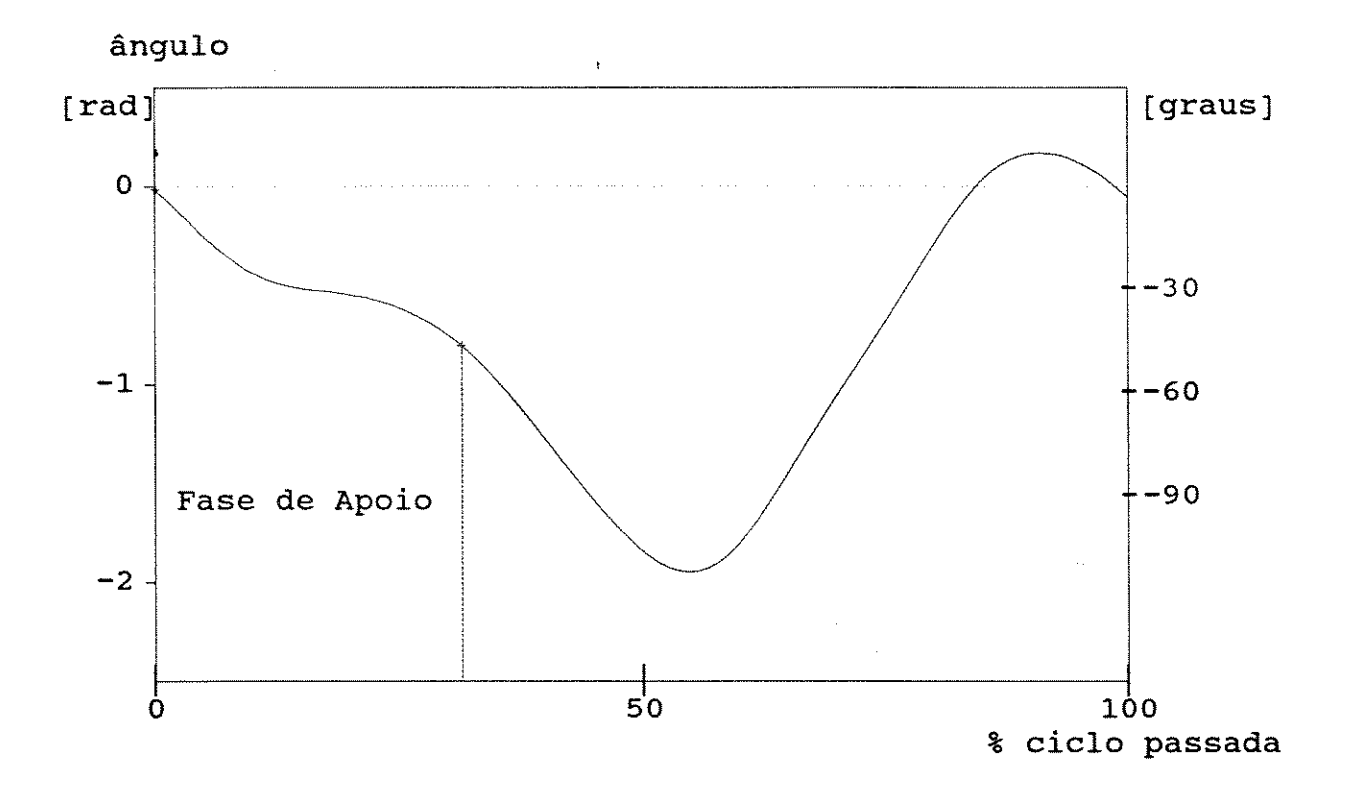

#### FIGURA 15

Gráfico da posição angular da perna em função do ciclo completo da passada

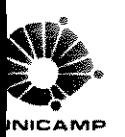

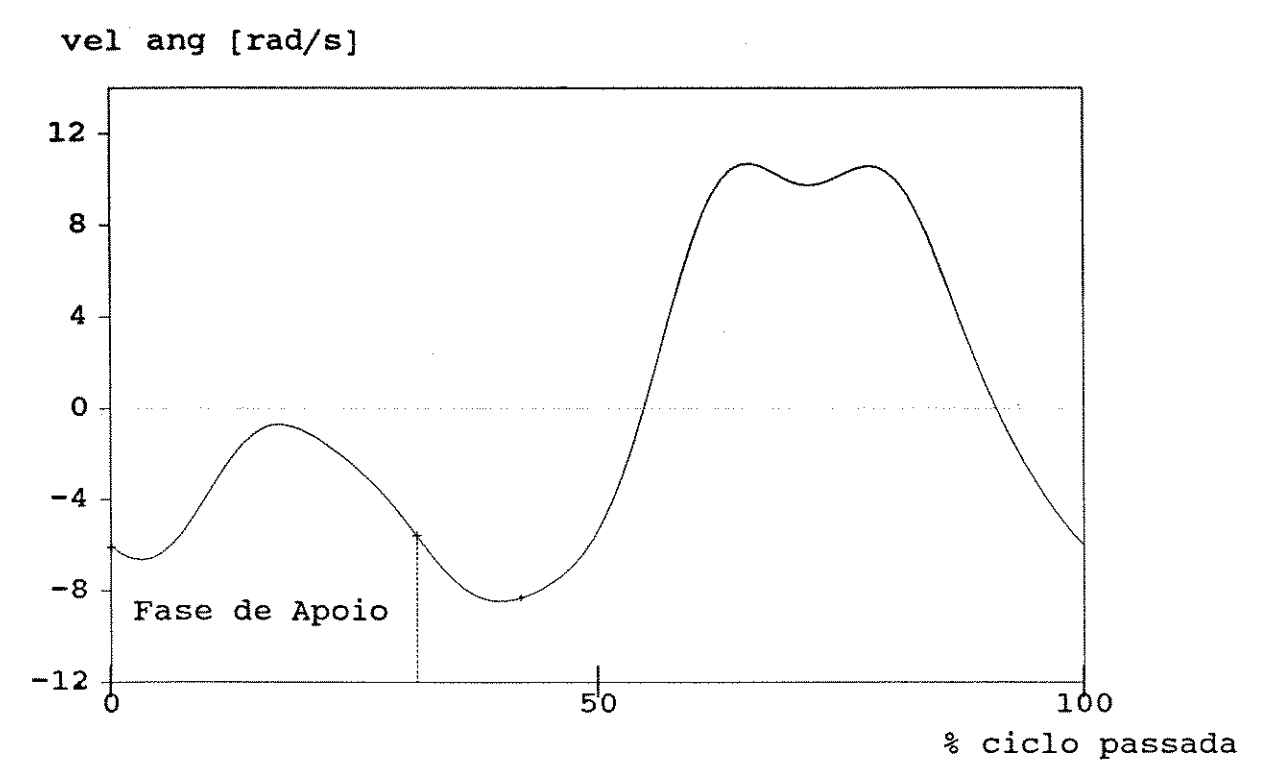

## FIGURA 16

Gráfico da velocidade angular versus ciclo completo da passada ( 6 harmônicas)

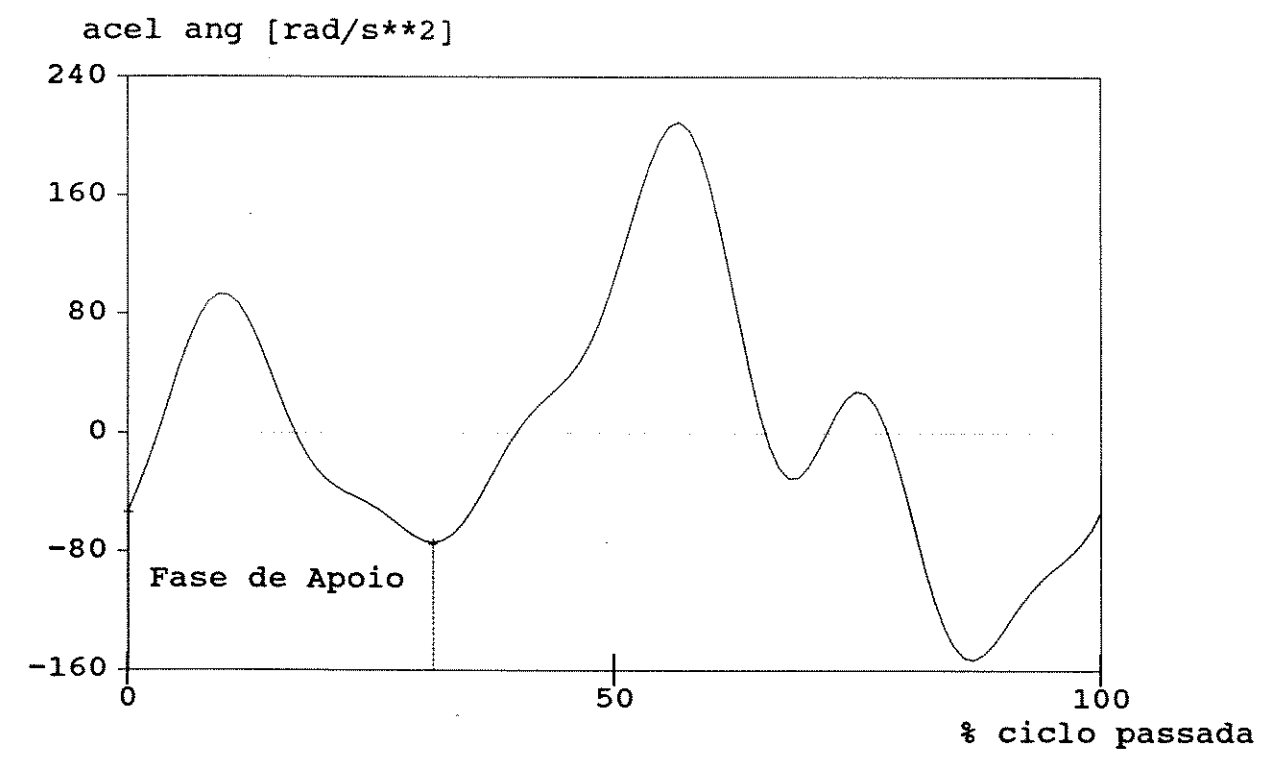

FIGURA 17

Gráfico da aceleração angular versus ciclo completo da passada (6 harmônicas)

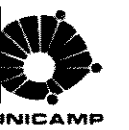

Para compreender o que ocorre em cada fase do movimento e interpretar biomecanicamente o fenômeno, devemos lembrar que a figura 1 não revela todas as informações necessárias. Vamos, então, recorrer novamente à figura 2, que mostra os gráficos posição-tempo (I), velocidade-tempo (II) e aceleração-tempo (In), todos descritos para os dados angulares da perna esquerda durante a corrida LK15C. No intervalo entre os instantes correspondentes aos pontos A e B, aparece uma aceleraça'o no sentido contrário ao movimento angular da perna, responsável por uma aça'o "frenadora". Ela inicia-se imediatamente após o contato do calcanhar com o solo e estende-se durante o período aproximado em que toda a sola do pé está apoiada no cha'o. Uma outra aça'o frenadora ocorre entre os instantes relativos aos pontos c e D. Neste caso, a perna está na fase de balanceio, próxima ao seu ponto de maior flexa'o. Convém notar que nem todos os pontos de interesse neste tipo de análise aparecem claramente no gráfico I. Por exemplo, os pontos relativos aos valores de pico no gráfico aceleração-tempo ( III) sa'o correspondentes aos pontos de inflexa'o no gráfico velocidade-tempo ( II) , mas nâo podem ser detectados somente analisando o gráfico posiçâo-tempo (I) . Portanto, é fundamental analisar sempre os três gráficos em conjunto para obter o máximo de informações, de maneira rápida e direta, a respeito do movimento estudado.

com a obtença'o das funções continuas, é possível conseguir informações sobre o movimento. Se quizermos, por exemplo, comparar as vinte e seis corridas a fim de detectar detalhes em comum na movimentaça'o angular dos membros inferiores durante a corrida, podemos sobrepor os gráficos posiça'o-tempo com o cuidado de normalizar as amplitudes, as fases, as frequências e os valores médios de todas, pois o sujeito correu livremente, com ritmo próprio, e nunca exatamente igual de uma corrida para outra. A normalizaça'o é feita tornando todas as amplitudes das primeiras harmônicas iguais e dividindo as demais harmônicas pela fundamental original, mantendo, assim, as proporções entre as harmônicas que caracterizam cada corrida. Para as fases, supõe-se que todas as corridas tivessem começado a ser registradas no mesmo instante, fazendo a fase da primeira harmônica igual a zero e as fases das demais subtraindo o número da harmônica multiplicado pela fase da fundamental, o que corresponde a um deslocamento da escala do tempo sem afetar as características da corrida. Para as frequências, utiliza-se um ciclo completo da passada, como se todas as corridas tivessem sido realizadas com a mesma frequência, igualando,

40

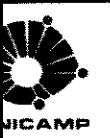

ainda, todos os valores médios. Com estas normalizações, todas as corridas podem ser comparadas e as representações gráficas sobrepostas. Os gráficos sobrepostos apresentados aqui são referentes à posição angular de cada um dos segmentos analisados neste trabalho (perna e coxa, esquerda e direita) conforme figura 18.

Observando atentamente a figura 18, percebe-se que há duas curvas que na'o acompanham o conjunto. Após verificarmos quais eram estas corridas, constatamos que as mesmas tinham as suas imagens desfocadas em raza'o da falta de luz adequada no local durante a filmagem (corridas números 2 e 6, realizadas respectivamente às 17 e 18 horas) . Para impedir que este problema continuasse ocorrendo, passamos a bloquear o nível de branco e a fixar o foco da filmadora. Esta flutuação casual do padrão do movimento pode ser também atribuída à variabilidade inerente do ser humano.

As sobreposições mostram que existe um padrão comum para cada um dos membros inferiores. Este padrão representa o movimento angular de perna e coxa para uma faixa de velocidade escalar do centro de massa, entre 2, 9 *e* 4, 2 m/s, que foi o espectro de velocidades escolhido espontaneamente pelo sujeito durante as filmagens.

Estimamos, aqui, a velocidade do centro de massa do corredor a partir da velocidade horizontal da articulação do joelho. A posição horizontal do joelho apresenta um componente de movimento linear uniforme horizontal que corresponde ao movimento horizontal do centro de massa do sujeito. Podemos ver na figura 19 um exemplo da função ajustada para o joelho esquerdo na corrida LK15C.

A partir da velocidade escalar da articulação do tornozelo é possível determinar, com boa precisão, o instante de contato do pé com o solo, ou seja, o início da fase de apoio da corrida. Para tanto, consideramos que neste instante tanto a velocidade horizontal como a vertical do calcanhar são muito próximas a zero, não levando em conta o deslizamento e a compressão do calcanhar, que são muito pequenos ( FOLEY, QUANBURY, STEINKE, 1979). Para encontrar o instante final da fase de apoio, é preciso determinar quando as velocidades escalares horizontais do calcanhar e da ponta do pé são iguais (FOLEY, QUANBURY, STEINKE, 1979). Desta forma, pode-se inferir as fases principais da corrida (fase de apoio e fase de vôo) . Neste trabalho, a determinação é feita de forma visual, através da observação das imagens.

41

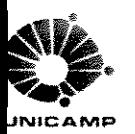

**COXA ESQUERDA - 26 CORRIDAS COXA DIREITA - 26 CORRIDAS** 

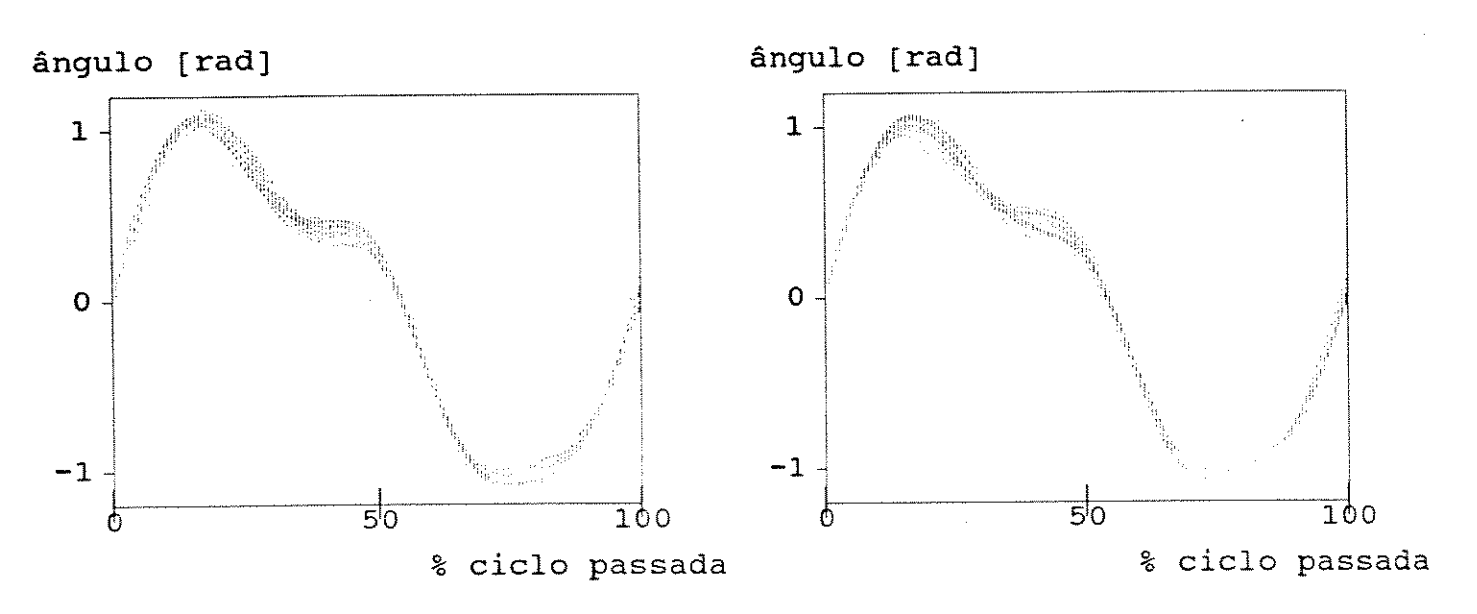

PERNA ESQUERDA - 26 CORRIDAS PERNA DIREITA - 26 CORRIDAS

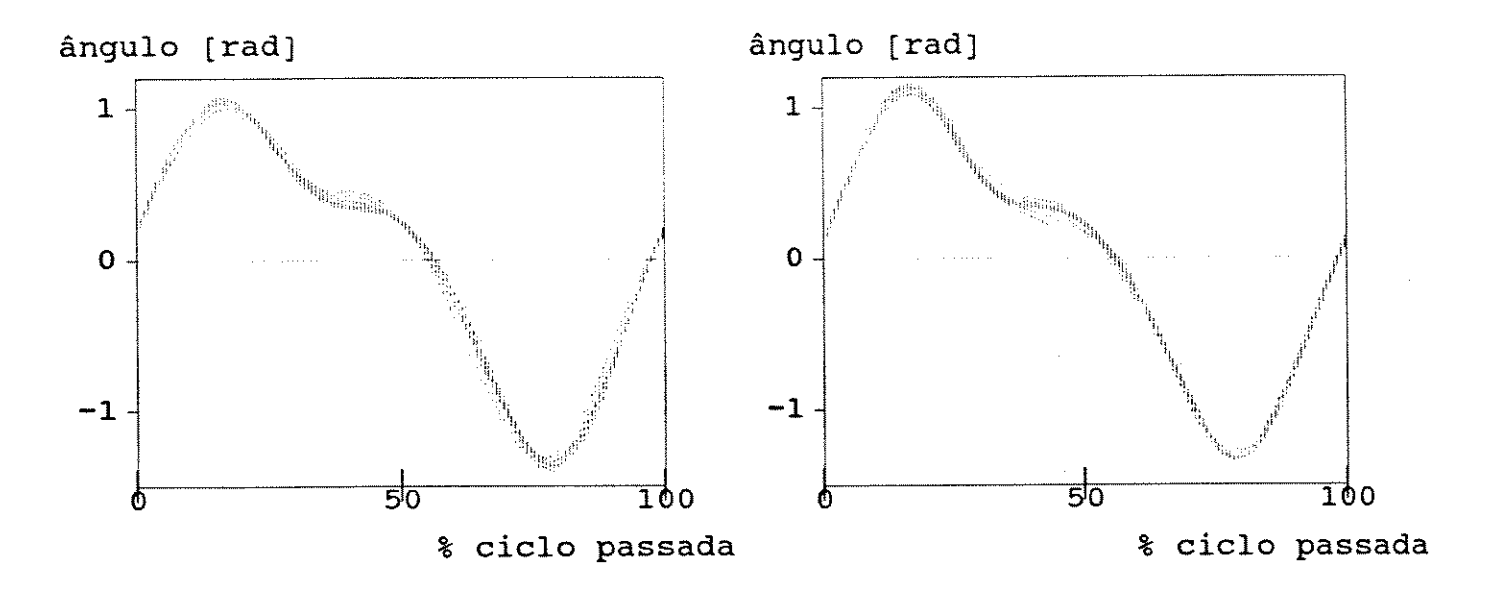

**FIGURA 18 Gráficos sobrepostos das 26 corridas realizadas** 

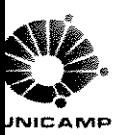

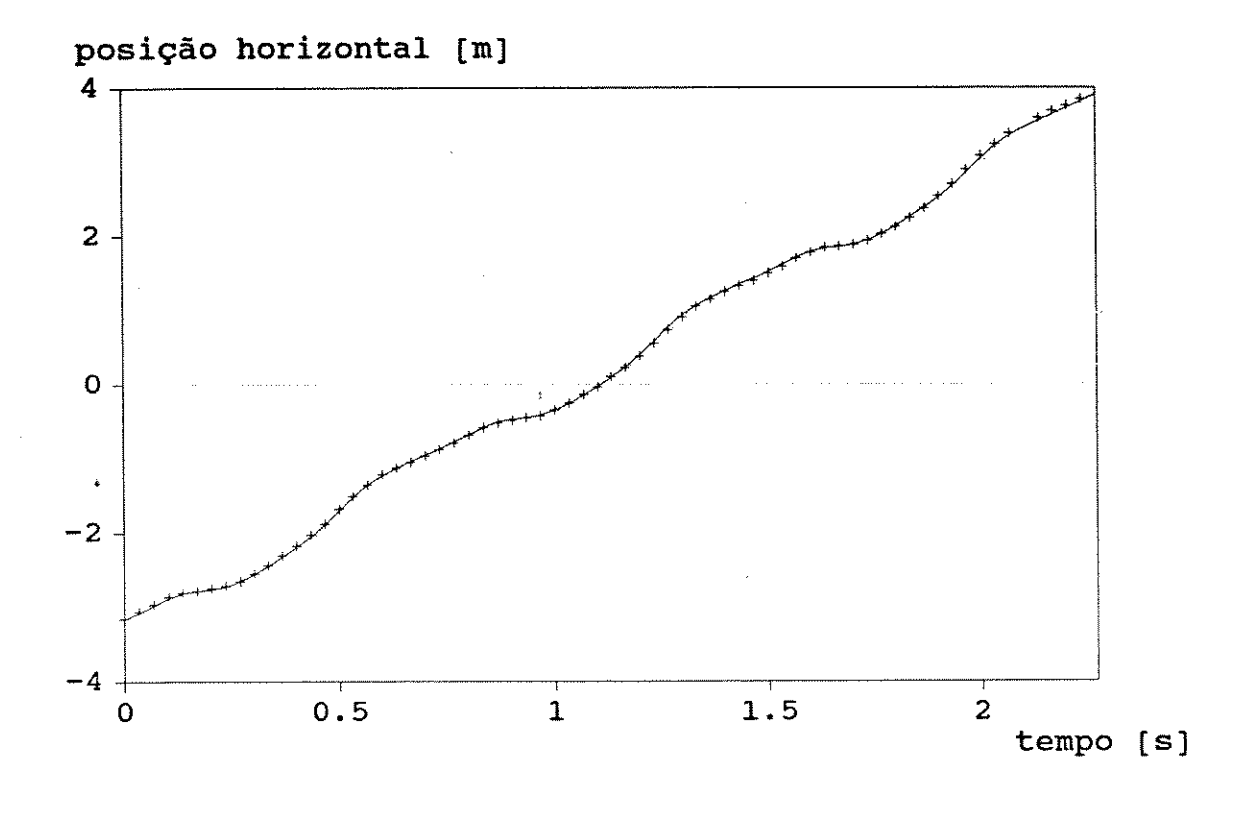

FIGURA 19 Gráfico da posição horizontal do joelho em função do tempo

Um outro modo de representar o padrão do movimento angular analisado é fazer o diagrama ângulo-ângulo. Este gráfico mostra a variação angular do segmento em função da variação angular da articulação adjacente. Para o caso dos membros inferiores, o ângulo da articulação do joelho, por exemplo, é igual ao valor do ângulo da coxa menos o valor do ângulo da perna. No modelo aqui utilizado, o ângulo do joelho é igual a zero quando o sujeito encontra-se na posição ortostática. Podemos ver na figura 20 o exemplo de um gráfico com a posição angular do joelho e da coxa esquerda em função do tempo. Fazendo, então, o gráfico do ângulo do joelho em função do ângulo da coxa, teremos um padrão mais sensível, pois estas duas variáveis são interrelacionadas. Na figura 21 podemos ver o espectro desta representação do movimento angular para o segmento esquerdo.

43

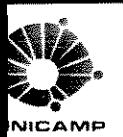

 $\ddot{\phantom{0}}$ 

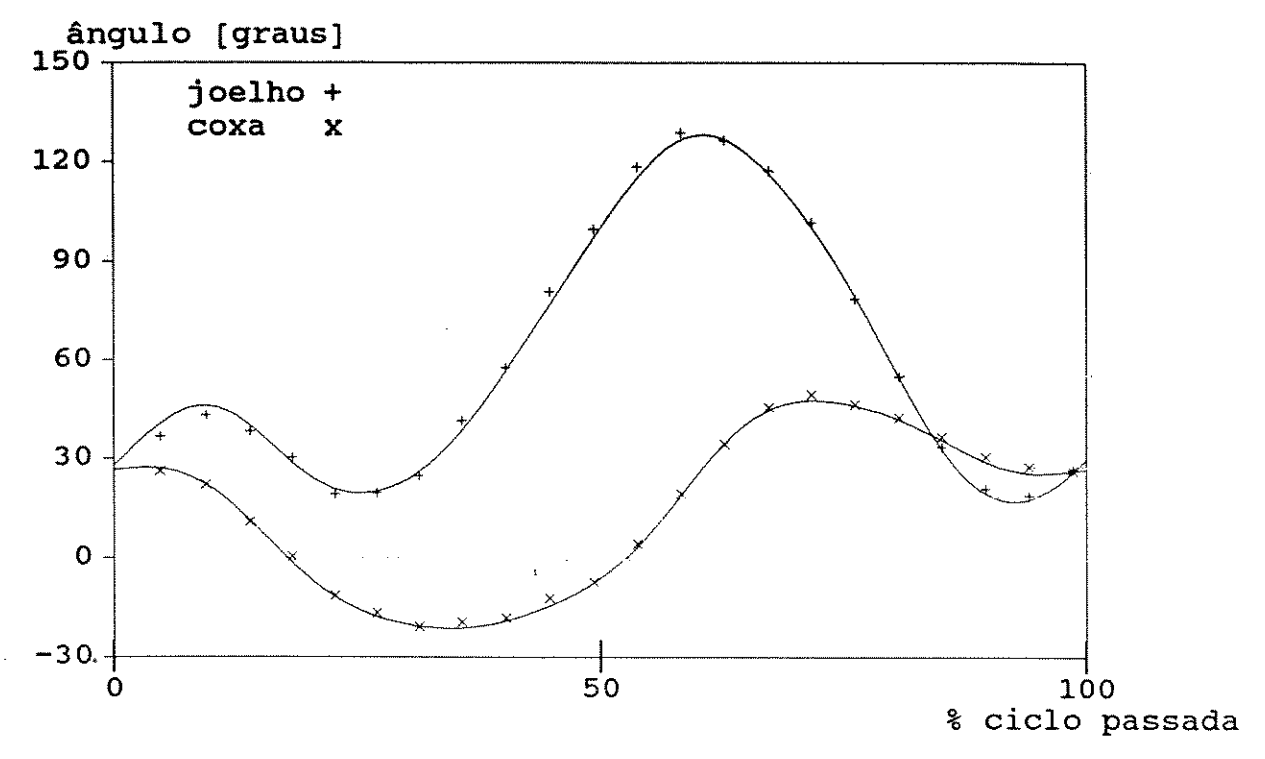

FIGURA 20

Gráfico da posição do joelho e da coxa em função do tempo

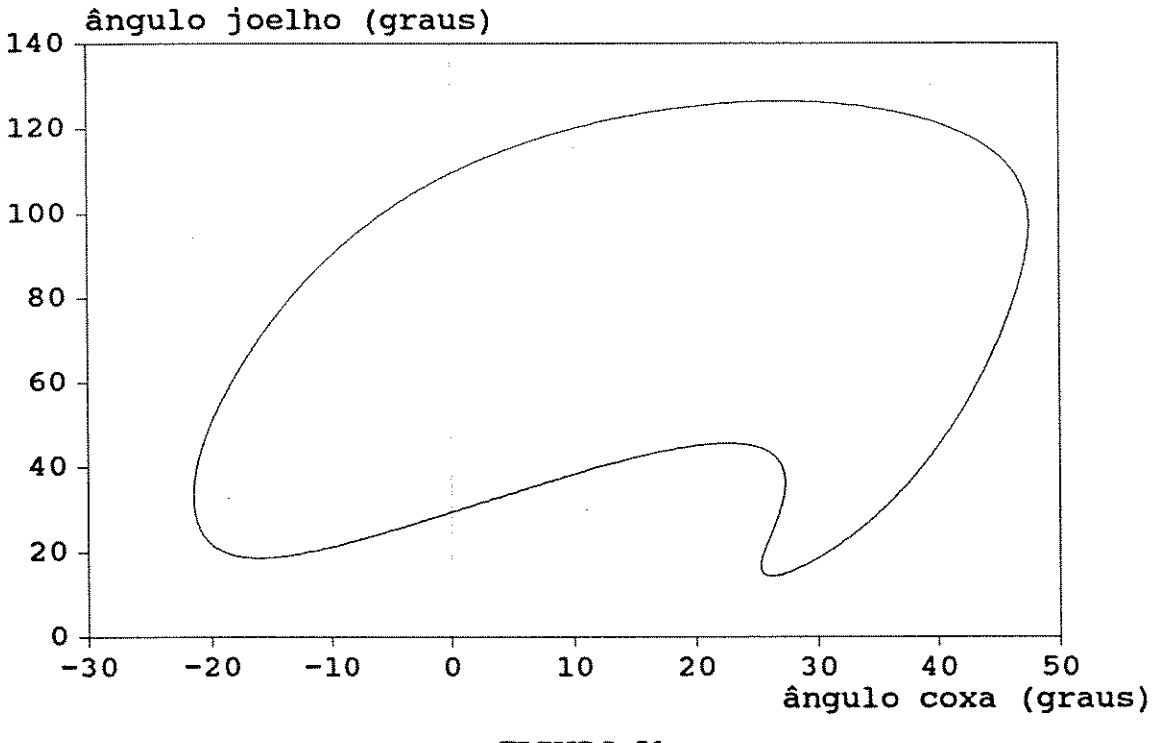

FIGURA 21 Diagrama ângulo-ângulo (joelho x coxa)

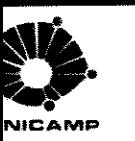

**Todas as corridas realizadas apresentaram um espectro semelhante ao da figura 21. Neste exemplo, a velocidade do centro de massa do sujeito foi de 3.1 m/s. Com a variaç!o da velocidade, há uma alteraçlo na forma desta**  representação. (CAVANAGH,GRIEVE, 1973; ENOKA, 1988; CAVANAGH, 1990).

**sendo o ritmo uma relaça'o temporal, podemos defini-lo como o perlodo**  entre dois toques consecutivos do mesmo pé com o solo. Como o programa de ajuste fornece o valor da frequência angular do segmento, e o período é o inverso da frequência, então podemos determinar o ritmo escolhido pelo sujeito para executar a corrida. Note que temos o valor da frequência angular e não da frequência da passada. Entretanto, sabendo qual é o tempo gasto pela perna para completar o ciclo, temos o período gasto para executar uma passada. Além disto, é preciso transformar a unidade da frequência para Hertz, para termos o período em segundos. o quadro 2 mostra uma tabela contendo os períodos de todas as corridas realizadas .

Estes resultados apresentados aqui representam as informaçô'es referentes ao corpo humano em movimento. No próximo capítulo discutiremos as conclusões que podemos tirar deste trabalho.

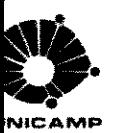

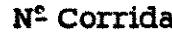

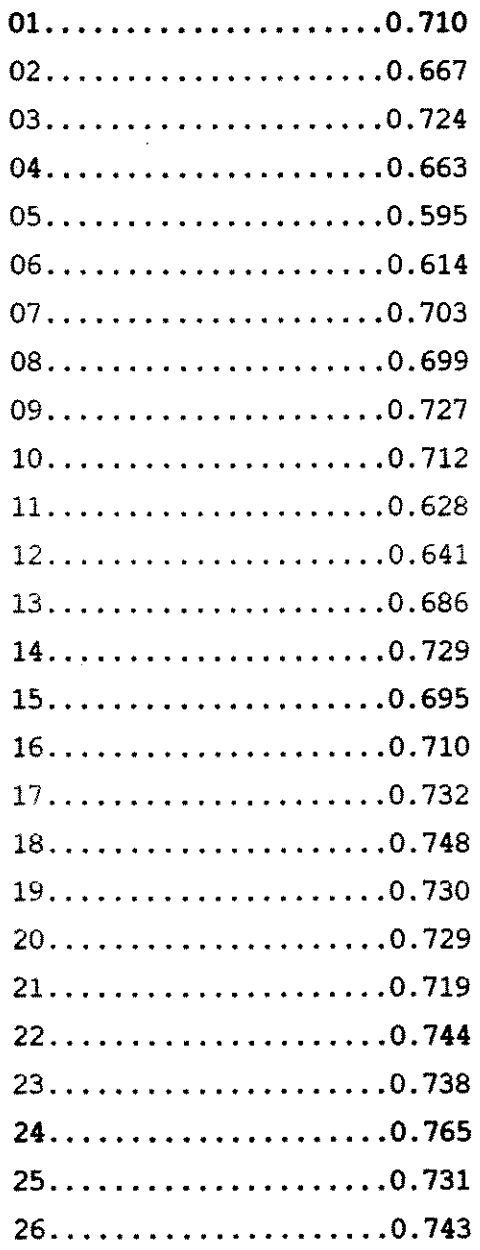

## QUADRO 2

Tabela com os períodos referentes a todas as corridas realizadas

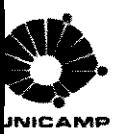

## **4-CONCLUSÕBS**

Após apresentarmos a metodologia proposta e mostrarmos alguns resultados obtidos , podemos concluir que a sensibilidade do método é muito boa, capaz de detectar e quantificar detalhes da cinemática do movimento humano, conforme o objetivo do trabalho. Pudemos constatar esta sensibilidade, por exemplo, observando visualmente que todas as funções ajustadas são adequadas aos pontos medidos, confirmado pelos resíduos. Pudemos, também, detectar um padrão comum em todas as corridas, com excessão das duas corridas que não acompanhavam o conjunto de curvas sobrepostas em virtude das imagens apresentarem-se desfocadas. Também pudemos apresentar o ritmo com que o sujeito realizou as corridas.

A análise bidimensional apresentada não impede que esta metodologia seja aplicada com análise tridimensional, com a utilização de pelo menos mais uma cámera. Entretanto, a aproximação da movimentação dos membros inferiores durante a corrida como bidimensional e periódica mostrou-se apropriada, o que garante a sua utilização desta forma. Porém, para outros segmentos corporais, poderá ser preciso analisar o movimento em três dimensões para não se perder informações importantes.

O fato de não marcarmos o sujeito, e sim fazermos as medições utilizando pontos marcados na imagem na tela do computador, representa uma vantagem fundamental em relação a outros métodos. Isto garante uma movimentação mais livre e espontânea do sujeito, e mesmo assim, permitindo no futuro, a análise automatizada por computador destas e de outras variáveis. Além do mais, a não marcação do sujeito permite utilizar este método para análise de atividades práticas, ou seja, captar imagens de sujeitos durante a realização de um evento, por exemplo.

A escolha da Série de Fourier para ajustar uma função aos pontos experimentais foi oportuna pois gerou uma curva continua com derivadas também continuas e confirmou a nossa hipótese de periodicidade do movimento. Além disto, o programa de ajuste funciona mesmo que faltem alguns pontos experimentais e leva em conta, ainda, a incerteza do pesquisador avaliada na hora da medicão.

47

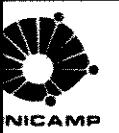

**outra conclus!'o tmportante é que este método é capaz de reduzir drasticamente a quantidade enorme de dados a apenas alguns parâmetros que representam satisfatoriamente o movimento executado.** 

**Assim, obtemos os dados cinemáticos que indicam o que ocorre com o movimento do sujeito. com aproximadamente dois segundos de movimento filmado**  por corrida, consegutmos muitas informaç6'es quantitativas detalhando o que ocorre no fenômeno real. Podemos utilizar estas informaç6'es no ensino da Biomecânica, através da explicação dos conceitos pelo acompanhamento da sistemática metodológica, e na prática diária da Educação Física, pela interpretação da evolução das variáveis acompanhadas.

Podemos. ainda, indicar o caminho para entrarmos no estudo da Dinâmica do movimento, pela aplicação do formalismo Lagrangiano, ou outros, usando os dados cinemáticos como os exemplificados neste trabalho.

Por fim, gostaríamos de salientar que este trabalho deve ser visto como um ponto de partida de uma série de pesquisas capaz de complementar o assunto em questão. Os caminhos a serem sequidos por esta linha de pesquisa são inúmeros. pois o corpo em movimento é um terna inesgotável.

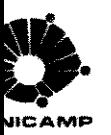

## **4-REFBÔNCIAS BIBLIOGRÁFRICAS**

BEVINGTON,P.R. Data reduction and error analysis for the pbysical sciences. Newyork: McGraw-Hill, 1985, 335 p.

- BRENZIKOFER, R. et al. Digitalização e processamento de imagens aplicados ao estudo de movimentos do corpo humano. In: XII Encontro Nacional de Física da Matéria condensada, caxambu, 1989.
- BRENZIKOFER, R. Método semi-automático de análise do movimento do corpo humano. In: II Simpósio Paulista de Educação Física, Rio Claro, 1989.
- BRENZIKOFER, R. et al. Reconstrução do movimento humano em três dimensões e suas aplicações. In: XIII Encontro Nacional de Física da Matéria Condensada, Caxambu, 1990.
- BRENZIKOFER, R. Instrumentacão para uma biomecânica de corpo inteiro. In: III Congresso Nacional de Biomecânica, Juiz de Fora, 1991.
- BRENZIKOFER.R. O formalismo de Lagrange, um exemplo de aplicação. In: IV Congresso Brasileiro de Biomecânica, São Paulo, 1992.
- BROWN,J.M.M., PARKER,A.W. Comparison of gait in five-to-seven-year-old children. Journal of human movement studies, Edinburgh, n.22, p.101-115, 1992.
- CAVANAGH,P.R., GRIEVE,D.W. The graphical display of angular movement of the body. 1973. British Journal of Sports Medicine, London, v. 7, p .129-133,
- CAV ANAGH. P. R. Biomechanics of distance running. Champaign: Human Kinetics Books, 1990, 362 p.
- ENOKA.R.M. Neuromechanical basis of kinesiology. Champaign:Human Kinetics Books, 1988, 336 p.
- FOLEY, C.D., QUANBURY, A.O., STEINKE, T. Kinematics of normal child locomotion - a statistical study based on TV data. Journal of Biomechanics, New York, v.12, n.1, p.1-8, 1979.
- GUYTON.A.c. Tratado de fisiologia médica. 6.ed. Rio de Janeiro: Guanabara, 1986, 926 p.
- LE BOULCH,J. o desenvolvimento psicomotor: do nascimento aos 6 anos 2.ed. Porto Alegre: Artes Médicas, 1984, 220 p.

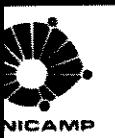

LUCIE,P. Fisica básica- Mecânica 1. Rio de Janeiro: Campus, 1979, 685 p.

MACHADO, A. Neuroanatomia funcional. Rio de Janeiro-São Paulo: Ateneu, 1988, 292 p.

MEINEL,K. Motricidade: teoria da motricidade esportiva sob o aspecto pedaaógico. Rio de Janeiro: Ao Livro Técnico, 1984, 257 p.

MORETTIN. P. A. Análise harmônica de processos estocásticos. Rio de Janeiro:Impa, 1979, 176 p.

MUNOZ, M.E.S., BRENZIKOFER, R. Obtenção das coordenadas de articulações humanas em imagens digitalizadas. In: 1ª Mostra de Trabalhos da Unicamp em computaçâ'o de Imagens. campinas, 1992.

RESNICK,R. HALLIDAY,D. Física 1. 4.ed. Rio de Janeiro:LTC, 1983, 348p. SMOLL,L., SCHUTZ,W. Accuracy of rhythmic motor behavior in response to preferred and nonpreferred tempos. Journal of human moviment studies,

Edinburgh, n.8, p.123-138, 1982.

- STEGEMANN ,J. Fisiologia do esforço. 2 .ed. Rio de Janeiro: Cultura Médica, 1979, 401 p.
- SYMON.K.R. Mecánica. 4.ed. Rio de Janeiro:Campus, 1982, 685p.
- WINTER,D.A., SIDWALL,H.G., HOBSON,D.A. Measurement and reduction of noise in kinematics of locomotion. Journal of Biomechanics, New York, v. 7, p.157-159, 1974.
- WINTER,D.A. Biomechanics of human movement. New York:John Wiley and Sons, 1979, 202p.

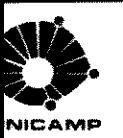

# **ANBXOI QUESTIONÁRIO**

## **FILMAGEM NÚMERO:**

**HORÁRIO:** 

# DATA: / /

NOME:

IDADE:

Horário da última alimentação:

Descrever se ingeriu alimentos diferentes do que está acostumado:

Horário em que foi dormir na noite anterior:

Horário em que acordou:

Anotar se houve alguma alteração durante o sono:

Descrever o tipo, horário e duração das atividades físicas que tenha praticado no mesmo dia:

Descrever como se encontra motivado para a filmagem:

Anotar possíveis alteraçô'es no estado de saúde geral:

Observações gerais:

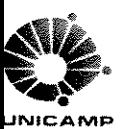

## **ANEXO II**

 $\hat{\mathbf{r}}$ 

**ARQUIVO COM OS RESULTADOS DE UMA CORRIDA** 

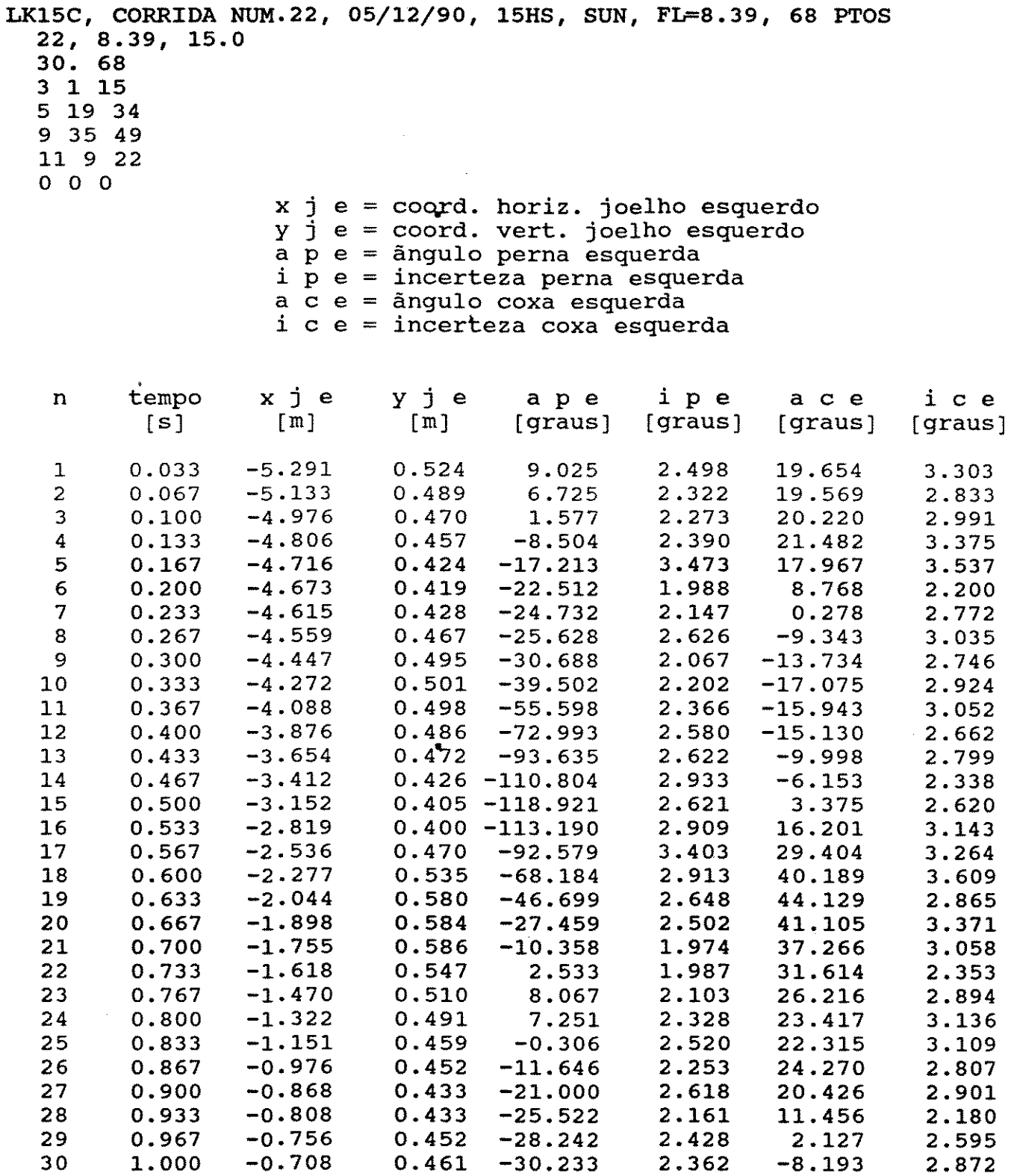

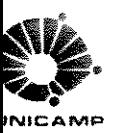

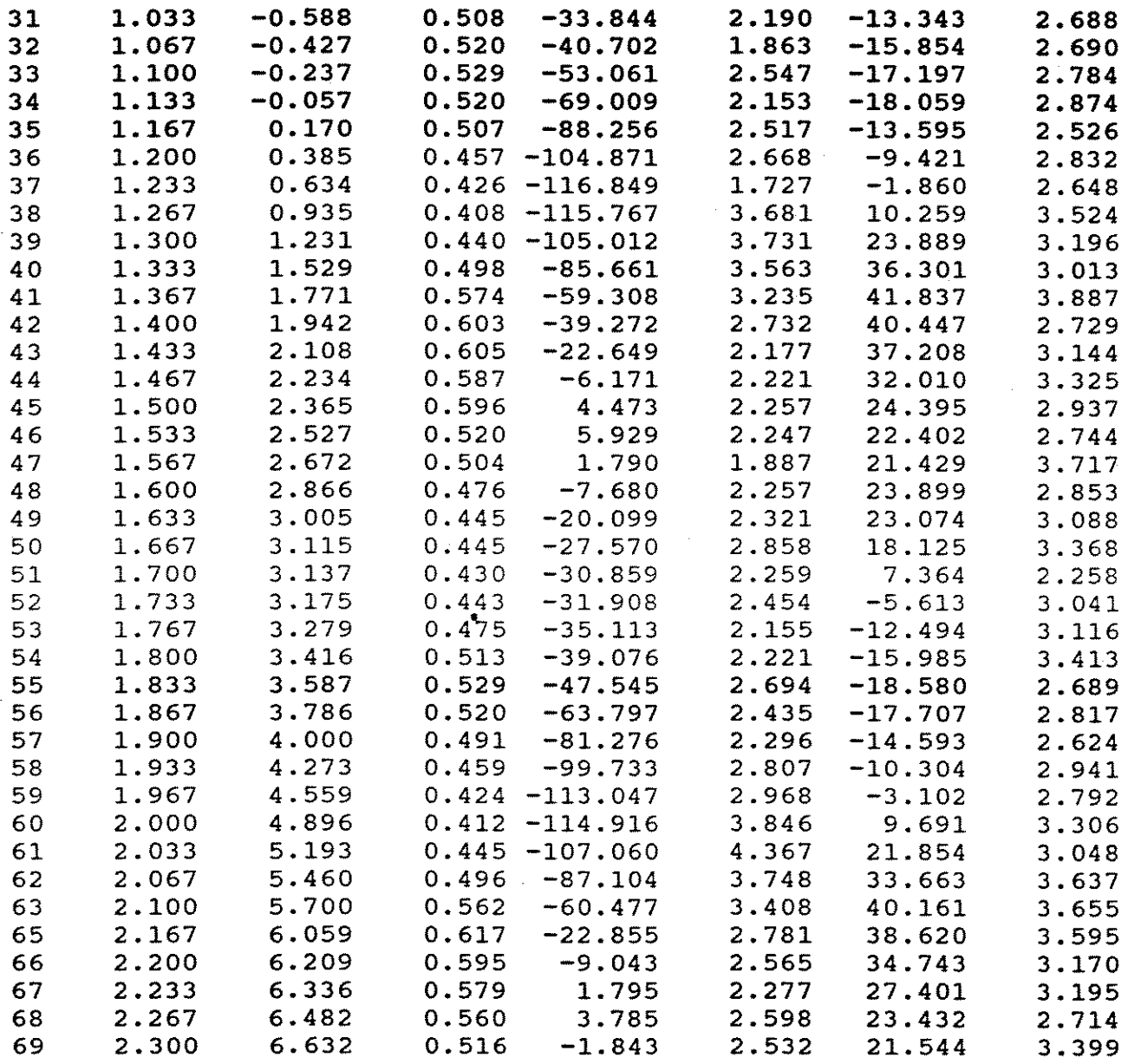

 $\bar{z}$ 

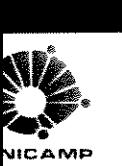

# ANEXO III ARÇ)UIVO REDUZIDO DE SAÍDA DE DADOS

Apresentamos aqui o resumo final da análise de cada uma das vinte e seis corridas. Inicialmente. mostramos o que representa cada um dos dados contidos em um arquivo reduzido de saída de dados, acompanhado do exemplo para uma corrida. Em seguida, apresentamos todos os arquivos reduzidos referentes à anquiacão dos quatro segmentos e as coordenadas das articulações analisados.

NÚMERO DA CORRIDA SEGMENTO ANALISADO

 $TÍTULO$   $(c / n^2$  corr.. data. hora. equipamento. FL. A pontos)

NÚMERO HARM VALOR OUADR MÍN HORÁRIO GRAUS LIBERDADE

VALOR MEDIO COEF ANGULAR FREO ANGULAR

AMPL 1: H AMPL 2: H AMPL 3: H AMPL 4: H AMPL 5: H AMPL 6: H<br>(draus) (graus) (graus) (graus) (graus) (graus)  $i$  draus  $i$  (draus igraus igraus igraus) FASE 1<sup>2</sup> H FASE 2<sup>2</sup> H FASE 3<sup>2</sup> H FASE 4<sup>2</sup> H FASE 5<sup>2</sup> H FASE 6<sup>2</sup> H (graus) (graus) International Communication<br>(graus) (graus) (graus) (graus) (graus)

Exemplo da corrida que usamos como exemplo ao longo do texto:

22 PERNA ESOUERGA

LK15C. CORRIDA NUM.22. 05/12/90, 15HS, SUN. FL=8.39. 68 PTOS

6 0.62245 15.00 54

 $-0.73946 -0.05023$  8.44068

51.27702 20.09391 2.98535 1.66345 0.62652 0.57159 57.19810 -27.07659 -9.54021 59.90533 -8.35484 68.69802

54

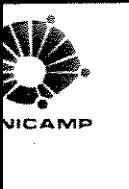

1 PERNA ESQUERDA LA16A, CORRIDA NUM.01, 19/09/90, 16HS, SUN, FL=9.13, 55 PTOS<br>6 2.14442 16.50 41  $16.50$  41<br>0.01433 8.84786 -1.03329 0.01433 8.84786 65.06793 16.74846 3.52459 4.16056 0.69744 0.06898 57.00164 -27.10931 26.89284 42.73155 -20.17748 -30.80705 2 PERNA ESQUERDA LA17C, CORRIDA NUM. 02, 09/09/90, 17HS, SUN, FL=9.13, 41 PTOS<br>6 1.12435 17.17 27  $6$  1.12435 17.17 27<br>-1.01101 -0.02017 9 -1.01101 -0.02017 9.44321 5.43659 3.15733 0.91464 0.68047<br>39.69394 56.59061 47.60362 7.15146 58.98104 -11.96534 39.69394 56.59061 47.60362 3 PERNA ESQUERDA LB07A, CORRIDA NUM.03, 22/09/90, 07HS, SUN, FL=9.16, 64 PTOS  $6$  0.33559 7.02<br>-0.89608 -0.01027 -0.89608 -0.01027 8.68383 53.38387 15.06548 4.14822 3.74891 0.62789 0.23059 5.64403 48.00133 75.30710 31.85153 14.10367 87.71073 4 PERNA ESQUERDA LEOBC, CORRIDA NUM. 04. 22/09/90, OBHS, SUN, FL=9.16, 66 PTOS  $6$  1.97880<br>-0.83980 0.04018 9.49571<br>14.11641 3.56083 47.21199 14.11641 3.56083 2.13590 0.30314 0.25747  $-65.12038 -87.50187$  44.94641 -45.46613 5.55322 -47.90701 5 PERNA ESQUERDA LC17A, CORRIDA NUM.05, 26/09/90, 17HS, SUN, FL=9.16, 68 PTOS 6 4.37831 17.25 54 -0.91742 0.02103 10.56260 68.16340 18.06086 3.84935 2.33303 0.46947 0.66964 -59.15845 -60.37284 73.67922 -35.91562 28.56646 28.16415 6 PERNA ESQUERDA LC18C, CORRIDA NUM. 06, 26/09/90, 18HS, SUN, FL=9.16, 81 PTOS<br>6 1.72911 18.00 67 6 1.72911 18.00 67 -0.64710 0.04807 10.24306 37.56838 14.21972 2.26195 0.45046 0.33308 0.22276 -58.75656 89.59895 88.88573 19.55924 39.80969 -54.75768 7 PERNA ESQUERDA LD12A, CORRIDA NUM.07, 29/09/90, 12HS, SUN, FL=9.09, 73 PTOS<br>6 0.81404 12.15 59 6 0.81404 12.15 59 -0.82368 0.02762 8.95431 47.36508 15.79410 3.02851 2.04240 0.29876 0.24225 89.98888 32.24900 -40.36039 32.42406 84.68998 -58.65702

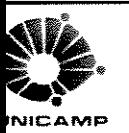

8 PERNA ESQUERDA LD13C, CORRIDA NUM.08, 29/09/90, 13HS, SUN, FL=9.09, 71 PTOS<br>6 1.28622 13.05 57 1.28622 13.05 57<br>79305 0.00736 8.98140 -0.79305 0.00736 8.98140 47.52662 16.46264 3.22339 1. 77536 0.14214 0.51971 11.84233 54.99047 -85.18995 78.93058 12.98315 34.03888 9 PERNA ESQUERDA LE13A, CORRIDA NUM.09, 06/10/90, 13HS, SUN, FL=8.82, 78 PTOS<br>6 0.84880 13.10 64  $\begin{array}{cc} 13.10 & 64 \\ 02287 & 8.65084 \end{array}$ -0.78011 -0.02287 8.65084 43.87236 17.57999 2.28676 1.89822 0.69432 0.29232 -65.24026 76.53683 31.37002 -61.37662 18.08771 84.92258 10 PERNA ESQUERDA LE14C, CORRIDA NUM.10, 06/10/90, 14HS, SUN, FL=8.82, 67 PTOS<br>6 0.87889 14.00 53 0.87889 14.00 53<br>6 0.95679 0.08000 -0.95679 -0.95679 0.08000 8.82898 49.98127 17.19666 2.96736 2.23672 0.63888 0.32179  $-77.14885$  52.33907  $-4.64891$  55.55845  $-63.16432$  79.91093 11 PERNA ESOUERDA LF11A. CORRIDA NUM.11, 13/10/90, 11HS, SUN, FL=8.71, 55 PTOS<br>6 1.88888 11.00 41 6 1.88888 -0.90208 0.00543 10.03013 56.96665 17.01844 3.03630 2.40970 1.22133 0.24623 5.26858 38.64178 74.17451 12 PERNA ESQUERDA LF12C, CORRIDA NUM. 12, 13/10/90, 12HS, SUN, FL=8.71, 64 PTOS<br>6 7.60726 12.00 50 6 7.60726 12.00 50 -0.82497 -0.04210 9.80182 50.26818 15.60910 3.83737 1.86361 0.75507 0.21553 -36.53734 -47.83399 -55.36482 25.63206 -35.10044 -7.51587 13 PERNA ESQUERDA LG09A, CORRIDA NUM.13, 10/11/90, 09HS, SUN, FL=8.39, 63 PTOS<br>6 0.41124 9.03 49  $60.41124$ -0.94355 0.00239 9.15508 50.92423 15.89177 2.78621 2.70068 0.79071 0.33778 73.13654 -2.95647 -71.36523 -50.08316 -1.34392 -8.53283 14 PERNA ESQUERDA LG10C, CORRIDA NUM.14, 10/11/90, 10HS, SUN, FL=8.39, 62 PTOS<br>6 1.08346 10.00 48 6 1. 08346 10.00 48  $-0.82082 -0.09281 8.61495$ 53.03551 16.31942 3.73351 3.52769 0.62176 0.59519 37.30130 -74.19979 -7.86879 -16.54059 -51.17097 47.98655

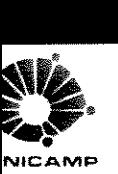

15 PERNA ESQUERDA LH17A, CORRIDA NUM. 15, 21/11/90, 17HS, SUN, FL=8.40, 66 PTOS 6 1.95829 17.07 -1.07312<br>58.12265 58.12265 17.58429 84.02884 -40.45113 16 PERNA ESQUERDA LH18C, CORRIDA NUM.16, 21/11/90, 18HS, SUN, FL=8.40, 80 PTOS 6 2.14445 -0.85961 -0.02283 17.76148 74.88420 -0.89250 -85.10997 -47.75960 28.95530 -7.83698 17 PERNA ESQUERDA LI08A, CORRIDA NUM. 17, 25/11/90, 08HS, SUN, FL=8.45, 67 PTOS 6 0.92564  $-0.87316 -0.02583$ <br>51.45149 18.03803 18.03803  $-17.67194$   $-7.82258$  1.57305 -62.20456 -85.78728 -88.16451 18 PERNA ESOUERDA LI09C, CORRIDA NUM.18, 25/11/90, 09HS, SUN, FL=8.45, 73 PTOS 6 1.08271 -0.87507 0.01329 50.66078 19.60224 80.51149 3. 72586 -82.23735 -28.91326 76.57293 -77.34417 19 PERNA ESQUERDA LJ18A, CORRIDA NUM.l9, 28/11/90, 18HS, SUN, FL=8.59, 58 PTOS  $6$  1.55277  $-0.85968 - 0.07264$ 57.79210 17.77876 82.97684 17.66672 -67.84081 -32.28448 65.39283 -32.83815 20 PERNA ESQUERDA LJ19C, CORRIDA NUM.20, 28/11/90, 19HS, SUN, FL=8.59, 64 PTOS 6 2.27649 -0.94397 0.00173 51.03357 17.60461  $-41.68250 -56.11862 -69.88499 28.20205 -48.37917 -54.10295$ 21 PERNA ESQUERDA LK14A, CORRIDA NUM.21, 05/12/90, 14HS, SUN, FL=8.39, 67 PTOS  $6$  0.80263 -0.88967 0.01537 50.92344 17.83982 70.99744 -10.01251 -83.47008 -54.18774 -0.00634 -77.04516 52 9.05097 3.03397 3.16798 0.65761 o .15720  $2.76483 -35.42356 -2.08567$ 18.00 66 8.84481<br>2.49803 2.49803 2.05608 0.22642 0.02427 8.00 53 8.58843<br>3.59433 3.59433 1.82293 1.05134 0.25457 9.00 59 8.41502<br>2.76352 2.76352 2.12356 0.50104 0.13064 18.12 44 8.60437<br>3.63502 3.63502 2.32945 0.97236 0.33375 19.00 50 8.62733 4.06684 2.39442 1. 11204 0.47181 14.00 53 8. 74582 2.63862 1. 97743 o. 72366 0.31160

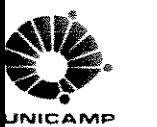

 $\hat{\mathcal{A}}$ 

 $\sim 10$ 

 $\sim$   $\sim$ 

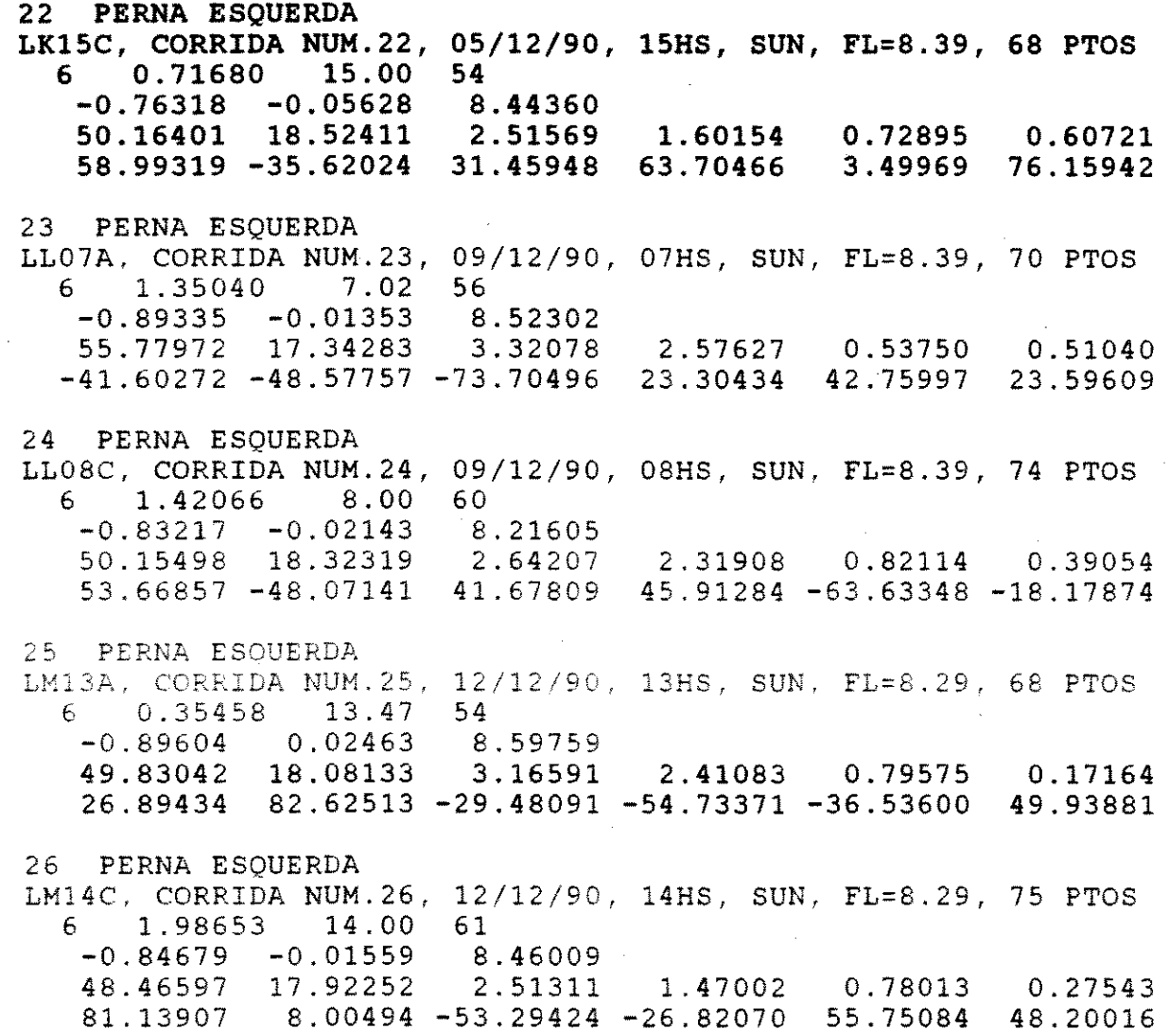

 $\mathcal{A}^{\mathcal{A}}$ 

 $\hat{\vec{r}}$ 

 $\mathcal{A}^{\mathcal{A}}$ 

 $\sim$ 

 $\sim 3\%$ 

 $\sim$ 

 $\sim$ 

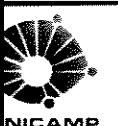

1 COXA ESQUERDA LA16A, CORRIDA NUM.01, 19/09/90, 16HS, SUN, FL=9.13, 55 PTOS<br>6 0.91404 16.50 41 0.91404 16.50 41<br>0.24059 0.01179 8.82784 0.01179 8.82784<br>7.69293 5.28566 42.15223 7.69293 5.28566 2.06473 1.01382 0.22848  $-55.88572 -84.68375 -57.79026$ 2 COXA ESQUERDA LA17C, CORRIDA NUM.02, 09/09/90, 17HS, SUN, FL=9.13, 41 PTOS<br>6 0.15730 17.17 27  $6$  0.15730 17.17 27<br>0.22108 -0.00200 9.45742 0.22108 -0.00200 9.45742<br>42.96292 7.16758 4.36868 42.91569 0.71461 1.07375<br>36.86793 6.24828 89.72069  $-51.17088 - 85.47919 - 58.11082$ 3 COXA ESQUERDA LB07A, CORRIDA NUM.03, 22/09/90, 07HS, SUN, FL=9.16, 64 PTOS<br>6 0.51811 7.02 50 6 0.51811 7.02 50 0.20580 0.00169 8.64669<br>34.47669 7.55703 5.72199 1.81002 1.10558 0.39056<br>2.34996 82.17146 -67.82829  $-75.54863$  8.01327 -23.11723 4 COXA ESQUERDA LB08C, CORRIDA NUM. 04, 22/09/90, 08HS, SUN, FL=9.16, 66 PTOS  $6 \t 0.38045$ 0.19149 0.02051 9.43044 32.20376 6.86866 3.39410 1. 26427 0.42627 0.31694 10.02274 64.62808 -46.33917 -79.94466 -67.44968 -79.62090 5 COXA ESQUERDA LC17A, CORRIDA NUM.05, 26/09/90, 17HS, SUN, FL=9.16, 68 PTOS<br>6 0.48331 17.25 54  $6$  0.48331 17.25<br>0.23431 0.00869 0.23431 0.00869 10.57298<br>34.71852 8.18808 4.43175  $3.43175$  1.81255 0.53918 0.91898 9.97012 43.94369 -43.61330 86.58233 -66.79906 63.43372 6 COXA ESQUERDA LC18C, CORRIDA NUM.06, 26/09/90, 18HS, SUN, FL=9.16, 81 PTOS<br>6 0.35479 18.00 67 6 0.35479 18.00 67 0.21501 0.02568<br>6.87772 6.87523 26.87772 6.87523 2.21834 0.74125 0.31039 0.59212  $-0.08294$  65.63885  $-56.72524$  60.93169 7 COXA ESQUERDA LD12A, CORRIDA NUM. 07, 29/09/90, 12HS, SUN, FL=9.09, 73 PTOS 6 0.22949 12.15 59 0.21667 -0.01452 8.94844 31.47161 8.07547 3.11085 1.52371 0.93079 0.20635 -23.24013 -1.56031 50.45549 -37.39669 26.79932 8.32374

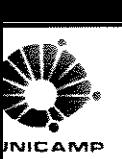

8 COXA ESOUERDA LD13C, CORRIDA NUM. 08, 29/09/90, 13HS, SUN, FL=9.09, 71 PTOS 6 0.37824 13.05 0.13939 0.03714<br>9.33878 8.41383 29.33878 76.38081 9 COXA ESQUERDA LE13A. CORRIDA NUM. 09, 06/10/90, 13HS, SUN, FL=8.82, 78 PTOS  $6$  0.56190<br>0.22370 -0.02122<br>8.22649 31.18460  $-1.35591$ 10 COXA ESOUERDA LE14C, CORRIDA NUM.10, 06/10/90, 14HS, SUN, FL=8.82, 67 PTOS  $60.45019$ 0.21088 -0.00793<br>6.42090 7.98069 36.42090 -16.99424 11.46594 69.88531 14.89630 39.22818 -16.98752 11 COXA ESQUERDA LFIIA, CORRIDA NUM.11,  $13/10/90$ ,  $11$ HS, SUN, FL=8.71, 55 PTOS 6 0.36523 11.00 41  $0.28617 - 0.01655$ 37.23088 6.71512 69.38575 -5.80466 -45.82178 -32.02152 -61.09235 1.16958 12 COXA ESQUERDA LF12C, CORRIDA NUM.12, 13/10/90, 12HS, SUN, FL=8.71, 64 PTOS  $6$  2.95392<br>0.22505  $0.01048$ <br>5.65529 34.74778 31.63061 -74.15105 13 COXA ESQUERDA LG09A, CORRIDA NUM.13, 10/11/90, 09HS, SUN, FL=8.39, 63 PTOS 6 0.35784 9.03 0.19272 0.00832 35.89044 -42.34787 -51.38678 -9.50636 -88.15323 -86.31097 68.12172 14 COXA ESQUERDA LG10C, CORRIDA NUM.14, 10/11/90, 10HS, SUN, FL=8.39, 62 PTOS 6 0.73660 0.24289 -0.01089<br>6.20335 8.48926 36.20335 -79.22952 56.74420 57 9.00534<br>3.20373 3.20373 1.26070 0.79787 0.45066  $19.66003 - 16.54720 - 1.89346$ 13.10 64 8.64006<br>3.94206 3.94206 0.89044 0.86303 0.27373 -58.85170 62.03971 -25.95507 7.59325 14.00 53 8.84566<br>4.37846 4.37846 1.38769 0.76009 0.12081 10.05404 4.50296 1.29243 0.58738 0.27720 12.00 50 9.78332<br>3.75039 3.75039 1.16288 1.00515 o. 09713 23.40958 50.48354 72.10521 82.19546 49 9.17568 4.27375 1.23027 0.73894 0.37643 10.00 48 8.67484 4.22472 1.44252 0.92144 0.37723 56.72105 -63.37951 83.86727 37.05317

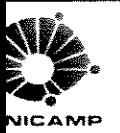

15 COXA ESQUERDA LH17A, CORRIDA NUM.15, 21/11/90, 17HS, SUN, FL=8.40, 66 PTOS  $6$  0.87141<br>0.17109  $0.01511$ <br> $7.68598$ 35.51061 -22.16729 -14.27127 50.89478 -23.10137 1. 25142 7.06273 16 COXA ESQUERDA LH18C, CORRIDA NUM.16, 21/11/90, 18HS, SUN, FL=8.40, 80 PTOS 6 0.93964 18.00 66 0.18279 -0.00176 8.84637 32.25843 8.68848  $-43.67285 -41.26757 -5.85803$ 17 COXA ESQUERDA LI08A, CORRIDA NUM. 17 , 25/11/90, 08HS, SUN, FL=8.45, 67 PTOS  $6$  0.85563  $0.23826 - 0.00856$ 33.17778 7.68346 47.07169 -41.81531 65.48119 79.56073 28.61165 -39.80627 18 COXA ESOUERDA LI09C, CORRIDA NUM.18, 25/11/90, 09HS, SUN, FL=8.45, 73 PTOS  $6$  0.49432  $0.26710 - 0.01624$ 32.81105 9.10837 -31.61510 -21.97060 25.08850 -38.77693 -18.77495 -55. 17723 19 COXA ESQUERDA LJ18A. CORRIDA NUM. 19 , 28/11/90, 18HS, SUN, FL=8.59, 58 PTOS 6 0.57078  $0.22601$ 42.91729 -38.92616 -49.91718 -1.56375 81.00532 -52.19693 -38.54192 20 COXA ESQUERDA LJ19C, CORRIDA NUM.20, 28/11/90, 19HS, SUN, FL=8.59, 64 PTOS  $6$  1.57539<br>0.26981 0.00711 36.95167 9.37315 23.79253 -85.08863 5.36233 -14.71887 -84.06065 2. 86720 21 COXA ESQUERDA LK14A, CORRIDA NUM.21, 05/12/90, 14HS, SUN, FL=8.39, 67 PTOS 6 0.87072 0.18568 0.03293 37.46566  $-44.16291 - 51.55710 - 14.04526$  81.58288  $-84.34278 - 63.01522$ 17.07 52 8.98982<br>4.18793 4.18793 1.86112 0.89530 0.52232 3.81664 0.91601 0.53549 0.08541 -5.85803 76.79083 -68.35191 86.67986 8.00 53 8.57609 4.17430 0.70230 0.63116 0.13933 9.00 59 8.30024 4.25381 1.46102 0.71274 0.33189 18.12 44 0.02253 8.71431 4.52479 2.86839 0.75890 0.19126 19.00 50 8.58558 4.40080 1.56569 1.14842 0.19408 14.00 53 8.75004 4.46907 1.18487 0.87476 0.18209
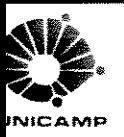

22 COXA ESQUERDA LK15C, CORRIDA NUM.22, 05/12/90, 15HS, SUN, FL=8.39, 68 PTOS<br>6 0.24227 15.00 54 0.24227 15.00 54<br>23937 0.00517 8.44309 0.23937 0.00517 8.44309<br>31.72501 9.46167 4.40644 31.72501 9.46167 4.40644 1.20042 0.78855 0.17806 -58.39780 -81.10513 -61.54875 -1.99245 10.56939 -35.91482 23 COXA ESQUERDA LL07A, CORRIDA NUM.23, 09/12/90, 07HS, SUN, FL=8.39, 70 PTOS<br>6 0.20761 7.02 56  $0.20761$  7.02 56<br>33140 -0.05926 8.49341 0.33140 -0.05926 8.49341<br>32.78646 8.29834 4.82840 32.78646 8.29834 4.82840 2.11600 0.56285 0.43864 26.67676 79.98859 7.35183 -34.33389 -75.13573 82.88136 24 COXA ESQUERDA LL08C, CORRIDA NUM.24, 09/12/90, 08HS, SUN, FL=8.39, 74 PTOS<br>6 0.34100 8.00 60  $0.34100$  8.00 60<br> $.24664$  -0.02513 8.11342 0.24664 -0.02513 8.11342<br>2.68532 7.85383 4.38339 32.68532 7.85383 4.38339 0.78587 0.81402 0.34823 -59.49351 -69.81236 -55.39698 43.54884 58.24389 -59.95308 25 COXA ESQUERDA LM13A, CORRIDA NUM.25, 12/12/90, 13HS, SUN, FL=8.29, 68 PTOS<br>6 0.73332 13.47 54 6 0.73332 13.47 54 0.20425 0.02078 8.62854<br>34.64734 7.81632 4.74569 34.64734 7.81632 4.74569 1.10444 0.97327 0.37941 86.65691 33.57159 26.81202 67.00570 71.95551 -71.18656 ÷. 26 COXA ESQUERDA LM14C, CORRIDA NUM.26, 12/12/90, 14HS, SUN, FL=8.29, 75 PTOS<br>6 0.54416 14.00 61  $0.54416$  14.00 61<br> $0.32080$  -0.03830 8.47183 0.32080 -0.03830 8.47183<br>2.31803 8.84575 4.24123 32.31803 8.84575 4.24123 0.77884 0.61664 0.68327 -39.67949 -33.87158 1.88790 -75.94271 -66.24460 -85.47885

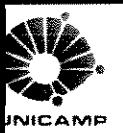

1 X JOELHO ESQUERDO LA16A, CORRIDA NUM.01, 19/09/90, 16HS, SUN, FL=9.13, 55 PTOS<br>6 1.51820 16.50 40 1.51820 16.50 40<br>36533 4.03225 8.79451 -3.36533 4.03225 8.79451 14.05716 1.35319 1.40299 0.53887 0.17602 0.07334  $-55.31462 -55.44861 -48.61857$ 2 X JOELHO ESQUERDO LA17C, CORRIDA NUM.02, 09/09/90, 17HS, SUN, FL=9.13, 41 PTOS<br>6 0.25806 17.17 26  $6$  0.25806 17.17 26<br>-3.45261 4.25470 9.52634 -3.45261 4.25470 9.52634 14.11664 1.30913 0.98150 1.03256 0.26454 0.42766 -58.11982 -69.06076 -51.33160 31.52852 -16.61471 44.75947 3 X JOELHO ESQUERDO LB07A, CORRIDA NUM.03, 22/09/90, 07HS, SUN, FL=9.16, 64 PTOS 2.53628 7.02 49<br>41959 3.49805 8.63302 -3.41959 3.49805 8.63302 11.17135 1.31645 1. 92710 0.35427 0.83278 0.52320 80.15944 78.16003 -33.03807 -64.34189 -29.26069 -79.52953 4 X JOELHO ESQUERDO LB08C, CORRIDA NUM. 04, 22/09/90, 08HS, SUN, FL=9.16, 66 PTOS<br>6 0.88329 8.00 51  $6$  0.88329 8.00<br>-3.11868 3.21264 -3.11868 3.21264 9.41890 11.22267 1.66028 0.92756 0.43114 0.09244 0.05905 10.95864 -81.53549 -42.09634 -71.92048 -81.55704 -38.40804 5 X JOELHO ESQUERDO LC17A, CORRIDA NUM.05, 26/09/90, 17HS, SUN, FL=9.16, 68 PTOS<br>6 1.37387 17.25 53 6 1.37387 17.25 53 -3.68377 3.36512<br>11.70909 1.39170 11.70909 1.39170 1.34987 0.41913 0.04327 0.18062 7.29691 61.98420 -49.93344 88.75498 -25.99541 81.47742 6 X JOELHO ESQUERDO LC18C, CORRIDA NUM.06, 26/09/90, 18HS, SUN, FL=9.16, 81 PTOS<br>6 2.25281 18.00 66 6 2.25281 18.00 66 -3.51081 2.63658 10.22271 9.26093 1.90465 0.60482 0.17604 0.29005 0.24223 2.68676 88.04764 -65.83153 -55.69120 -46.63597 -36.90728 7 X JOELHO ESQUERDO LD12A, CORRIDA NUM.07, 29/09/90, 12HS, SUN, FL=9.09, 73 PTOS  $6$  1.20745 12.15 58 -3.49663 3.07056 8.93933 10.09516 2.15768 1.14202 0.29994 0.23737 0.15121 -20.56943 24.66143 50.69274 9.29748 58.65115 3.04726

63

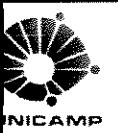

8 X JOELHO ESQUERDO LD13C, CORRIDA NUM.08, 29/09/90, 13HS, SUN, FL=9.09, 71 PTOS<br>6 1.08230 13.05 56  $13.05$  56<br>3.08612 9.04425 -3.50107 3.08612 9.04425 10.45670 1.98978 1.13519 0.33240 0.10252 o. 11958 73.65269 32.71324 -22.96859 -6.74886 21.11831 57.51943 9 X JOELHO ESQUERDO LE13A, CORRIDA NUM.09, 06/10/90, 13HS, SUN, FL=8.82, 78 PTOS<br>6 4.23795 13.10 63  $13.10$  63<br>2.88726 8.68109 -3.35155 2.88726 8.68109 10.16704 1.90311 1.16888 0.19990 0.30534 o .11439 -5.64534 50.93251 -71.75386 86.17578 -60.21585 -42.59612 10 X JOELHO ESQUERDO LE14C, CORRIDA NUM.10, 06/10/90, 14HS, SUN, FL=8.82, 67 PTOS<br>6 4.85110 14.00 52  $6$  4.85110 14.00<br>-3.73544 3.45083 -3.73544 3.45083 8.75854 12.70339 1.77477 1.31847 0.38459 0.11360 0.07448 53.20100 -62.92891 -70.05529 11 X JOELHO ESOUERDO LF11A, CORRIDA NUM. 11, 13/10/90, 11HS, SUN, FL=8.71, 55 PTOS<br>6 1.63820 11.00 40  $1.63820$   $11.00$ <br> $.74413$   $4.13062$ -3.74413 4.13062 10.11582 12.31817 1.20367 1.33112 0.47351 0.08743 0.12463 63.70200 4.11526 -49.51190 -17.39359 48.27739 32.69181 12 X JOELHO ESQUERDO LF12C, CORRIDA NUM.12, 13/10/90, 12HS, SUN, FL=8.71, 64 PTOS<br>6 11.00665 12.00 49 6 11.00665 12.00<br>-3.72980 3.66273 -3.72980 3.66273 9.79540 10.87827 1.94832 1.46421 0.44442 0.45550 0.19867 28.37105 -70.99443 15.27637 -42.96735 55.89329 46.34049 13 X JOELHO ESQUERDO LG09A, CORRIDA NUM.13, 10/11/90, 09HS, SUN, FL=8.39, 63 PTOS<br>6 1.99305 9.03 48  $6$  1.99305 9.03<br>-3.36437 3.53846 9.15417 12.28771 1. 13010 1.26294 0.20944 0.39026 0.16771  $-40.27547 -20.50125 -5.65956 -41.74812 -59.73923 -50.68544$ 14 X JOELHO ESQUERDO LG10C, CORRIDA NUM.14, 10/11/90, 10HS, SUN, FL=8.39, 62 PTOS<br>6 3.33414 10.00 47 6 3.33414 10.00 47  $-3.06427$  3.39123 8.60910 12.39995 1.86918 1.44945 0.53700 0.23641 0.21260 -73.90874 -80.38284 80.52386 -29.49747 -33.09066 55.00752

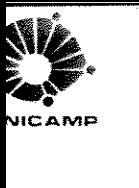

15 X JOELHO ESQUERDO LH17A, CORRIDA NUM.15, 21/11/90, 17HS, SUN, FL=8.40, 66 PTOS<br>6 1.97976 17.07 51 1.97976 17.07 51<br>45677 3.45076 8.96292 -3.45677 3.45076 8.96292 12.90902 1.62401 1.38764 0.50912 0.30554 0.12834 -18.31937 11.10309 61.16283 6.61137 -18.77823 66.95973 16 X JOELHO ESQUERDO LH18C, CORRIDA NUM.16, 21/11/90, 18HS, SUN, FL=8.40, 80 PTOS<br>6 0.89080 18.00 65  $0.89080$  18.00 65<br>40675 3.25237 8.84998 -3.40675 3.25237 8.84998 12.14209 2.13012 1.11778 0.32488 0.18415 0.03273 •43.10088 -22.22139 -0.99376 -87.45705 -75.22457 1.64793 17 X JOELHO ESQUERDO LI08A, CORRIDA NUM.17, 25/11/90, 08HS, SUN, FL=8.45, 67 PTOS<br>6 4.42778 8.00 52 4.42778 8.00 52<br>34308 3.34825 8.65244 -3.34308 3.34825 8.65244 11.59418 2.17927 1.23188 0.40666 0.17352 0.06028 45.81464 -26.67423 49.84239 85.71244 -43.70095 -59.21648 18 X JOELHO ESQUERDO L109C, CORRIDA NUM.18, 25/11/90, 09HS, SUN, FL=8.45, 73 PTOS<br>6 1.18475 9.00 58  $6$  1.18475 9.00 58<br>-3.55204 3.14212 8.28966  $-3.55204$   $3.14212$   $8.28966$ <br>11.79858 2.46538 1.27230 0.40522 0.16576 0.04969  $-30.45531$   $-2.39028$  26.35536 -22.25870 -41.65182 21.25869 19 X JOELHO ESQUERDO LJ18A, CORRIDA NUM.19, 28/11/90, 18HS, SUN, FL=8.59, 58 PTOS<br>6 1.76364 18.12 43 1.76364 18.12<br>18633 3.70714 -3.18633 3.70714 8.75058 13.91955 1. 72207 1.17521 0.62199 o. 14972 0.17944  $-8.69107 -87.78803 -34.25275$ 20 X JOELHO ESQUERDO LJ19C, CORRIDA NUM.20, 28/11/90, 19HS, SUN, FL=8.59, 64 PTOS<br>6 4.64053 19.00 49 4.64053 19.00<br>34522 3.35738 -3.34522 3.35738 8.62135 12.18593 1.97482 1.11377 0.39263 0.24047 0.04422 22.18846 -67.93060 2.70160 4.64029 -65.16847 -31.30845 21 X JOELHO ESQUERDO LK14A, CORRIDA NUM.21, 05/12/90, 14HS, SUN, FL=8.39, 67 PTOS<br>6 1.74589 14.00 52 6 1.74589 14.00 52 3.42105 8.79101<br>2.17173 1.30283 12.21231 2.17173 1. 30283 0.42609 0.28106 0.14323 -44.08465 -35.00061 -12.34351 66.37317 -66.71831 -33.51812

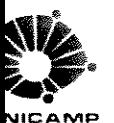

22 X JOELHO ESOUERDO LK15C, CORRIDA NUM.22, 05/12/90, 15HS, SUN, FL=8.39, 68 PTOS 15.00 53 6. 1.43211  $-3.27574$ 3.12436 8.50297 10.99581 2.19469 1.32232 0.41788 0.17476 0.05953  $-62.68118$  -67.60408 -62.05751 -31.07397 -25.74410 -12.45571 23 X JOELHO ESOUERDO LL07A, CORRIDA NUM.23, 09/12/90, 07HS, SUN, FL=8.39, 70 PTOS 6 2.08729  $7.02 55$ 3.16855 8.50928  $-3.15459$ 11,26334 1.99767 1.24194  $0.47572$  0.09062 0.10911  $23.65860 - 81.15438$  3.83072 -15.77780 -41.38680 -11.66998 24 X JOELHO ESOUERDO LL08C, CORRIDA NUM.24, 09/12/90, 08HS, SUN, FL=8.39, 74 PTOS 6 3.19078 8.00 59  $-3.39199$ 3.01016 8.09411 11.05827 1.92429 1.38853  $0.24919$   $0.22903$ 0.09049  $-50.69313 - 40.25998 - 54.76113 - 77.84709$  30.39866 59.05696 25 X JOELHO ESOUERDO LM13A, CORRIDA NUM.25, 12/12/90, 13HS, SUN, FL=8.29, 68 PTOS 6 0.78455  $13.47$  53  $-3.24096$ 3.21596 8.62493 12.11539 1.95467 1.43055 0.31445 0.17538  $0.11210$ 89.30910 59.11736 35.93302 -79.46203 85.46911 15.22991 26 X JOELHO ESQUERDO LM14C, CORRIDA NUM.26, 12/12/90, 14HS, SUN, FL=8.29, 75 PTOS 6 4.64321 14.00 60 2.93538  $-3.33525$ 8.46676 11.48491 2.42564 1.31048  $0.33077$   $0.11524$  $0.20042$  $-34.20390 -17.50612$  6.63269 -29.75875 45.17647 -87.57182

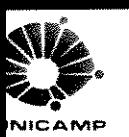

1 PERNA DIREITA LA16A, CORRIDA NUM.01, 19/09/90, 16HS, SUN, FL=9.13, 55 PTOS 6 1.67237 16.50  $-0.92306 -0.00966$ 60.21829 17.40318 58.74841 -24.88173 34.22111 2 PERNA DIREITA LA17C, CORRIDA NUM.02, 09/09/90, 17HS, SUN, FL=9.13, 41 PTOS 6 0.38194 17;17  $-0.84499 - 0.06553$ 58.96373 19.82808 67.31821 -16.39615 -89.05166 -89.96814 -19.59947 79.30382 3 PERNA DIREITA LB07A, CORRIDA NUM.03, 22/09/90, 07HS, SUN, FL=9.16, 64 PTOS 6 0.82992 7.02  $-0.90425$ 50.77660 18.14031 8.00618 45.72843 4 PERNA DIREITA LB08C, CORRIDA NUM.04, 22/09/90, 08HS, SUN, FL=9.16, 66 PTOS 6 1.07523 8.00 -0.81314 0.07521 41.05537 -59.90497 88.19627 5 PERNA DIREITA LC17A, CORRIDA NUM.05, 26/09/90, 17HS, SUN, FL=9.16, 68 PTOS 6 0.44849 17.25  $-0.80063$ 45.41372 17.39532 -56.84880 -81.61105 6 PERNA DIREITA LC18C, CORRIDA NUM.06, 26/09/90, 18HS, SUN, FL=9.16, 81 PTOS 6 0.86296 18.00 -0.60452 0.03682 32.64216 13.72307 -50.09935 -78.65597 7 PERNA DIREITA LD12A, CORRIDA NUM.07, 29/09/90, 12HS, SUN, FL=9.09, 73 PTOS 6 0.96227 12.15 -0.81817 0.01974 45.15953 16.42010 -87.21686 36.50335 -29.92461 41 8.85864 3.02644 27 9.44273 2.93448 7.02 50 8.65129 2.51496 74.21725 2.57419 0.72256 0.44728 50.37912 -7.00179 -65.46703 2.94338 1.19610 0.30720 2.43442 0.25308 0.38448 38.67980 30.35290 65.88006 52 9.48693<br>2.91963 2.91963 1.92382 0.76165  $27.04095 - 23.90029$ 0.47927 69.21201 54 10.60372 2.40395 63.62989 -9.37394 -77.57478 67 10.18425 0.84570 85.29969 59 8.87564 3.26232 1.92132 0.89844 0.29133 8.76133 1.23052 0.63806 0.42400 53.96913 16.45456 20.73654 2.15852 0.38252 0.79674 37.81392 88.87711 16.19011

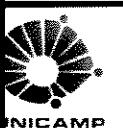

8 PERNA DIREITA LD13C, CORRIDA NUM.08, 29/09/90, 13HS, SUN, FL=9.09, 71 PTOS 0.20683 13.05 57 6. 0.07415 8.96756  $-0.88784$ 16.39827 2.70772 44.58166 2.13168 0.59255 0.49519 11.34078 52.66443 85.60553 66.98477  $26.89310 - 82.49587$  $\bullet$ PERNA DIREITA LE13A, CORRIDA NUM.09, 06/10/90, 13HS, SUN, FL=8.82, 78 PTOS 1.02861 13.10 64 6. 0.01122  $-0.84235$ 8.60534 16.77403 2.43699 44.03350 1.63318 0.95466 0.28668  $76.98735$  44.66557 -47.57127 -3.13994  $-67.61079$  $-1.35169$ 10 PERNA DIREITA LE14C, CORRIDA NUM.10, 06/10/90, 14HS, SUN, FL=8.82, 67 PTOS 1.27539 14.00 53  $6 -$ 0.03947  $-0.94871$ 8.87158 47.75969 16.04684 3.25978 1.99222 0.68324 0.70783  $-84.14673$  41.86989 -19.76119 54.22409 -74.97305 49.33252 11 PERNA DIREITA LF11A. CORRIDA NUM.11, 13/10/90, 11HS, SUN, FL=8.71, 55 PTOS 3.18965  $11.00 - 41$  $6 -$ 9.94029  $-0.77574 - 0.11087$ 56.42007 15.34227 3.12455 2.29980  $0.65202$  0.53767 8.36014 46.40728 57.10735 35.87453 -35.67574 -28.56522 .12 PERNA DIREITA LF12C. CORRIDA NUM.12, 13/10/90, 12HS, SUN, FL=8.71, 64 PTOS  $6.09284$ 12.00 50 6. 9.76209  $-0.77353$  $0.00556$ 47.83846 18.15083 3.91523 2.00122  $0.79125$ 0.78536  $-33,50970$   $-42.76970$   $64.98139$   $84.08666$ 80.41076 2.98116  $13$ PERNA DIREITA LG09A, CORRIDA NUM.13, 10/11/90, 09HS, SUN, FL=8.39, 63 PTOS  $60.54371$ 9.03 49  $-0.89510 - 0.00331$ 9.13711 50.39048 16.59494 3.80268 2.37660 0.40586 0.39533 76.64903  $3.85311 - 81.94675 - 45.22337 - 36.94929 - 72.93922$ 14 PERNA DIREITA LG10C, CORRIDA NUM.14, 10/11/90, 10HS, SUN, FL=8.39, 62 PTOS  $10.00$ 6. 0.91125 48  $-0.92073$ 0.00930 8.69512 49.74795 16.19863 3.37522 2.48750 0.71405 0.77521  $33.67596 - 78.80779 - 49.32271 - 59.18901 - 88.04819$  46.95758

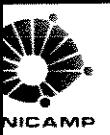

15 PERNA DIREITA LH17A, CORRIDA NUM.15, 21/11/90, 17HS, SUN, FL=8.40, 66 PTOS 6 1.70859  $-0.90766 -0.00948$ <br>56.72364 18.85701 18.85701 -88.49440 38.40188 -25.35781 16.63778 -70.11189 30.47646 16 PERNA DIREITA LH18C, CORRIDA NUM.16, 21/11/90, 18HS, SUN, FL=8.40, 80 PTOS 6 1.85312  $-0.84327 - 0.01190$ 50.18801 18.28156 73.71830 -0.17252 -83.36551 -26.84091 -17.13191 77.28208 17 PERNA DIREITA LI08A, CORRIDA NUM.17, 25/11/90, 08HS, SUN, FL=8.45, 67 PTOS 6 1.80633<br>-0.93941  $0.07307$ 51.39386 16.69478  $-15.95843 - 6.04524 - 15.30381 - 75.36312 - 75.00400 - 40.55835$ 18 PERNA DIREITA LI09C, CORRIDA NUM.18, 25/11/90, 09HS, SUN, FL=8.45, 73 PTOS 6 0.68379 •0.89620 0.01818 8. 30011 50.99727 18.84114 84.86433 22.28529 -52.68202 -7.77655 58.03763 19 PERNA DIREITA LJ18A, CORRIDA NUM.19, 28/11/90, 18HS, SUN, FL=8.59, 58 PTOS 6 1.88855 18.12 44  $-0.88435 - 0.04020$ 55.86100 19.22829 3.40991 82.53405 20.69245 -82.18263 -34.20118 69.41370 87.48402 20 PERNA DIREITA LJ19C, CORRIDA NUM.20, 28/11/90, 19HS, SUN, FL=8.59, 64 PTOS 6 0.99040  $-0.88552 - 0.03383$ 50.27771  $-34.59934 -39.48043 -63.27845$   $47.41730 -18.05795$ 21 PERNA DIREITA LK14A, CORRIDA NUM.21, 05/12/90, 14HS, SUN, FL=8.39, 67 PTOS 6 0.75698 14.00 53 -0.90810 -0.01220 8.76237 51.01079 17.81574 68.40260 -10.43163 62.89758 -74.06799 79.65281 -17.12702 17.07 52 8.98432 2.68471 18.00 66 8.80336 2.44734 8.00 53 8.61186 3.23198  $9.00.59$ 2.79909 8.56409 19.00 50 8.52579 17.23909 3.19520 3.46633 2.77397 1.01843 0.14292 2.60186 1.06114 0.29037 2.00648 0.36747 0.47793 2.65218 0.24586 0.54979 76.07360 2.47065 0.76620 0.30070 3.18131 0.96269 0.33379 8.20103 2.61940 0.30366 0.69109

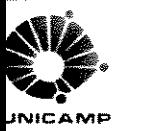

 $\bar{z}$ 

 $\hat{\boldsymbol{\beta}}$ 

 $\alpha$ 

 $\sim$ 

 $\sim$ 

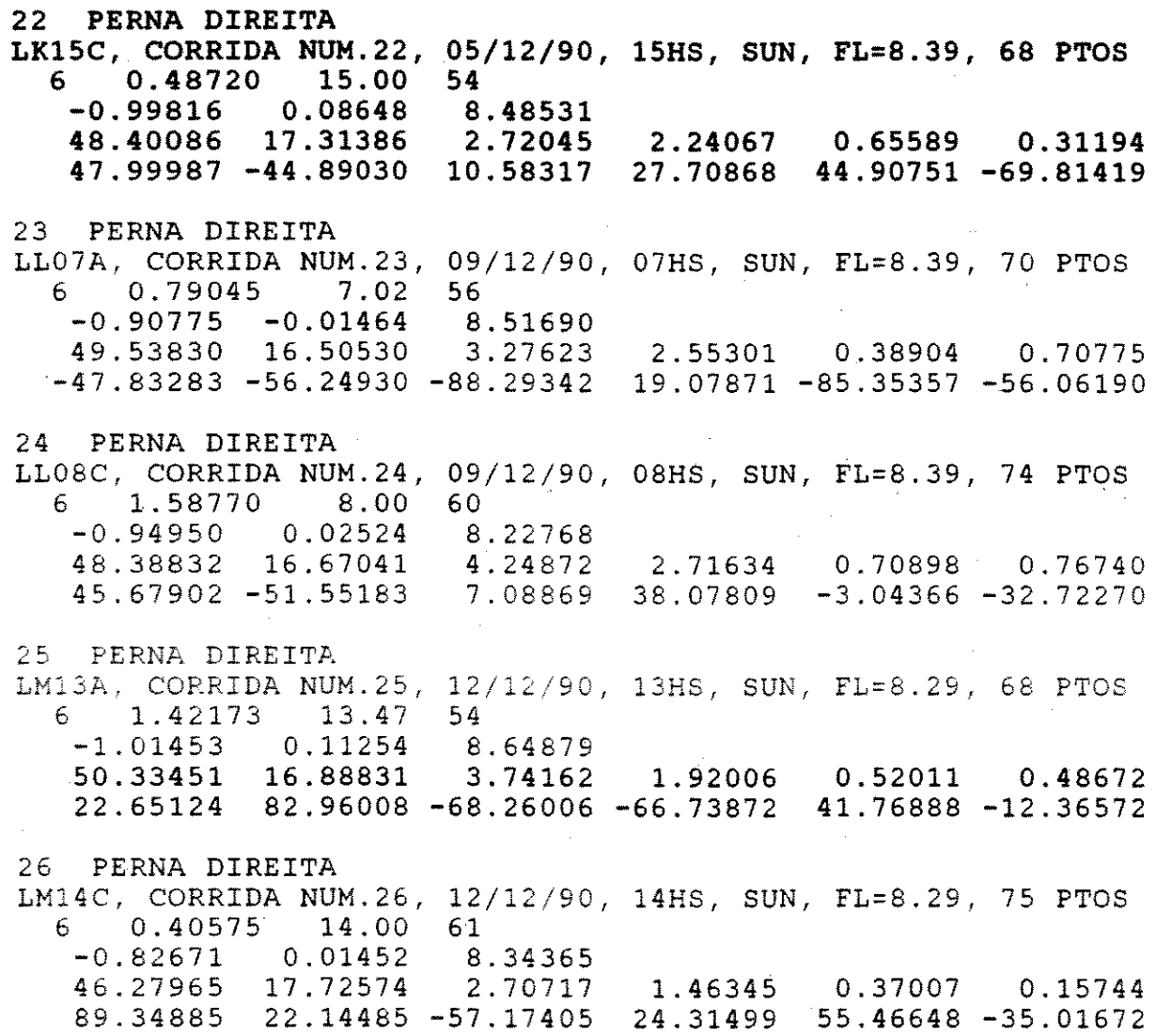

 $\mathcal{F}^{\text{max}}_{\text{max}}$  and  $\mathcal{F}^{\text{max}}_{\text{max}}$ 

 $\sim$ 

 $\hat{\boldsymbol{\epsilon}}$ 

 $\cdot$ 

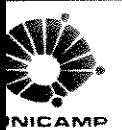

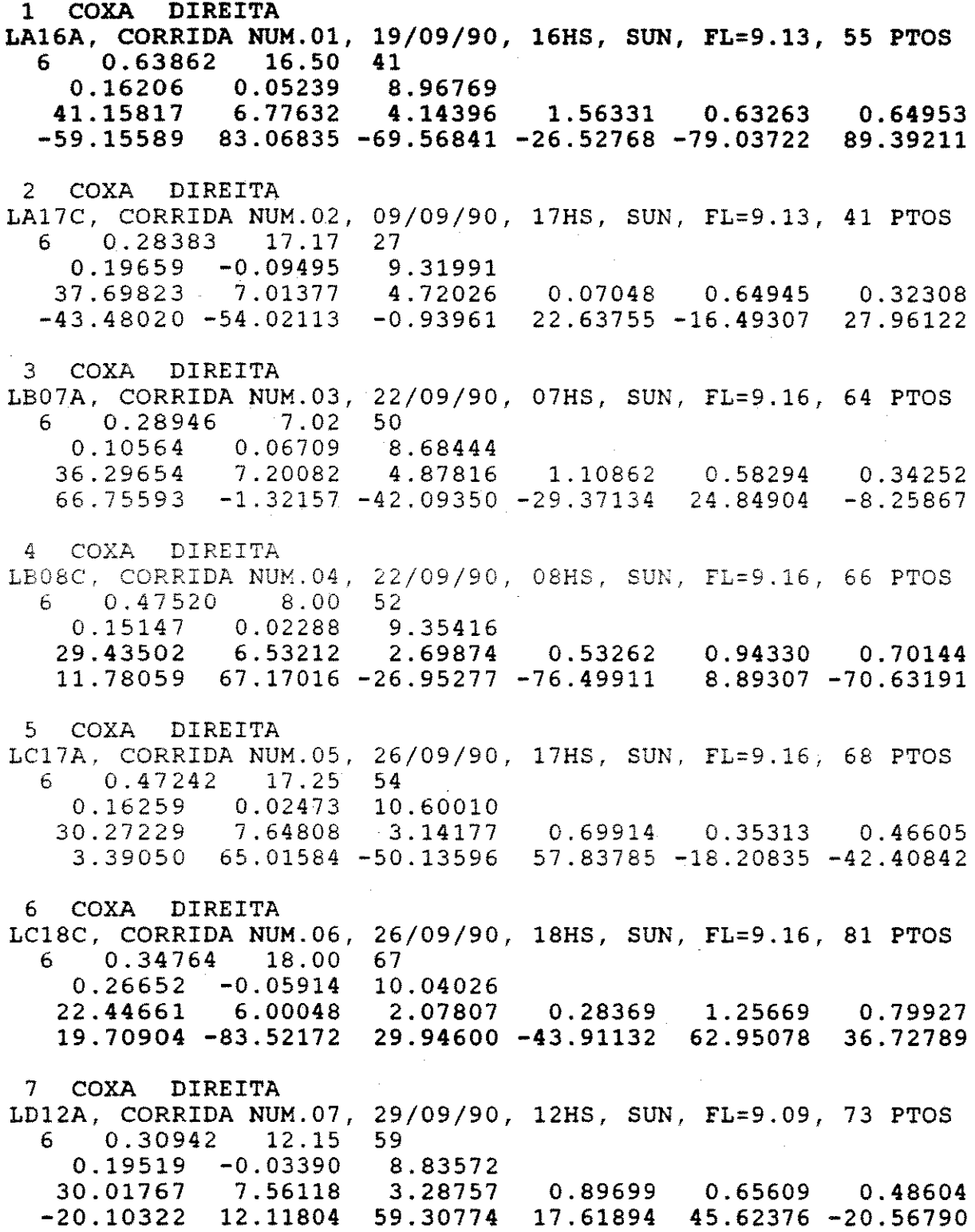

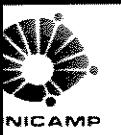

8 COXA DIREITA LD13C, CORRIDA NUM.08, 29/09/90, 13HS, SUN, FL=9.09, 71 PTOS  $6$  0.23105<br>0.15598 -0 0.00236 -<br>5.921**4**1 28.96893<br>80.24185  $30.25650 - 2.14555$ 9 COXA DIREITA LE13A, CORRIDA NUM.09, 06/10/90, 13HS, SUN, FL=8.82, 78 PTOS  $6$  0.31242<br>0.14158 (  $0.00229$ <br>6.34602 28.85539  $-3.64711$ 10 COXA DIREITA LE14C, CORRIDA NUM. 10, 06/10/90, 14HS, SUN, FL=8.82, 67 PTOS  $60.33101$  $0.17553 - 0.03752$ 33.83272 6.10482  $-21.19118$ 11 COXA DIREITA LF11A, CORRIDA NUM.11, 13/10/90, 11HS, SUN, FL=8.71, 55 PTOS  $6 \t 0.33237$  $0.26657 -0.03885$ <br>6.81651 6.86020 36.81651 76.34041 12 COXA DIREITA LF12C, CORRIDA NUM.l2, 13/10/90, 12HS, SUN, FL=8.71, 64 PTOS  $1.10822$ <br>0.18244  $0.01890$ 34.21603 7.95267 28.60395 -84.86599 13 COXA DIREITA LG09A, CORRIDA NUM.13, 10/11/90, 09HS, SUN, FL=8.39, 63 PTOS 6 0.58637  $0.23551 - 0.00658$ 37.09287 6.38221  $-34.55957 -42.75127 -13.68230 -76.31257 -43.15209 -51.32656$ 14 COXA DIREITA LG10C, CORRIDA NUM.14, 10/11/90, 10HS, SUN, FL=8.39, 62 PTOS <sup>6</sup>o. 80725 10.00 0.22994 37.08325 6.37783 -81.10595 52.42252 13.05 57 8.91646 1.06893 0.72209 0.57871<br>38.23531 14.63861 -12.95267 14.63861 -12.95267 13.10 64 8.63653<br>3.75725 3.75725 0.35862 0.89180 0.20922 -79.63534 -51.40196 -38.47837 14.97519 14.00 53 8.87742 3.50101 0.57512 0.35817 0.28352 44.56335 31.92112 -81.31985 51.78783 11.00 41 9.89912<br>**4.2316**8 4.23168 0.98446 0.43761 0.53498 7.98546 -44.45493 -12.55016 12.00 50 9.75447 3.23765 0.82699 0.33420 0.53236 29.04856 -19.51118 -66.51395 30.09459 9.03 49 9.12641 4.11223 1.12136 0.19813 0.57300 48 8.70784<br>3.83367 3.83367 1.75928 0.40524 0.52697 33.34225 87.28772 -77.69878 63.07428

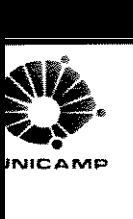

15 COXA DIREITA LH17A, CORRIDA NUM.15, 21/11/90, 17HS, SUN, FL=8.40, 66 PTOS 6 0.26942 17.07 0.19255 -0.01196 32.82552 5.87284 -25.06812 -17.45073 48.53008 -18.85154 -50.74613 -23.93227 16 COXA DIREITA LH18C, CORRIDA NUM.16, 21/11/90, 18HS, SUN, FL=8.40, 80 PTOS 6 0.51379 18.00 0.17278 0.00272 31.32412 -44.32523 -34.78690 -4.96607 87.42187 -37.99364 58.36901 17 COXA DIREITA LI08A, CORRIDA NUM.17, 25/11/90, 08HS, SUN, FL=8.45, 67 PTOS 6 0.76864 8.00  $0.23054$ 31.32400 7.77852 47.00360 -52.85173 55.91235 52.13361 -81.77022 -75.78751 18 COXA DIREITA LI09C, CORRIDA NUM.18. 25/ll/90, 09HS. SUN, FL=8.45, 73 PTOS  $60.77738$ 0.20302 0.03623 33.50713 7.25363 -31.31709 -32.40052 19 COXA DIREITA LJ18A, CORRIDA NUM.19, 28/11/90, 18HS, SUN, FL=8.59, 58 PTOS  $60.54510$  $0.27207 - 0.06504$ 40.57474 8.02941 -35.84738 -45.35273 20 COXA DIREITA LJ19C, CORRIDA NUM.20, 28/11/90, 19HS, SUN, FL=8.59, 64 PTOS 6 0.53005 19.00  $0.25793 - 0.04648$ 36.68925 7.89825 24.56400 83.46423 21 COXA DIREITA LK14A, CORRIDA NUM.21, 05/12/90, 14HS, SUN, FL=8.39, 67 PTOS 6 0.40739 14.00 0.15054 0.02333 35.68042 7.17882  $-48.31738 -64.36882 -27.66729 89.06550 44.75545 -73.63516$ 52 8.95919 4.92921 0.98913 0.40121 0.62997 18.00 66 8.79531<br>3.21663 3.21663 0.68490 0.25486 0.43487 8.00 53 8.62021 4.25086 1.86618 0.17605 0.93743 9.00 59 8.38827<br>**4.92557** 4.92557 1.70857 0.53463  $-0.15059 - 59.25490$ 0.27462 66.96208 18.12 44 8.65608 4.63300 -7.66841 59.97020 84.78381 57.98448 50 8.62501 4.51054 4.86476 53 8.76909 4.33860 0.98773 1.06041 1.04447 1.70023 0.37470 0.07518 6.66389 35.72324 13.78668 0.90796 0.41447 0.52976

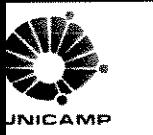

**22 COXA DIREITA LK15C, CORRIDA NUM.22, 05/12/90, 15HS, SUN, FL=8.39, 68 PTOS 6 0.23568 15.00 0.17618 0.01726 33.59509 7.26589 -59.80361 -84.82775 -74.29693 -14.74822 -9.08503 24.18081**  23 COXA DIREITA LL07A, CORRIDA NUM.23, 09/12/90, 07HS, SUN, FL=8.39, 70 PTOS  $6$  0.38670<br>0.23534 -0  $-0.00923$ <br> $7.40712$ 35.81179 19.44978 65.51652 -20.35931 -46.21096 32.77084 -39.53978 24 COXA DIREITA LL08C, CORRIDA NUM.24, 09/12/90, 08HS, SUN, FL=8.39, 74 PTOS  $6$  0.43284<br>0.15669  $0.05118$ <br>7.02436 33.98665 -63.70283 84.45341 25 COXA DIREITA LM13A, COkRIDA NUM.25, 12/12/90, 13HS, SUN, FL=8.29, 68 PTOS 6 0.32936 13.47 0.17113 0.04686<br>6.58307 7.63118 36.58307 86.79935 19.64649 12.60403 38.77968 12.31893 -74.73840 26 COXA DIREITA LM14C, CORRIDA NUM.26, 12/12/90, 14HS, SUN, FL=8.29, 75 PTOS 6 0.34197 14.00 0.26568 -0.00126 33.05948 8.51708 -24.37549 -14.76684 27.99293 -87.98584 -52.95773 35.35727 **54 8.43351 4.32095**  7.02 56 8.56847 4.05552  $8.0060$ 8.24842 3.52456 83.44991 -8.24131 -25.70573 -72.24506 **0.38722 0.93719 0.23978**  1.55005 0.64602 0.64833 1.09418 1.33270 0.25996 54 8.70060<br>3.36291 3.36291 0.97763 0.90794 **0.42445**  61 8.34819<br>3.17263 3.17263 0.60764 0.14498 0.39734

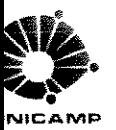

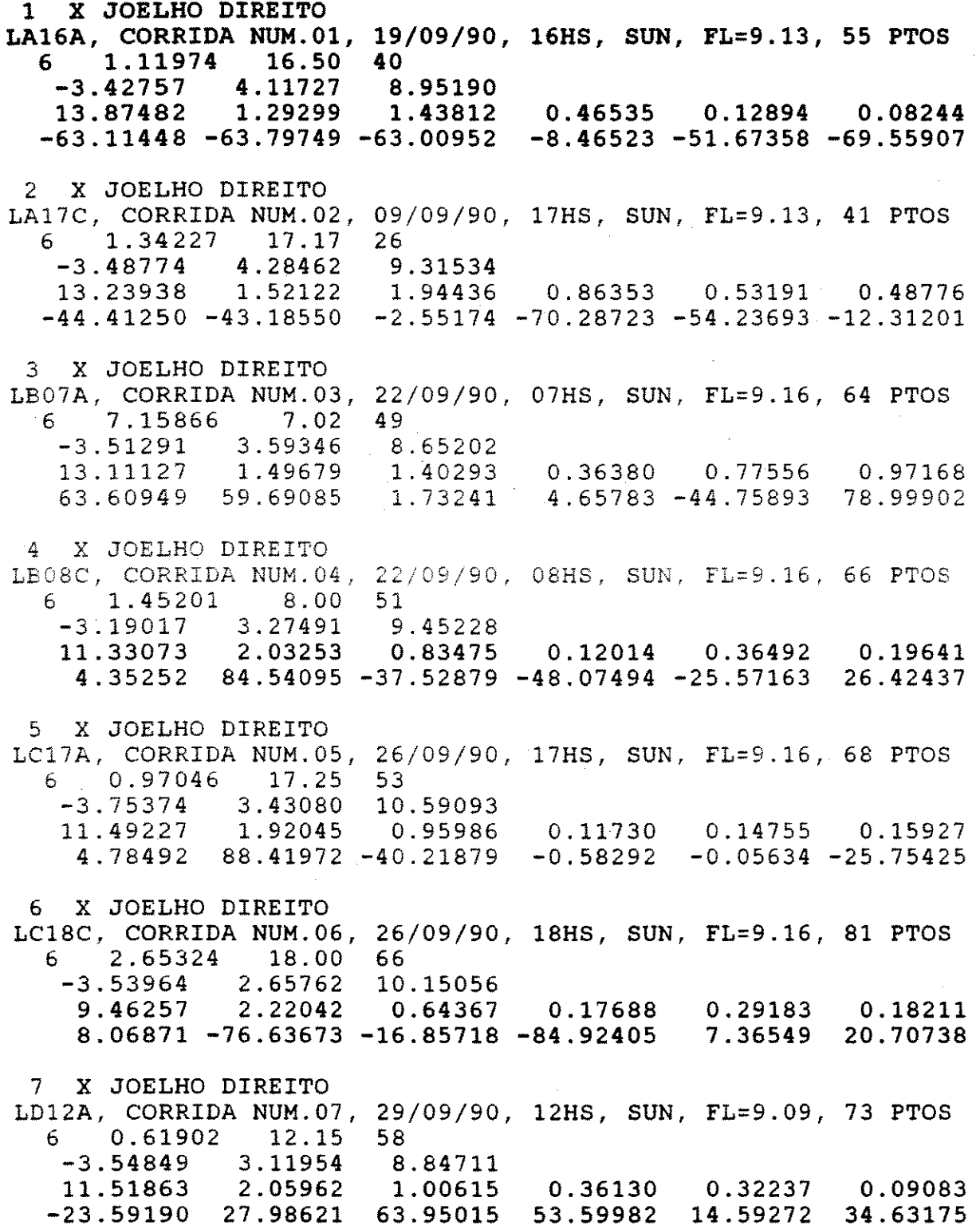

75

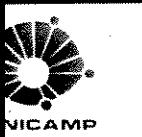

8 X JOELHO DIREITO LD13C, CORRIDA NUM.08, 29/09/90, 13HS, SUN, FL=9.09, 71 PTOS 6 0.69339 13.05 -3.54562 3.12809 10.92944<br>79.90531 58.07706 9 X JOELHO DIREITO LE13A, CORRIDA NUM. 09, 06/10/90, 13HS, SUN, FL=8.82, 78 PTOS  $6$  2.37207 13.10<br>-3.41829 2.93944 -3.41829 2.93944 11.44025 0.12250 66.44536 -51.99547 -24.09869 -28.87093 -6.47854 10 X JOELHO DIREITO LE14C, CORRIDA NUM.10, 06/10/90, 14HS, SUN, FL=8.82, 67 PTOS  $6$  2.21228 14.00<br>-3.80091 3.50073 -3.80091 3.50073 11.95659 -24.91411 26.01476 47.78386 6.42853 -15.36401 -14.20210 11 X JOELHO DIREITO LF11A, CORRIDA NUM.11, 13/10/90, 11HS, SUN, FL=8.71, 55 PTOS  $6:1.44666$  11.00<br>-3.80903 4.20233 -3.80903 4.20233 12.42627 79.18768 37.72205 -16.98519 29.96489 -61.06647 -76.62614 12 X JOELHO DIREITO LF12C, CORRIDA NUM. 12, 13/10/90, 12HS, SUN, FL=8.71, 64 PTOS 6 7.24161 12.00 -3.79530 3.72027 12.44432 30.35419 -77.10197 13 X JOELHO DIREITO LG09A, CORRIDA NUM. 13 , 10/11/90, 09HS, SUN, FL=8.39, 63 PTOS  $6$  1.51297 9.03<br>-3.40448 3.59645 -3.40448 3.59645 12.41127 -36.33869 -16.74952 14 X JOELHO DIREITO LG10C, CORRIDA NUM.14, 10/11/90, 10HS, SUN, FL=8.39, 62 PTOS  $60.56153$ -3.10519 3.44617 12.22454 -87.76180 75.98816 13.05 56 8.92716<br>1.05668 1.05668 0.23875 0.36344 0.08468 3.98832 51.53589 13.10 63 8.61490<br>1.22077 1.22077 0.32239 0.25431 0.08640 52 8.99497 0.29061 0.30276 0.11603 40 9.87658<br>**1.32923** 1.32923 0.53836 0.24133 0.21773 49 9.76070<br>0.86336 0.86336 0.39329 0.11251 0.15100 69.37598 -63.17839 -55.95619 -15.72602 48 9.12486<br>1.46317 0.31621 0.17395 0.26354 1. 94521 -59.51665 -84.91947 -14.05979 10.00 47 8.78959<br>1.07**4**57 1.07457 0.49665 0.35320 0.04069 45.15792 88.49796 40.36643 8.00949

76

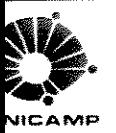

15 X JOELHO DIREITO LH17A, CORRIDA NUM.15, 21/11/90, 17HS, SUN, FL=8.40, 66 PTOS<br>6 1.56807 17.07 51 17.07 51<br>3.49876 8.99849 -3.49966 3.49876 8.99849 11.99243 0.95310 1. 58811 0.26829 0.16262 0.07072 -30.98989 15.10068 49.49413 14.00500 1.15732 18.47779 16 X JOELHO DIREITO LH18C, CORRIDA NUM.16, 21/11/90, 18HS, SUN, FL=8.40, 80 PTOS<br>6 0.72007 18.00 65  $6$  0.72007 18.00<br>-3.44792 3.30522 -3.44792 3.30522 8.82257 11.32955 1.64702 1.10790 0.33532 0.25826 0.02693  $-49.49018$   $-7.74113$   $-0.19725$   $-27.70422$   $-47.23985$   $-88.28041$ 17 X JOELHO DIREITO LI08A, CORRIDA NUM.17, 25/11/90, 08HS, SUN, FL=8.45, 67 PTOS<br>6 3.85074 8.00 52  $6$  3.85074 8.00<br>-3.39959 3.41906 3.41906 8.55143<br>2.13750 0.97209 11.50377 2.13750 0.97209 0.60574 0.13517 0.34270 47.45589 -12.30106 86.11323 18 X JOELHO DIREITO LI09C, CORRIDA NUM.18, 25/11/90, 09HS, SUN, FL=8.45, 73 PTOS<br>6 0.27546 9.00 58  $6 \t 0.27546$ -3.61690 3.21004 8.39019 11.28895 2.17820 1.18900 0.52934 0.16196 0.11750 -34.74100 3.79467 7.63356 -55.52507 -73.18634 6.03389 19 X JOELHO DIREITO LJ18A, CORRIDA NUM.19, 28/11/90, 18HS, SUN, FL=8.59, 58 PTOS<br>6 2.29896 18.12 43 18.12 43 -3.22525 3.75685 8.65176 13.37698 1. 76773 1.30180 0.12680 0.33068 0.25187 -39.10510 -4.29487 -0.33035 -21.05086 68.10868 -0.18155 20 X JOELHO DIREITO LJ19C, CORRIDA NUM.20, 28/11/90, 19HS, SUN, FL=8.59, 64 PTOS<br>6 1.42166 19.00 49  $6 \quad 1.42166$ -3.39616 3.40156 8.60461 12.93493 1.71233 1.42893 0.44028 0.31684 0.02622 23.32471 -75.31434 18.88936 21.50387 69.42465 45.80160 21 X JOELHO DIREITO LK14A, CORRIDA NUM.21, 05/12/90, 14HS, SUN, FL=8.39, 67 PTOS 6 2.18243 14.00 52  $-3.12110$ 12.63833 1.97131 1.51755 0.42395 0.22940 0.35721 -48.65067 -33.44914 -14.03294 85.79896 44.88835 -20.47472

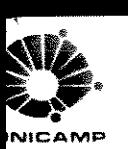

22 X JOELHO DIREITO LK15C, CORRIDA NUM.22, 05/12/90, 15HS, SUN, FL=8.39, 68 PTOS  $6$  1.47447 15.00<br>-3.33884 3.17726 -3.33884 3.17726 12.31709 -55.49774 -40.59292 -57.43821 24.53842 43.75317 75.79582 23 X JOELHO DIREITO LL07A, CORRIDA NUM. 23, 09/12/90, 07HS, SUN, FL=8.39, 70 PTOS 6 1.70801 7.02 -3.23791 3.24100 12.72246 17.39233 24 X JOELHO DIREITO LL08C, CORRIDA NUM.24, 09/12/90, 08HS, SUN, FL=8.39, 74 PTOS  $6$  2.69311 8.00<br>-3.45731 3.08178  $-3.45731$ 12.49439 1.92082  $-72.25076$   $-63.53595$   $-86.00211$   $-22.74069$   $-40.01031$   $42.46742$ 25 X JOELHO DIREITO LM13A, CORRIDA NUM.25, 12/12/90, 13HS, SUN, FL=8.29, 68 PTOS  $6$  0.72973 13.47<br>-3.28740 3.26733 -3.28740 3.26733 12.63445 85.24837 53.99615 24.90450 77.90903 23.14709 -3.61608 26 X JOELHO DIREITO LM14C, CORRIDA NUM.26, 12/12/90, 14HS, SUN, FL=8.29, 75 PTOS 6 2.96505 -3.38881 2.98758 10.80451 2.70371  $-29.13093$ 15.00 53 8.36790 0.18022 0.33996 0.22635<br>24.53842 43.75317 75.79582 7.02 55  $8.60105$ <br> $1.17125$ 0.35007 0.35314 0.24482 -7.92144 -27.54446 40.67848 -52.15158 8.00 59 8.27850<br>1.03132 1.03132 0.43821 0.31346 0.13840 13.47 53 8.69896<br>**0.87465** 0.41337 0.24401 0.14992<br>77.90903 23.14709 -3.61608 14.00 60 8.35441 0.88296 0.43079 0.22049 0.10017<br>28.64519 17.05531 13.33528 -67.27278 28.64519 17.05531

## ARQUIVO DOS DADOS DAS CORRIDAS

PERNA ESQUERDA - 6 HARMONICAS

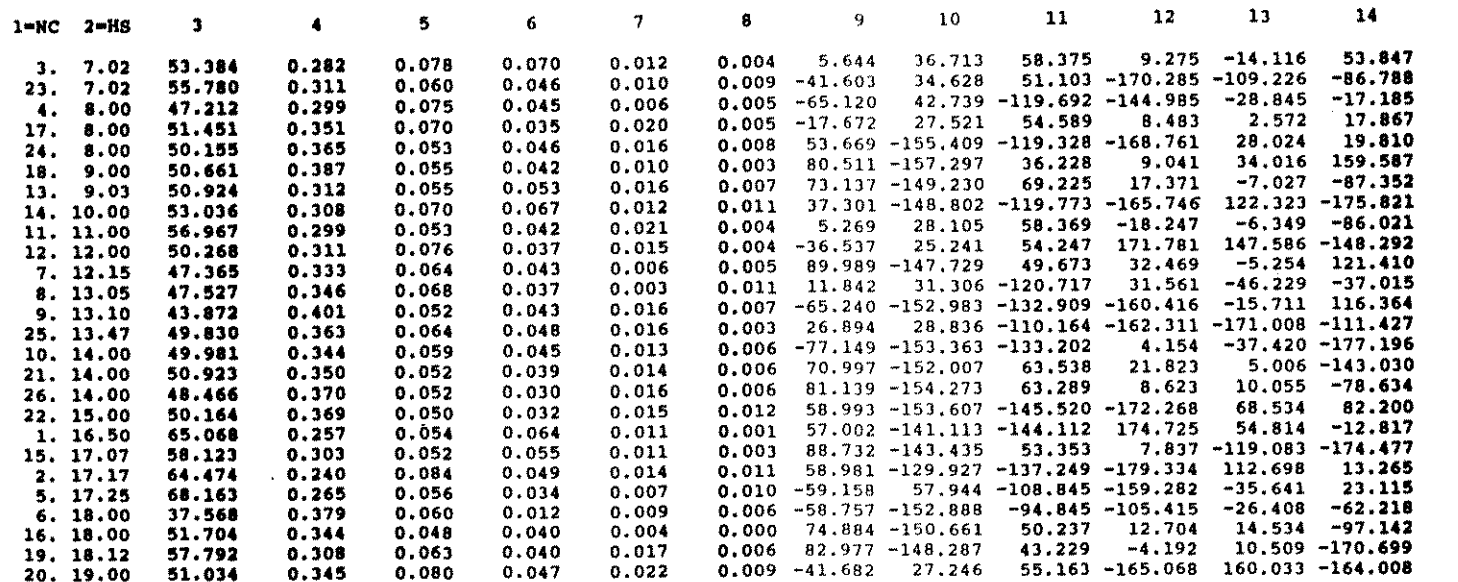

NC = número da corrida HS = horário solar da corrida COL 3- AMP 1' HARM (graus) COL 4= AMP 2\*/1\* HARM (graus)<br>COL 5= AMP 3\*/1\* HARM (graus). COL 6= AMP 4<sup>9</sup>/1<sup>2</sup> HARM (graus)<br>COL 7= AMP 5<sup>9</sup>/1<sup>2</sup> HARM (graus)<br>COL 8= AMP 6<sup>9</sup>/1<sup>2</sup> HARM (graus) COL 9= PHI 1<sup>\*</sup> HARM (graus) COL 10- PHI 2'-2\*1' HARM (graus) COL 11- PHI 3\*-3\*1\* HARM (graus) COL 12- PHI 4\*-4\*1\* HARM (graus) COL 13= PHI 5\*-5\*1\* HARM (graus) COL 14= PHI 6\*-6\*1\* HARM (graus)

 $\mathcal{L}_{\mathcal{A}}$  ,  $\mathcal{L}_{\mathcal{A}}$  ,  $\mathcal{L}_{\mathcal{A}}$  ,  $\mathcal{L}_{\mathcal{A}}$  , and  $\mathcal{L}_{\mathcal{A}}$  , and

 $\alpha$ 

 $\ldots$  . <br> <br> ,  $\ldots$  ,